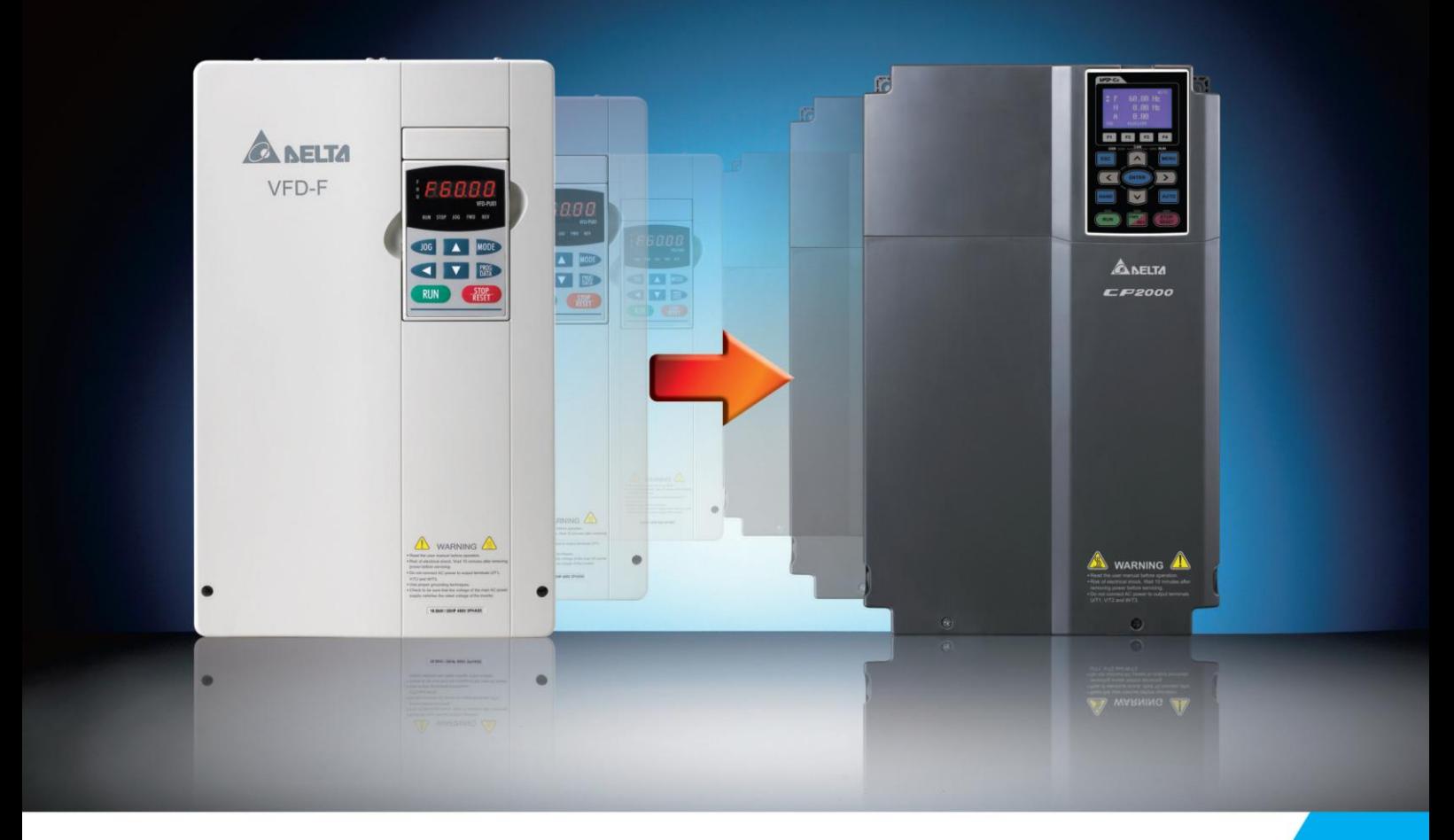

## Преобразователи частоты Delta Electronics

**Руководство по замене преобразователей частоты VFD-F на новую инновационную серию CP2000**

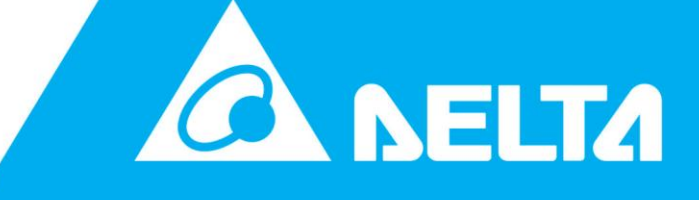

## Руководство по замене преобразователей частоты VFD-F на новую инновационную серию CP2000

### **Оглавление**

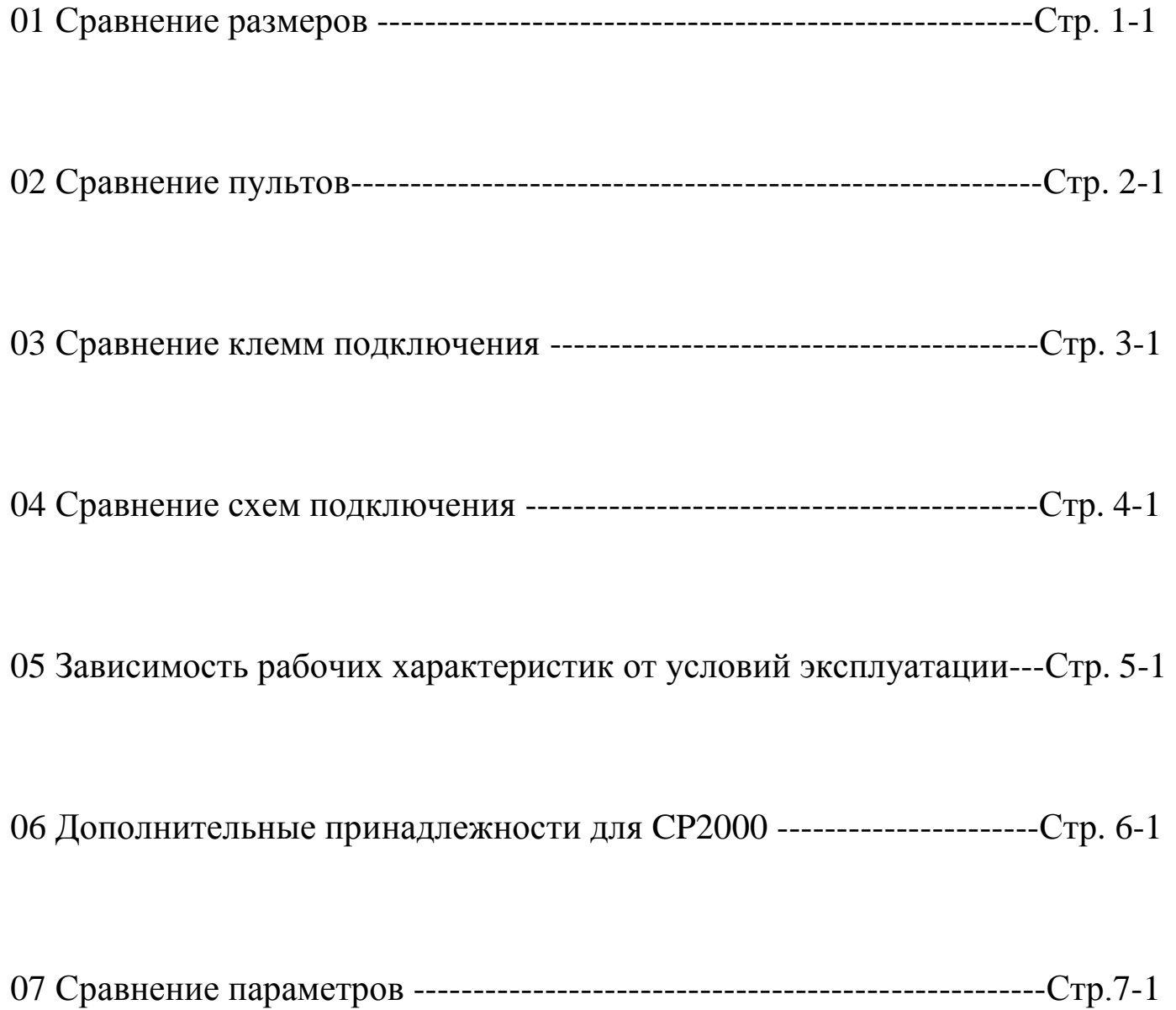

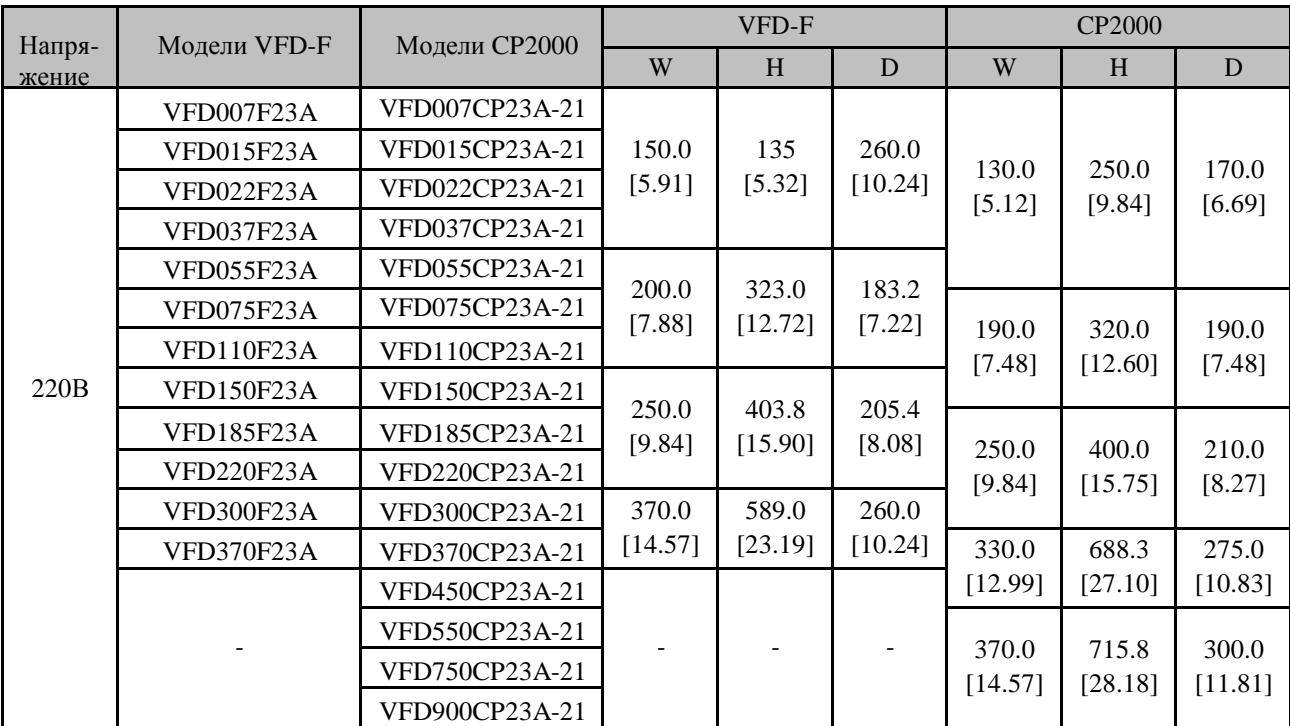

## **01- Сравнение размеров**

Единицы измерения: мм [дюймы]

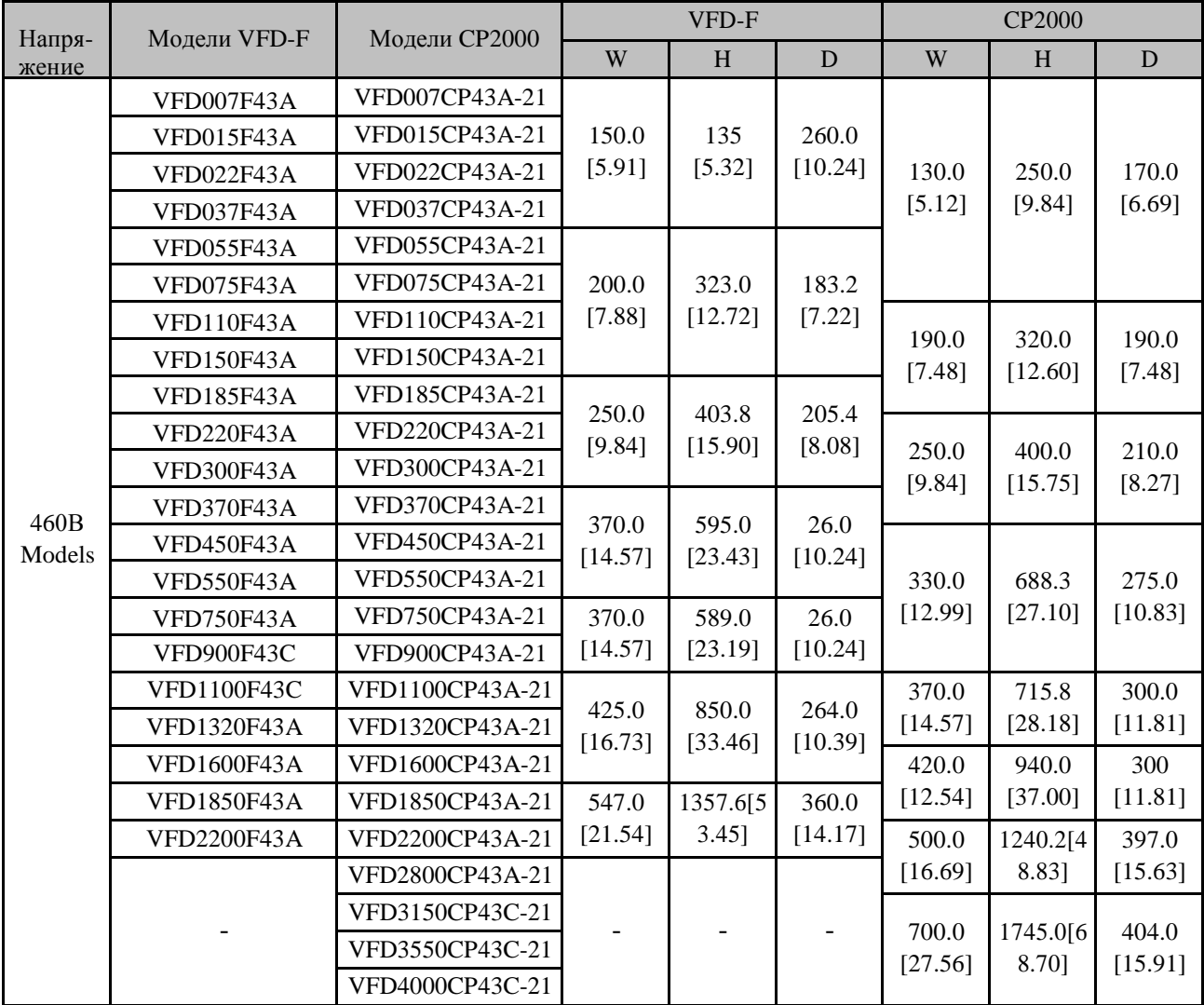

Единицы измерения: мм [дюймы]

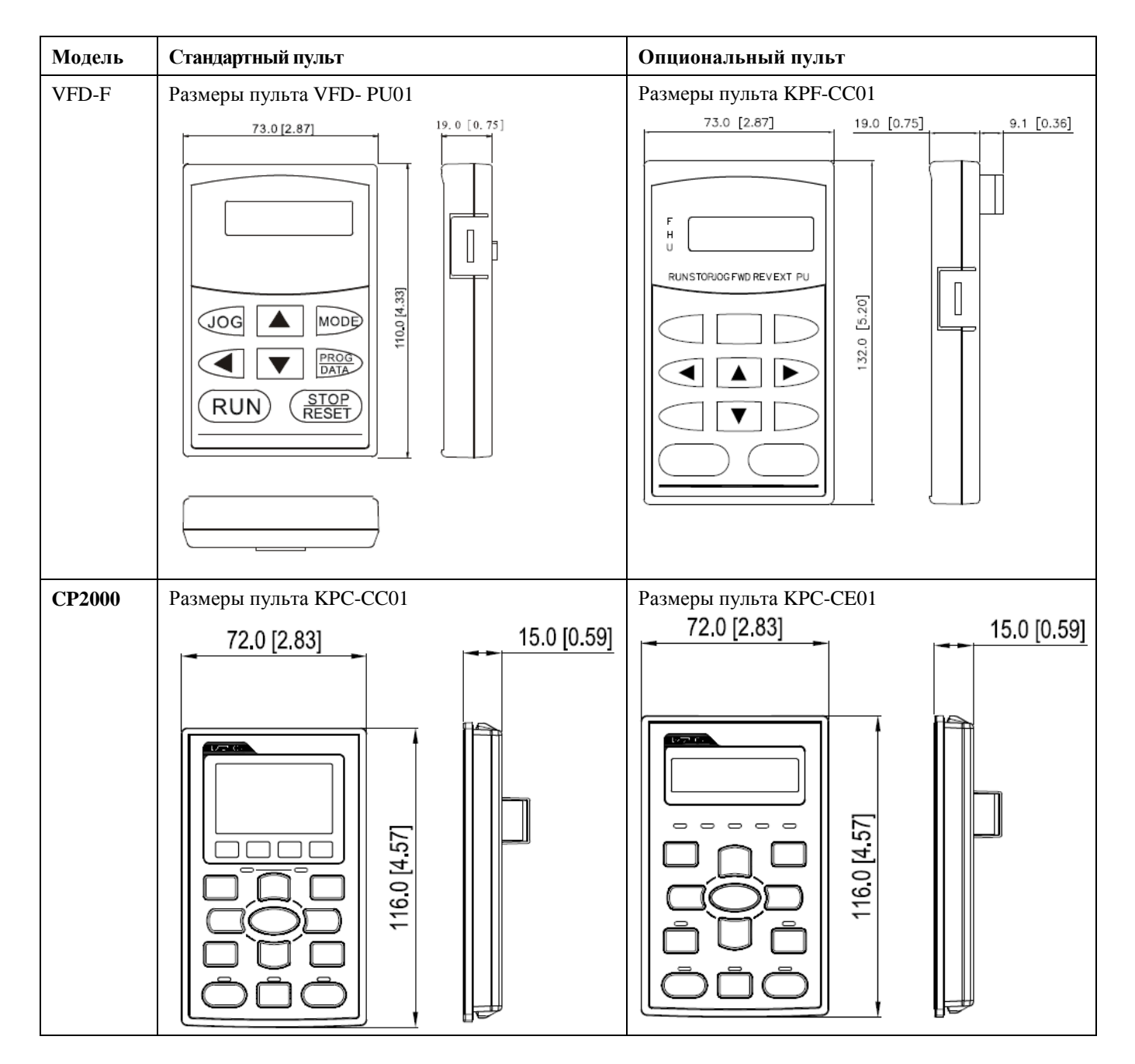

## **02 - Сравнение пультов**

Единицы измерения: мм [дюйм]

#### ◆**Монтаж пульта управления CP2000** ▲ Набор для монтажа пульта на панель (MKC-KPPK)

Пользователь может выбрать монтажную панель или скобы MKC-KPPK. Класс защиты IP56.

Подходят для цифровых пультов (KPC-CC01 и KPC-CE01).

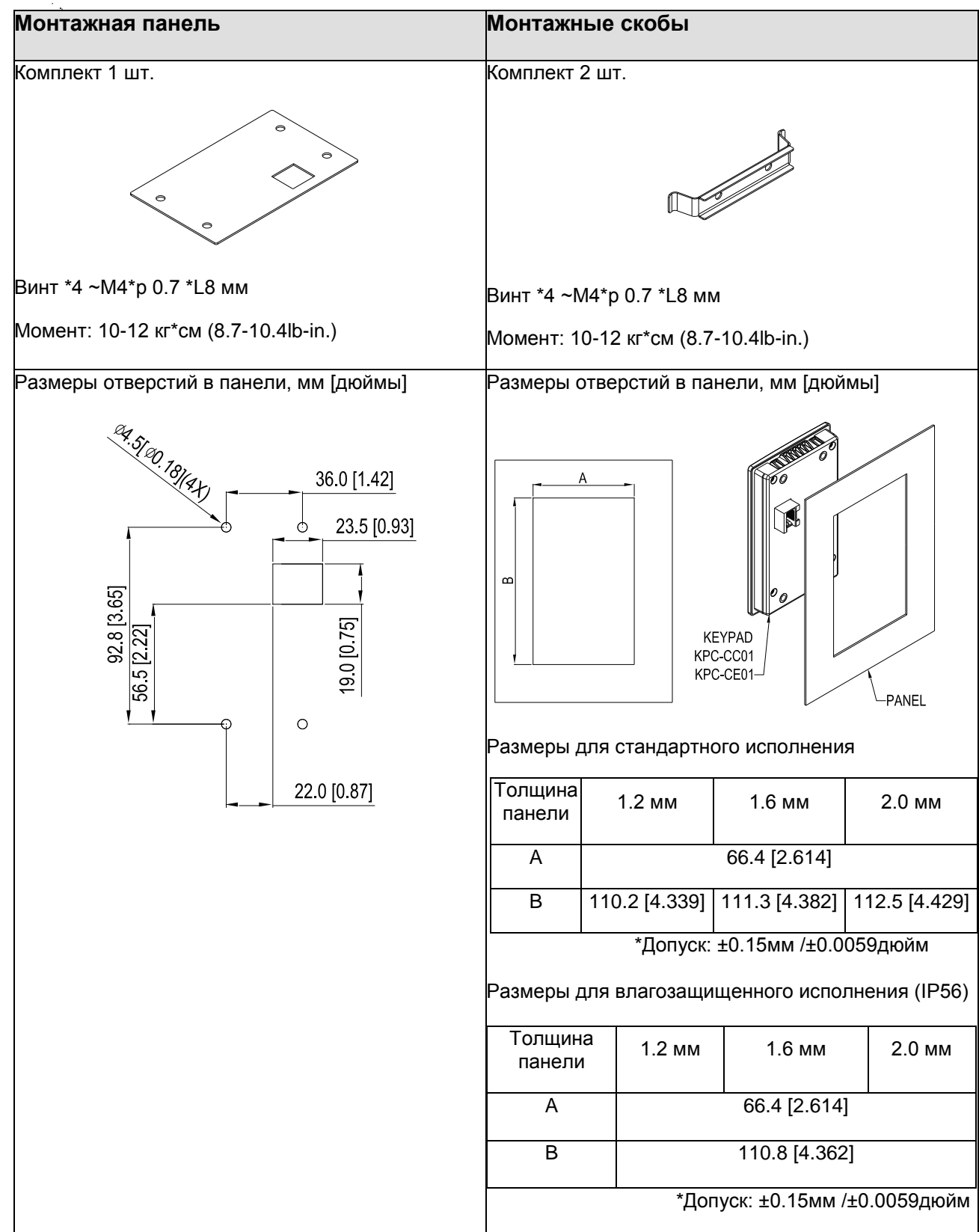

 $\hat{\boldsymbol{\beta}}$  $\sim$ 

*02 - Сравнение пульта CP2000 и VFD-F*

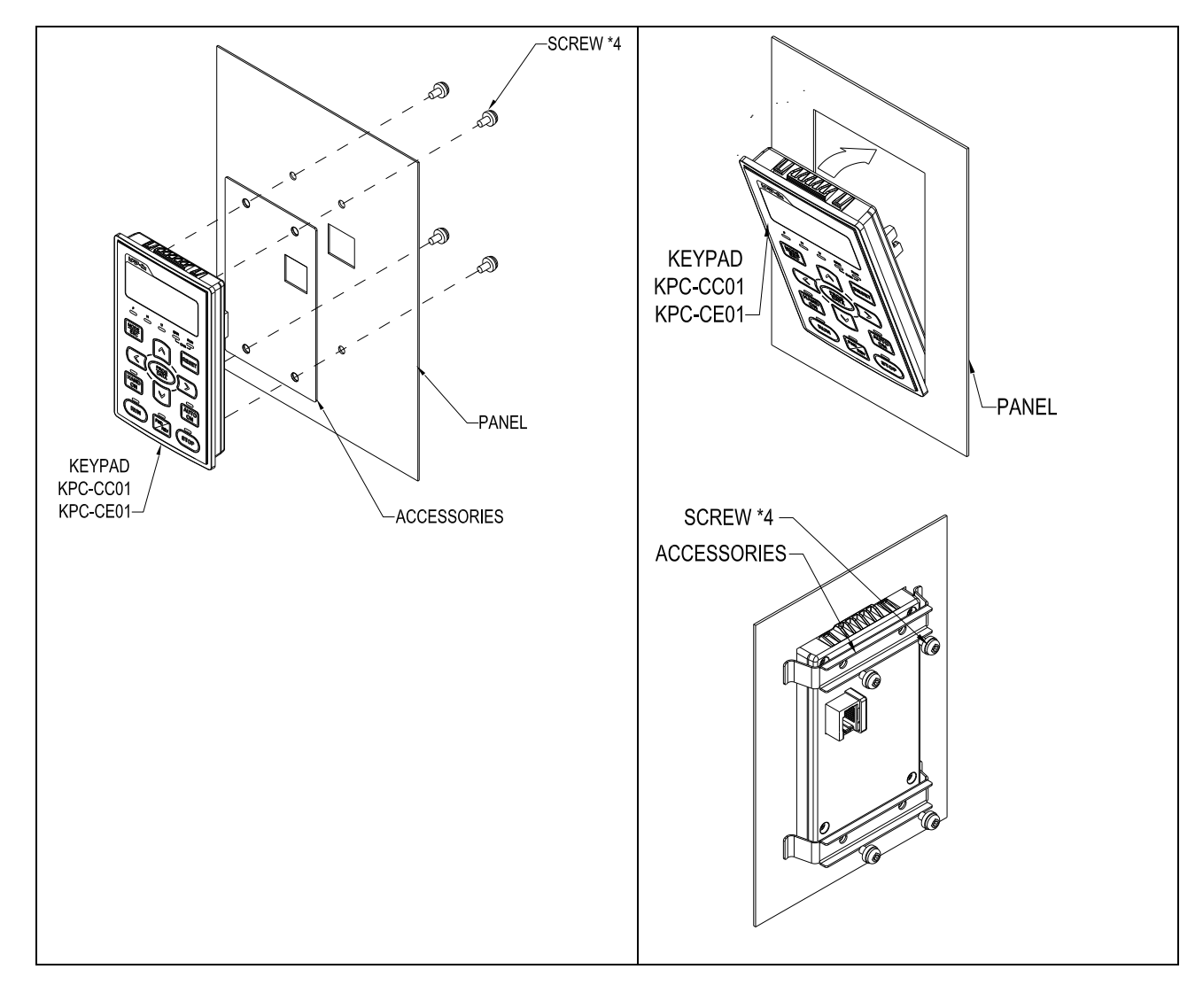

## **03 - Сравнение клемм подключения**

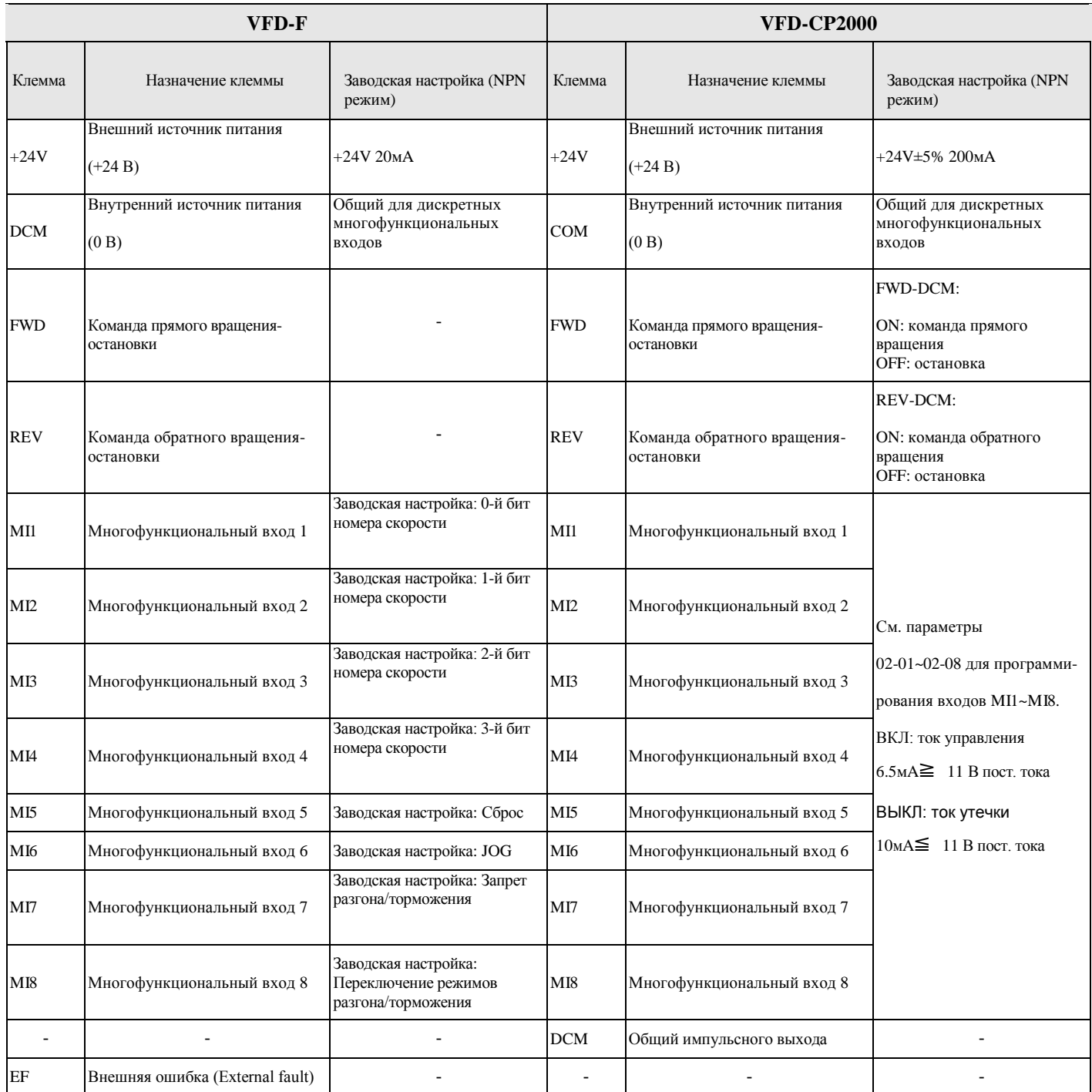

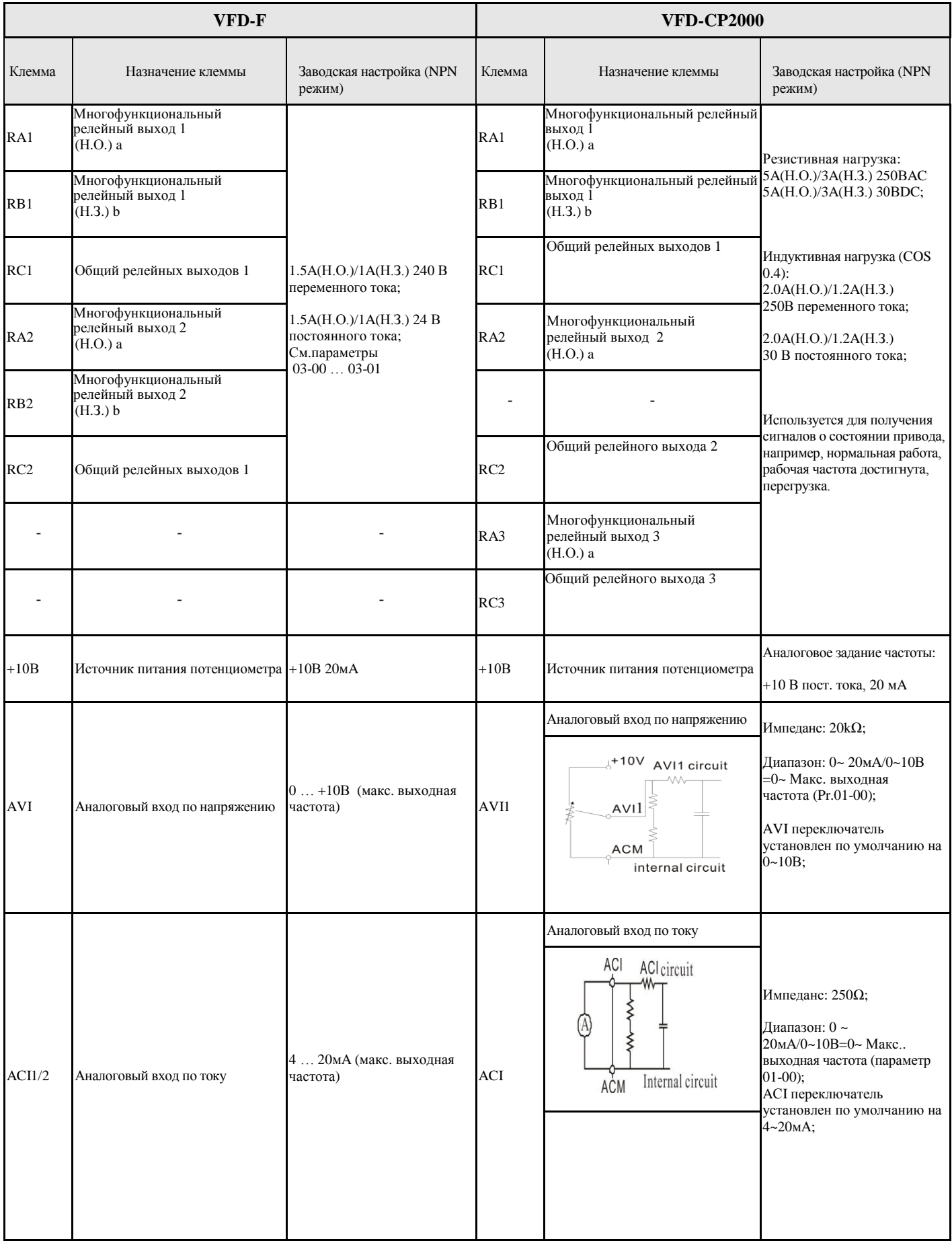

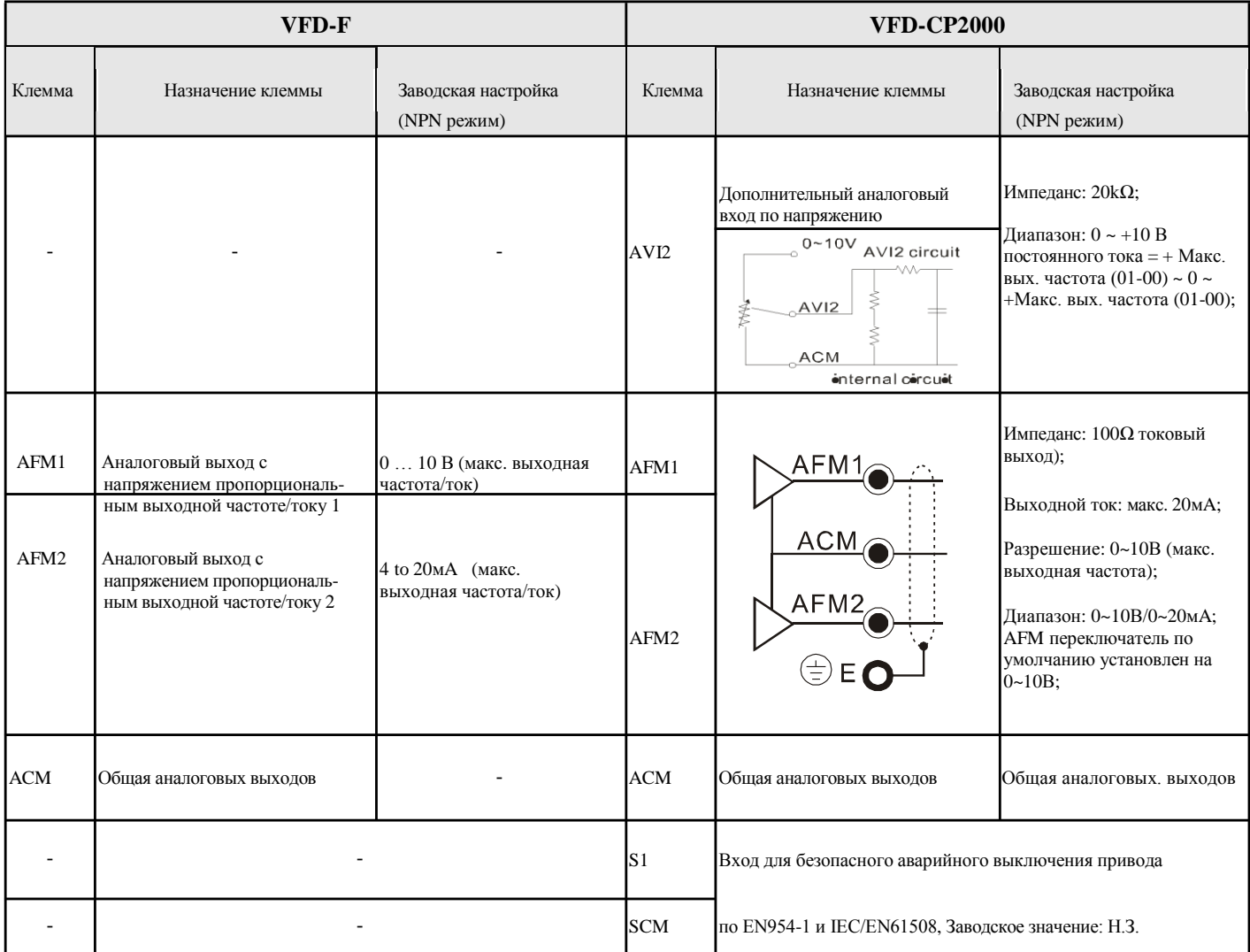

#### **04 - Сравнение схем подключения**

#### ◆ **Схема подключения VFD-F**

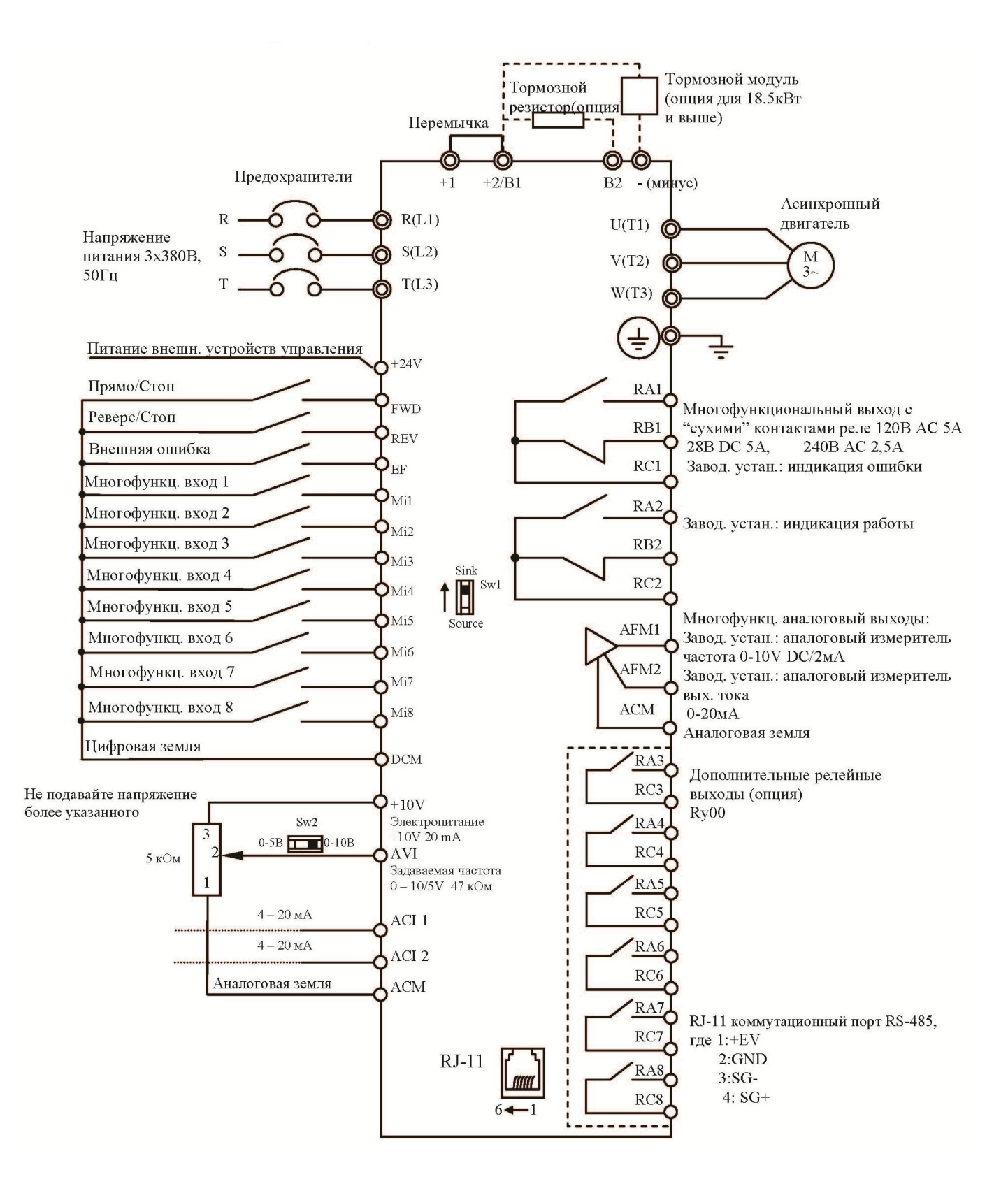

Соединение тормозного резистора или модуля в моделях:  $0.75 - 15$  kBT

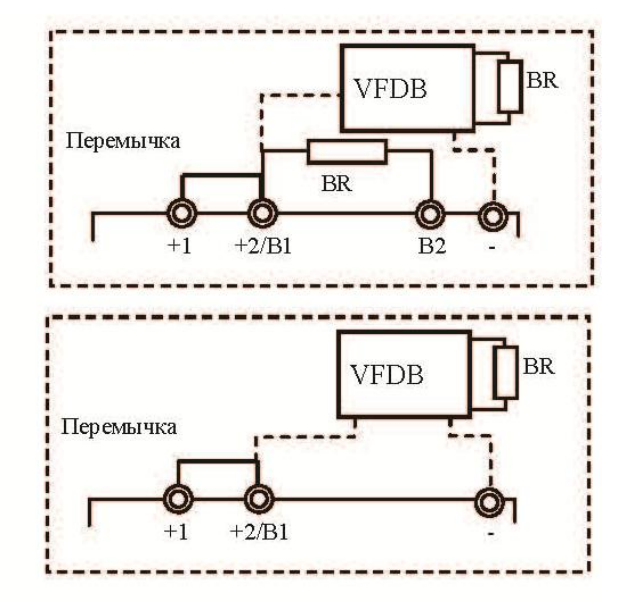

Соединение тормозного модуля в моделях:  $18.5 - 220$  KBT

#### Выбор логики управления дискретными входами микропереключателем SW1

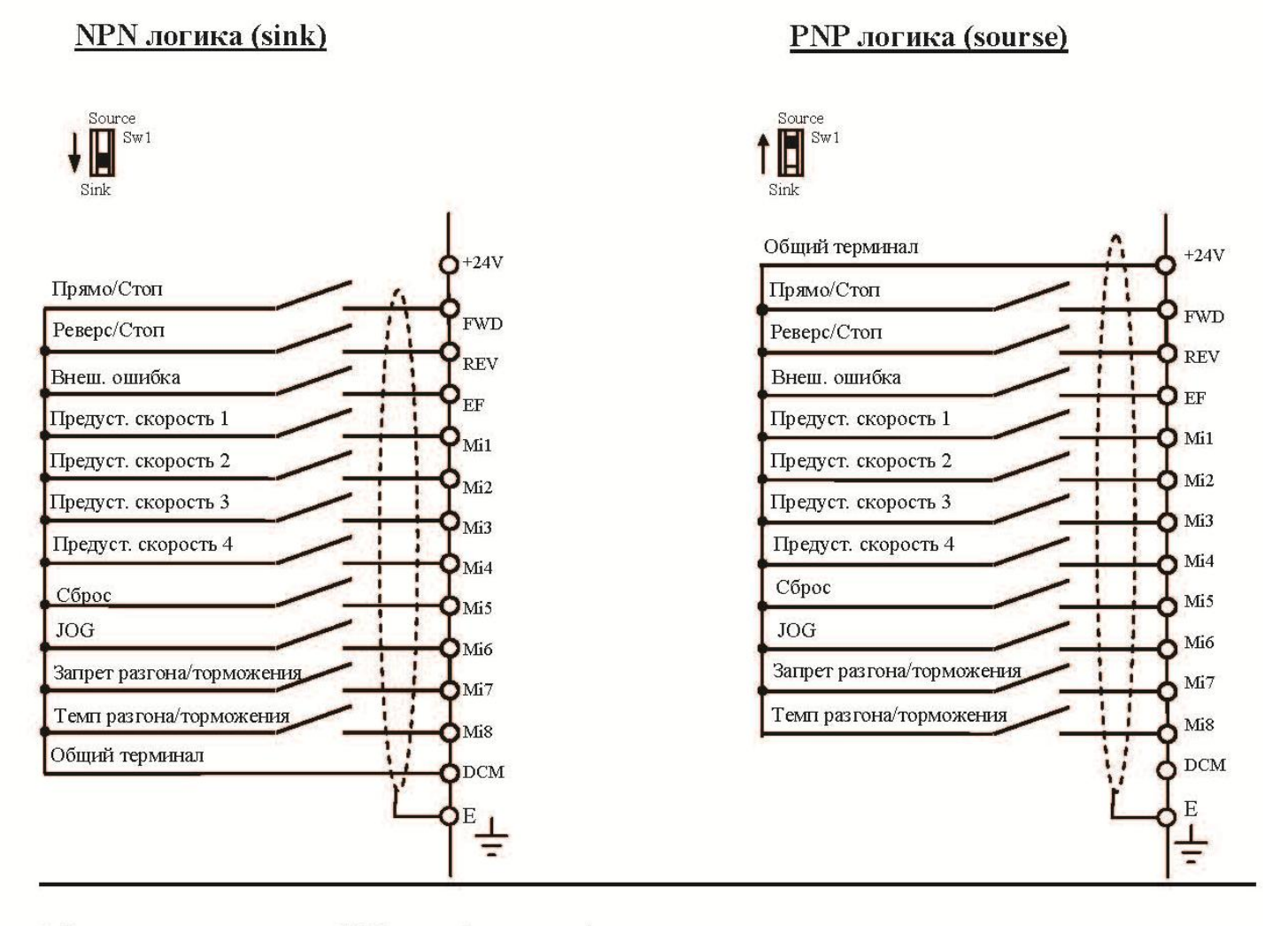

Микропереключатель SW1 находится под крышкой на плате управления.

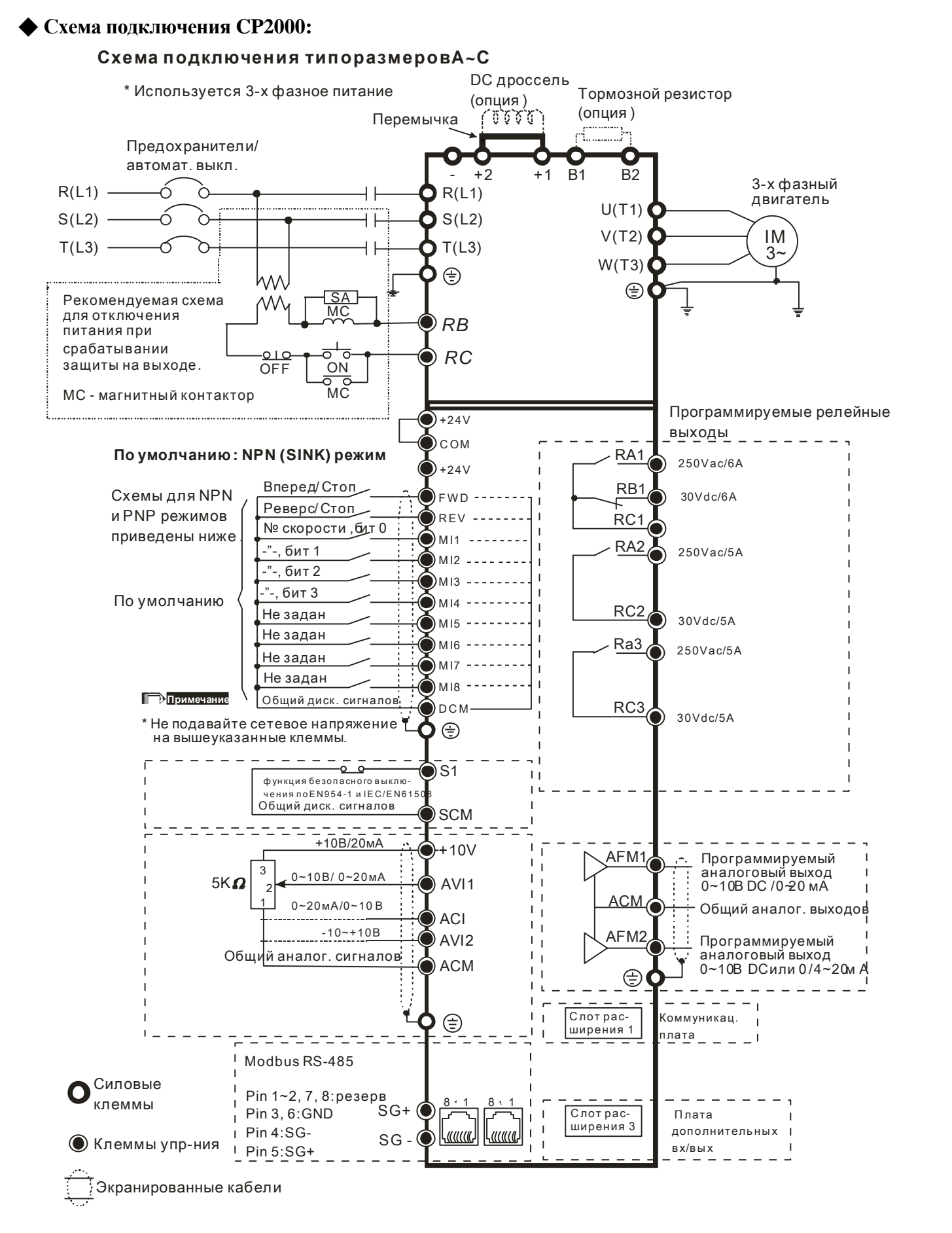

#### ◆ **Схема подключения CP2000:**

# **Схема подключения типоразмера D Схема подключения типоразмера D**<br>\* Используется 3-х фазное питание

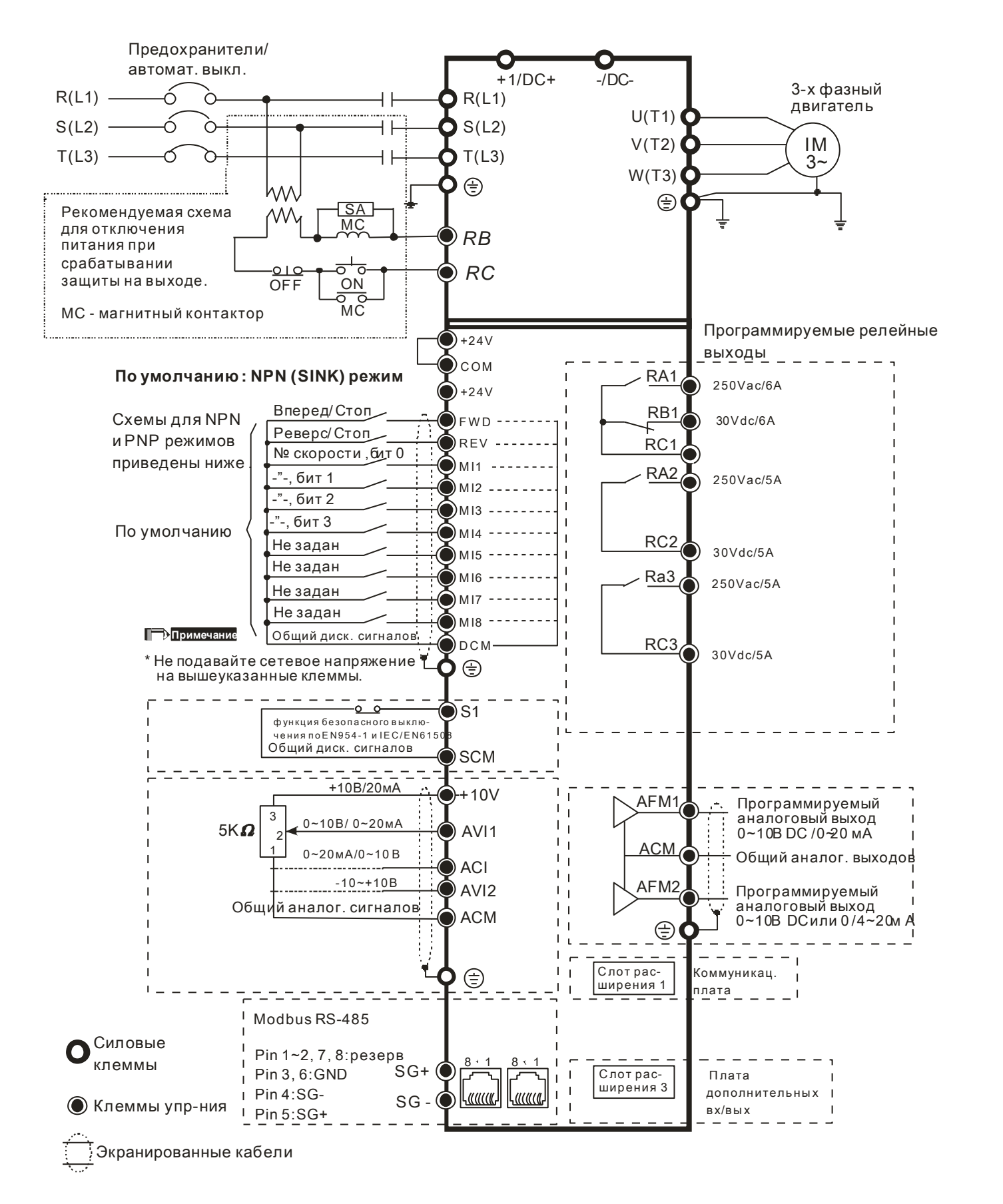

# **Схема подключения типоразмера E и выше** ем<mark>а подключения типоразм</mark><br>\* Используется 3-х фазное питание

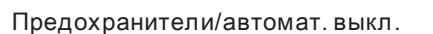

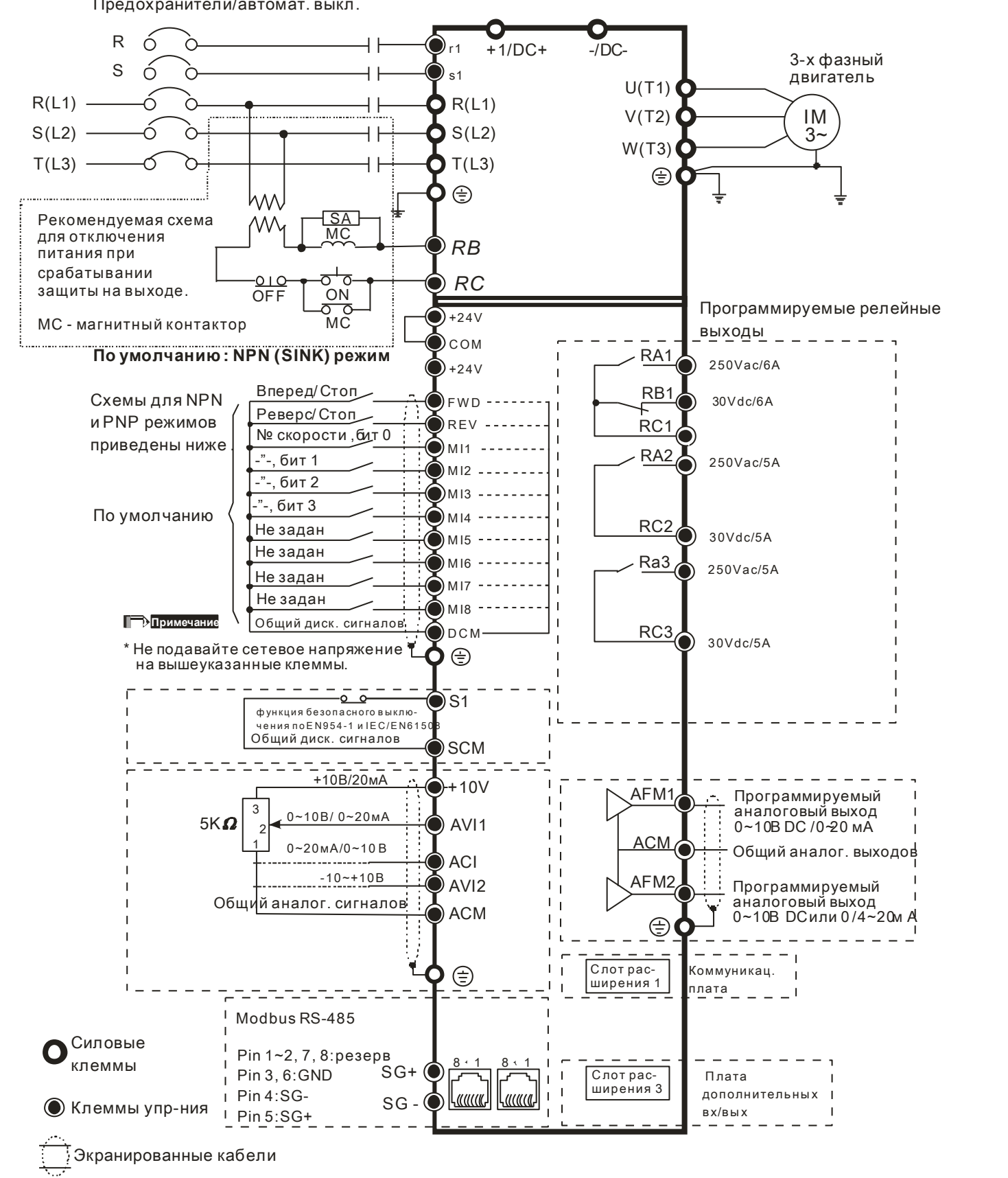

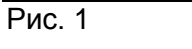

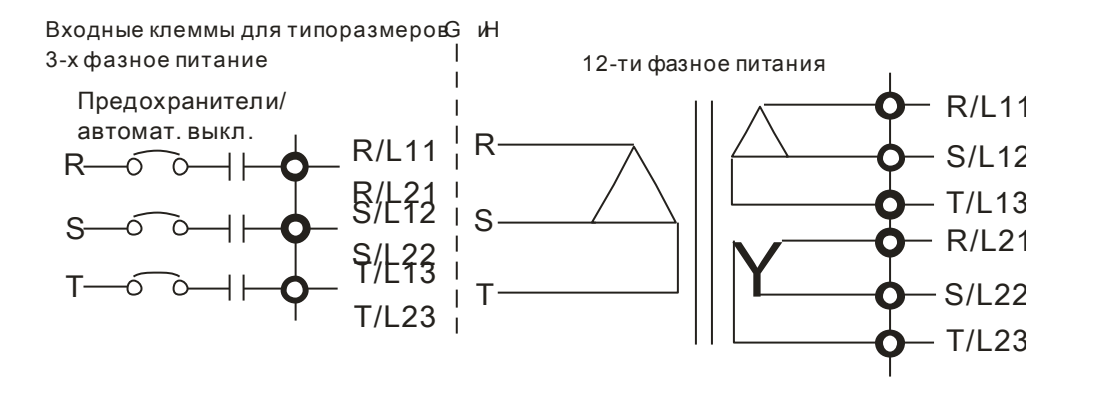

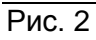

SINK (NPN) /SOURCE (PNP) режимы

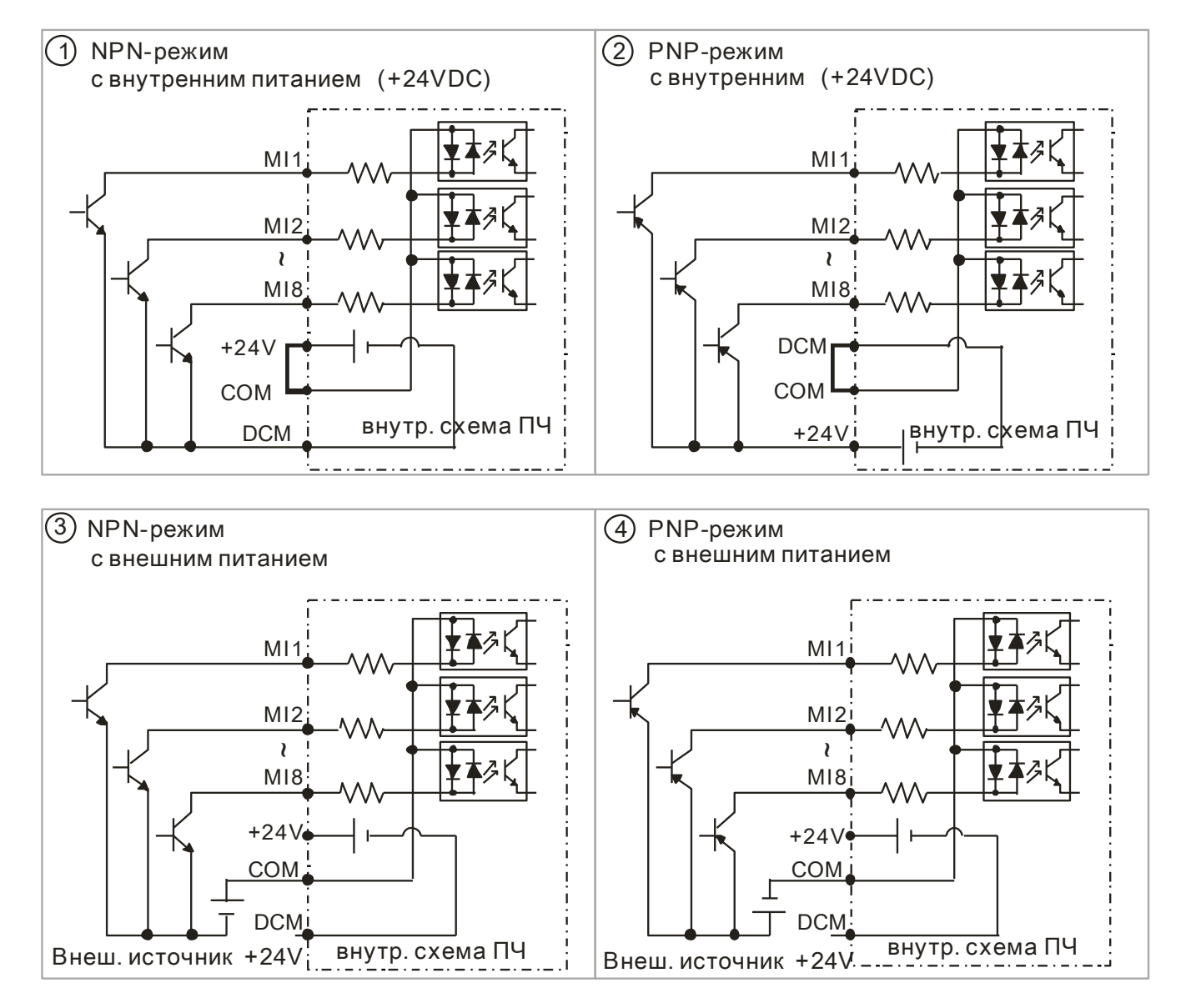

### **05 Зависимость рабочих характеристик от условий эксплуатации CP2000**

#### ◆**Снижение несущей частоты ШИМ**

#### ▲460В:

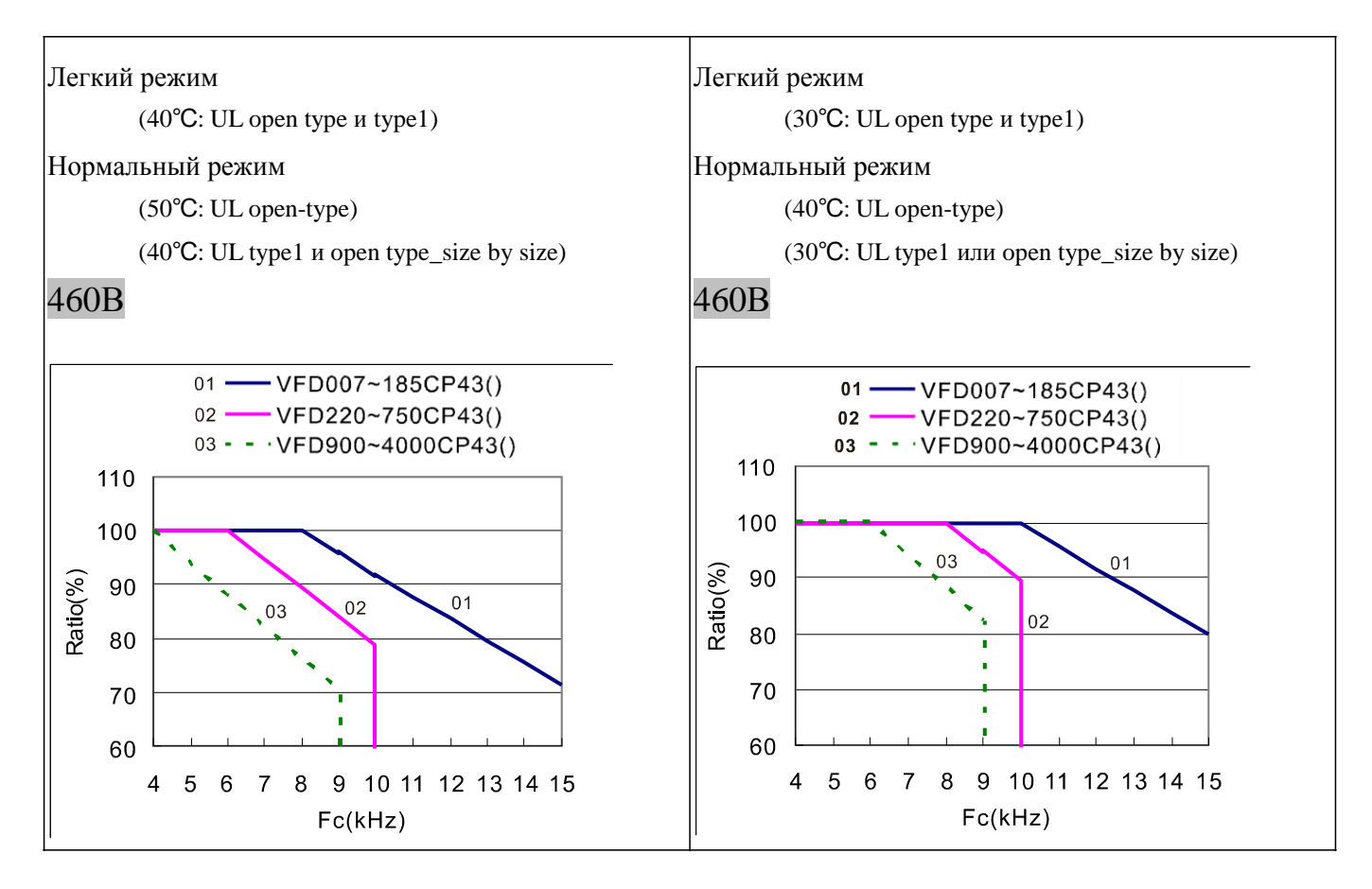

#### ◆Зависимость максимального допустимого тока от температуры окружающей среды

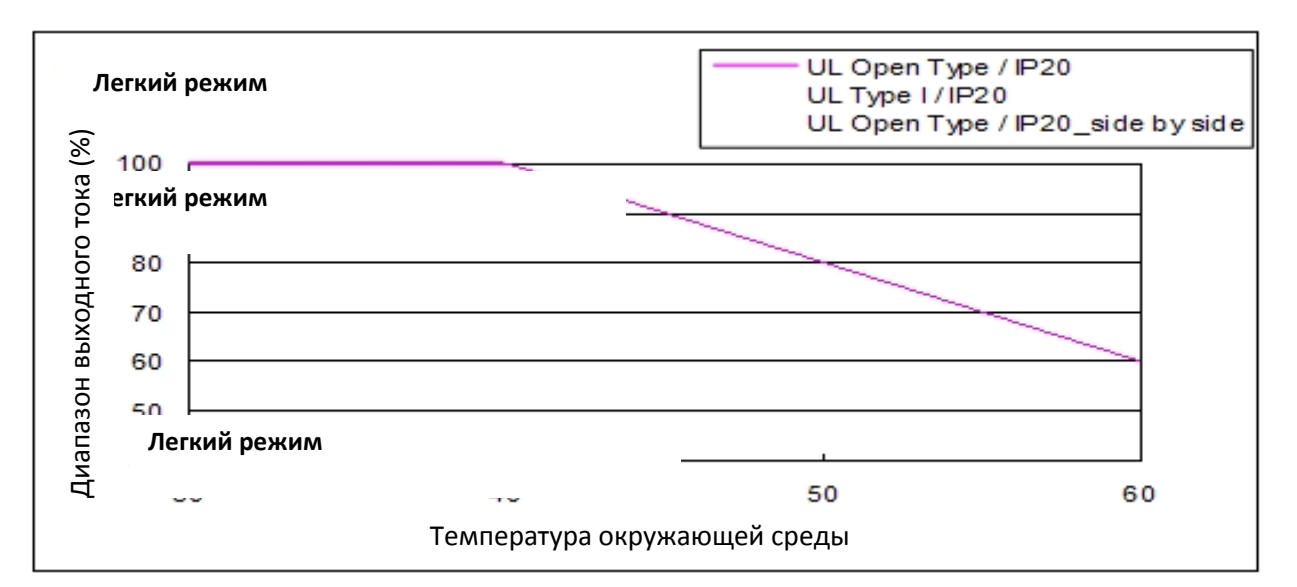

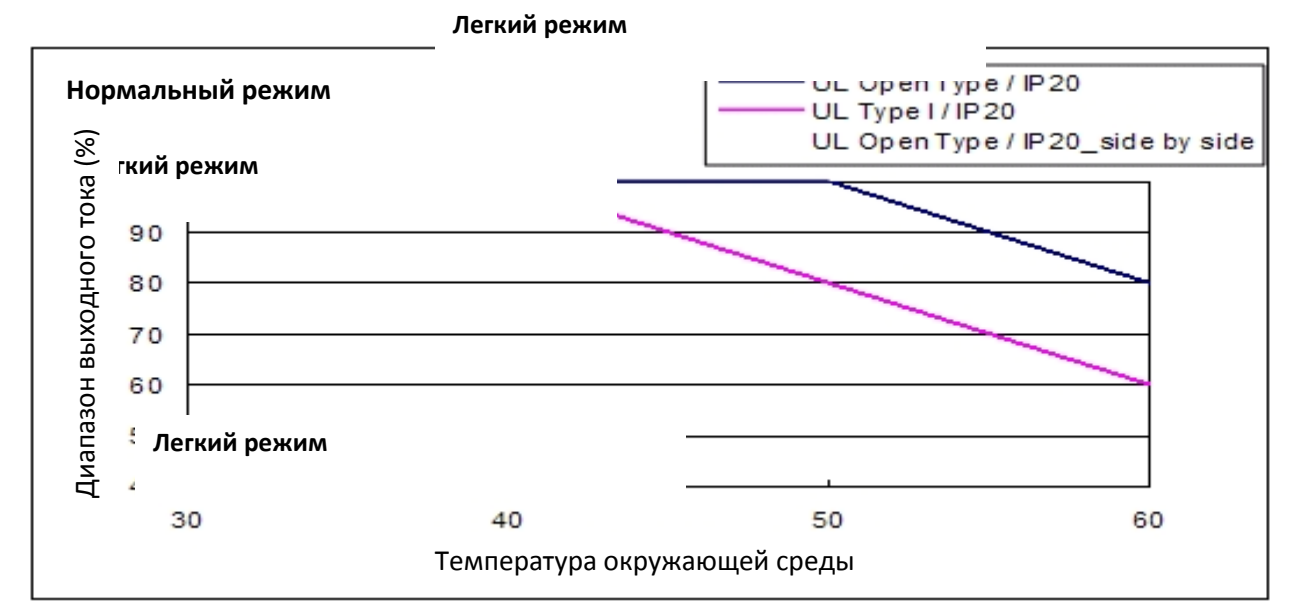

#### **Легкий режим**

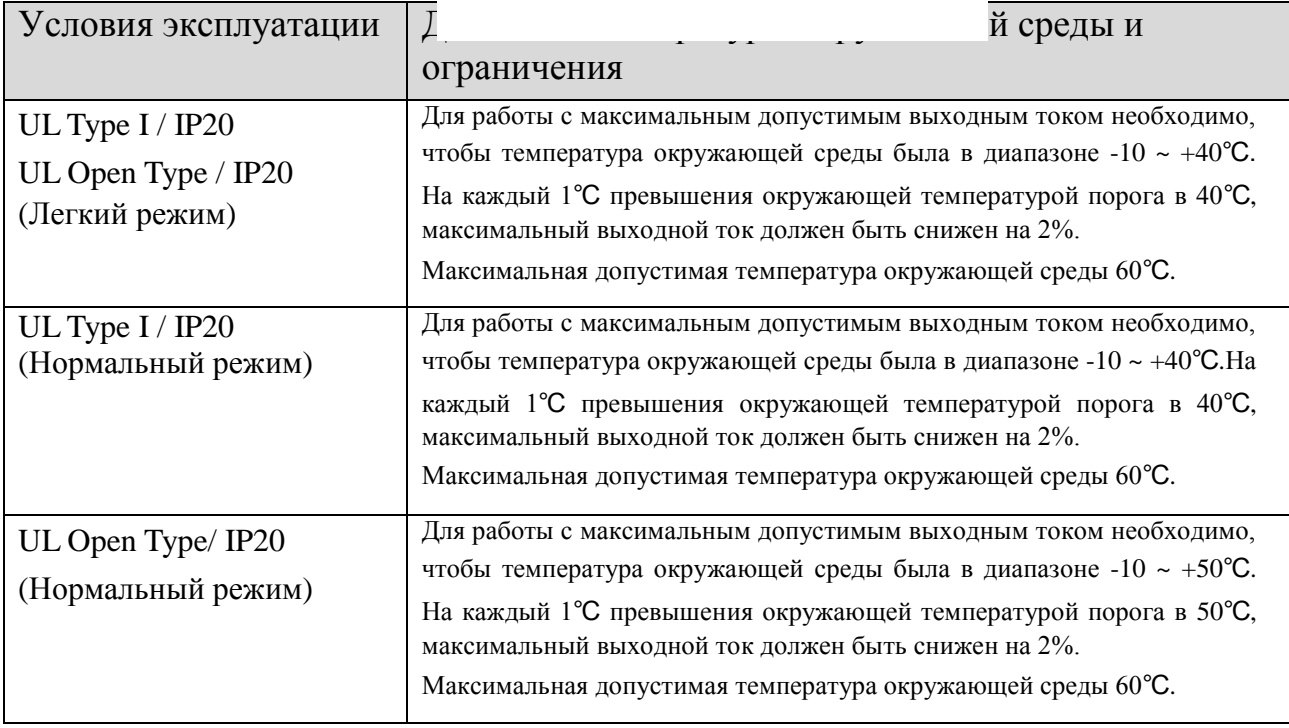

#### ◆ Зависимость допустимой температуры окр. среды от высоты установки **CP2000 над уровнем моря**

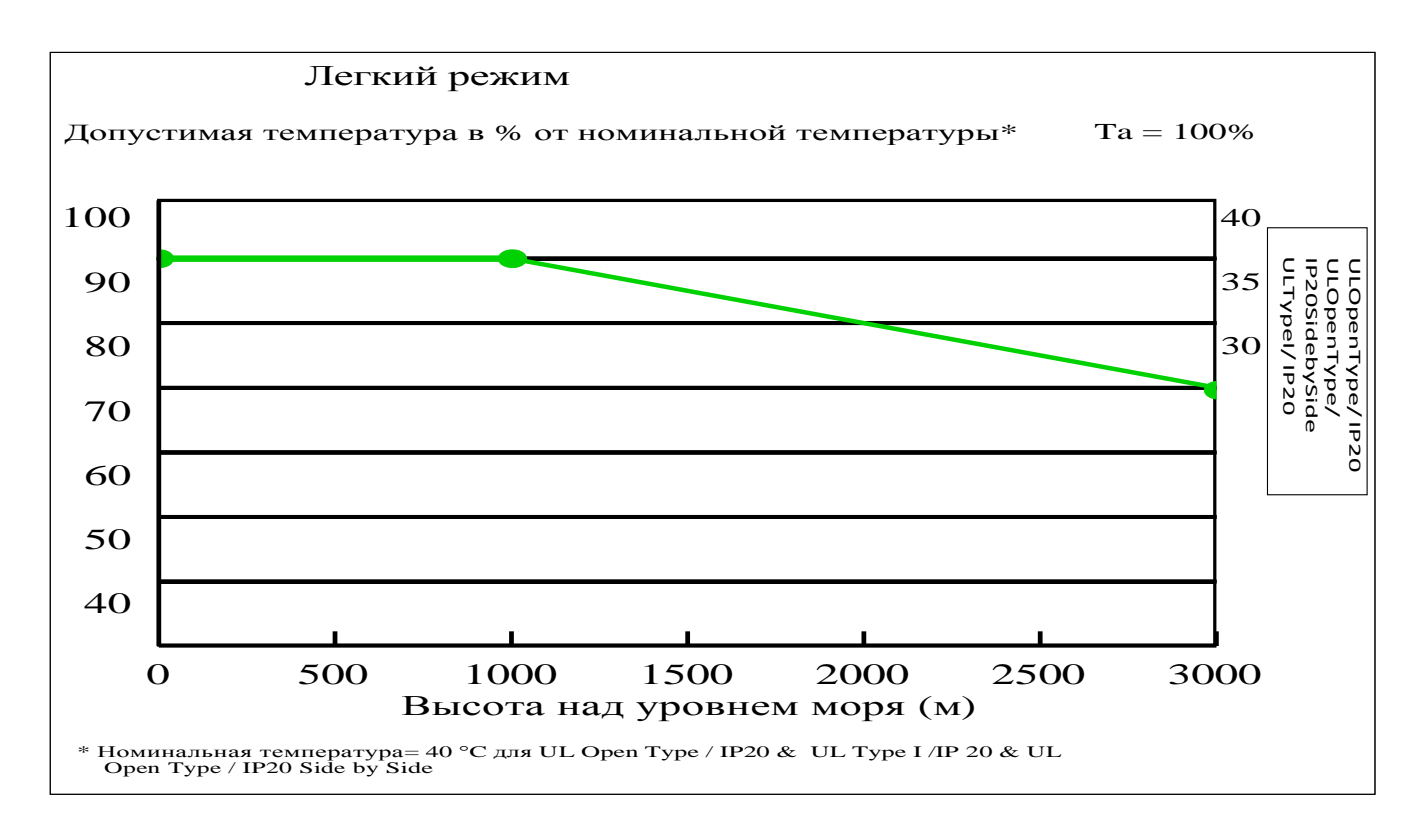

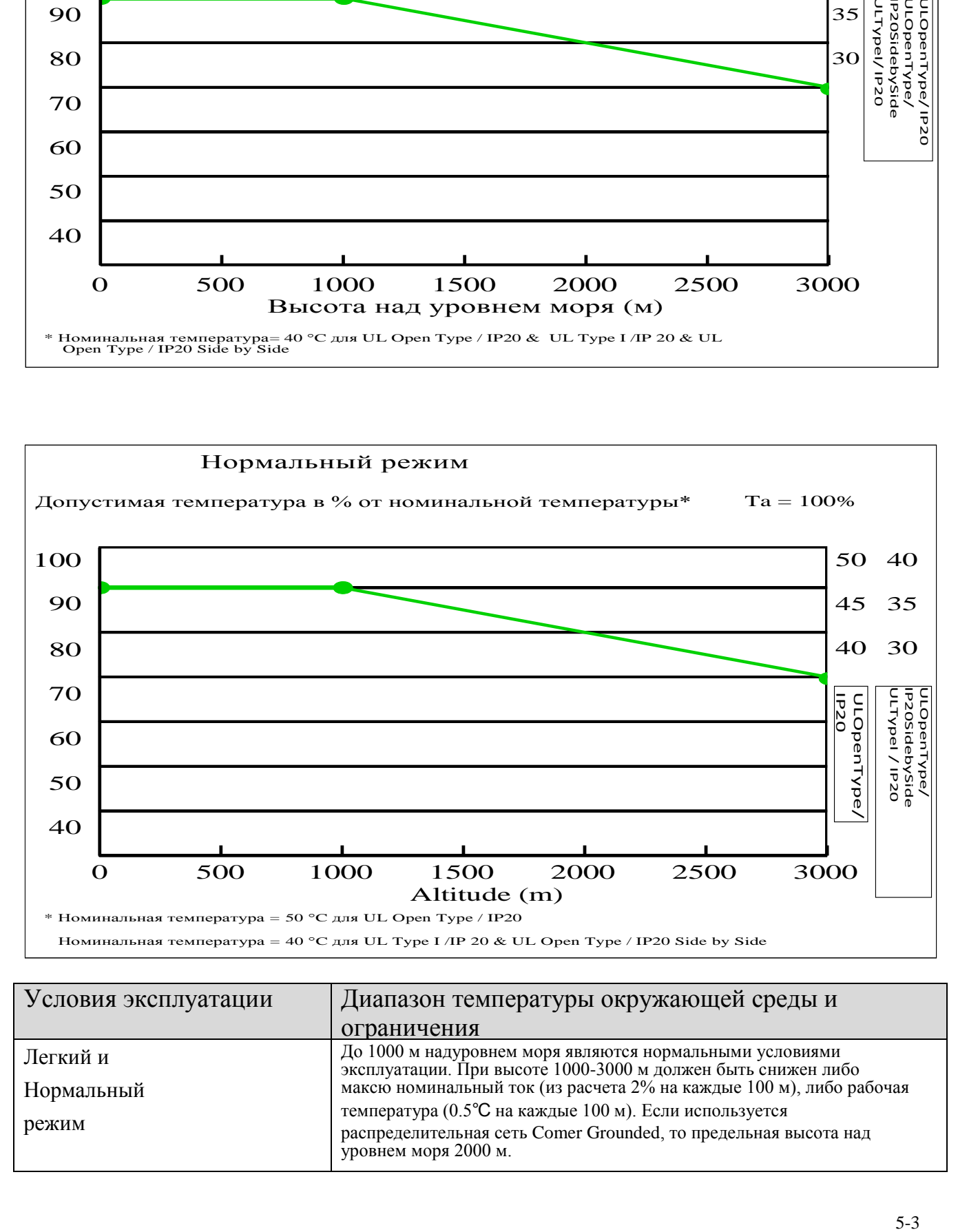

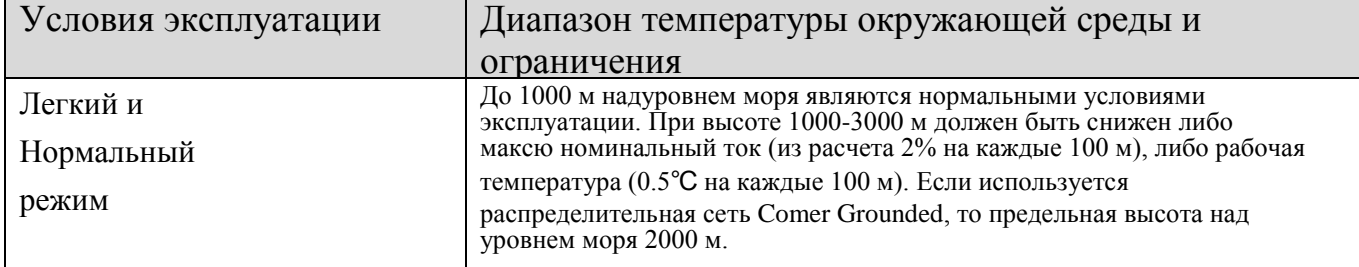

## **06 – Дополнительные принадлежности и платы расширения CP2000**

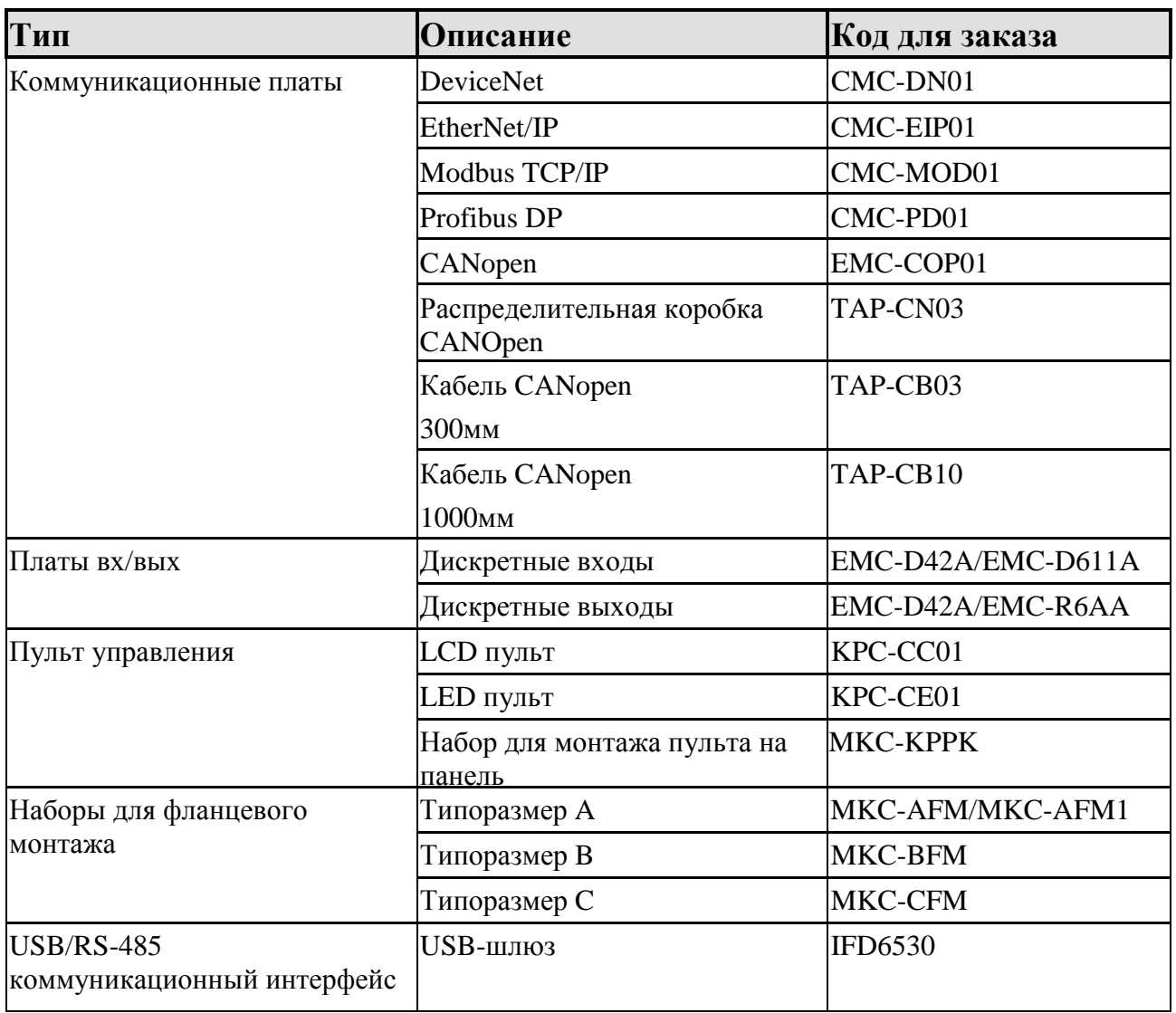

## **07 - Сравнение параметров**

#### ◆ VFD-F-Группа параметров 00- Пользовательские настройки и соответствующие параметры CP2000

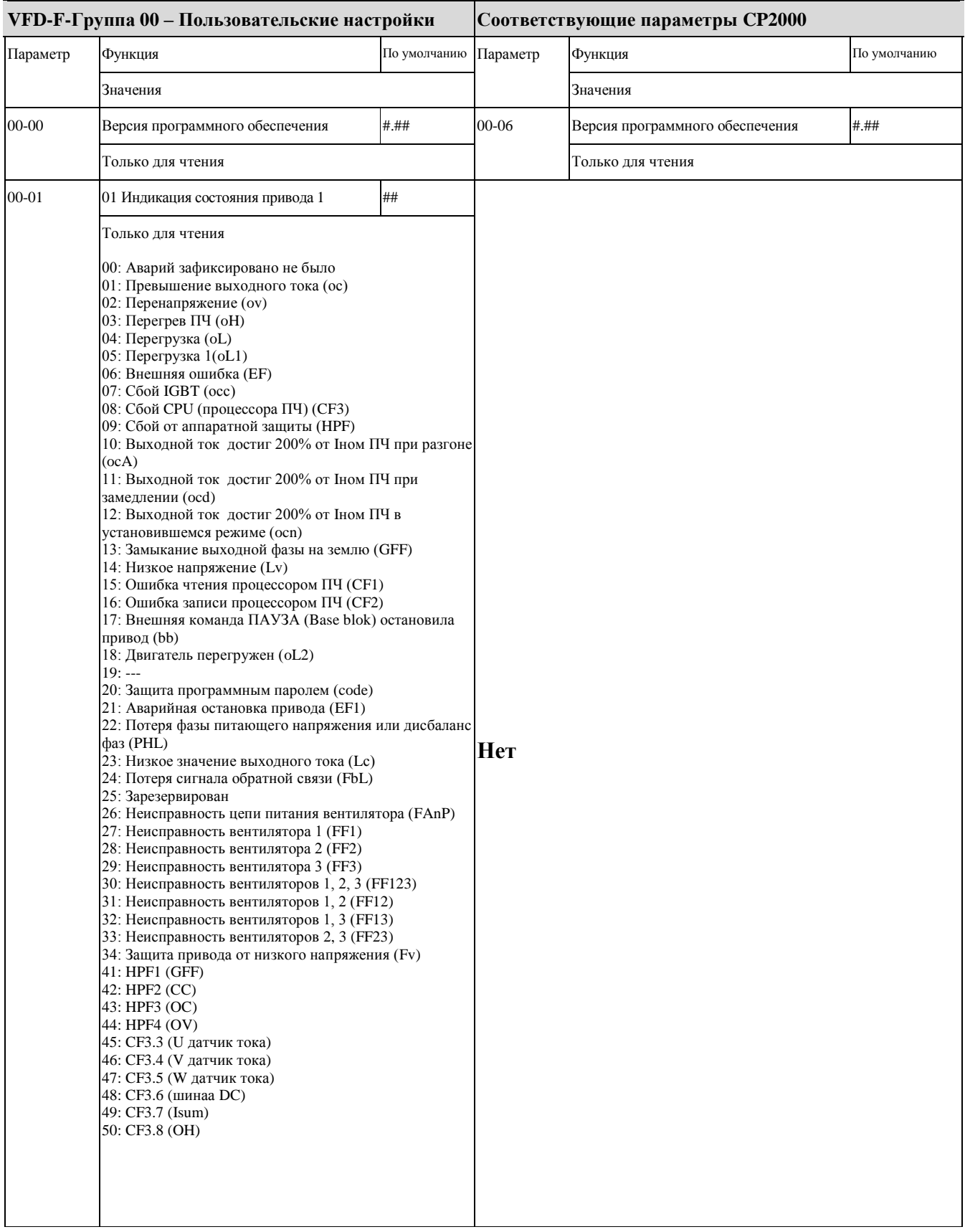

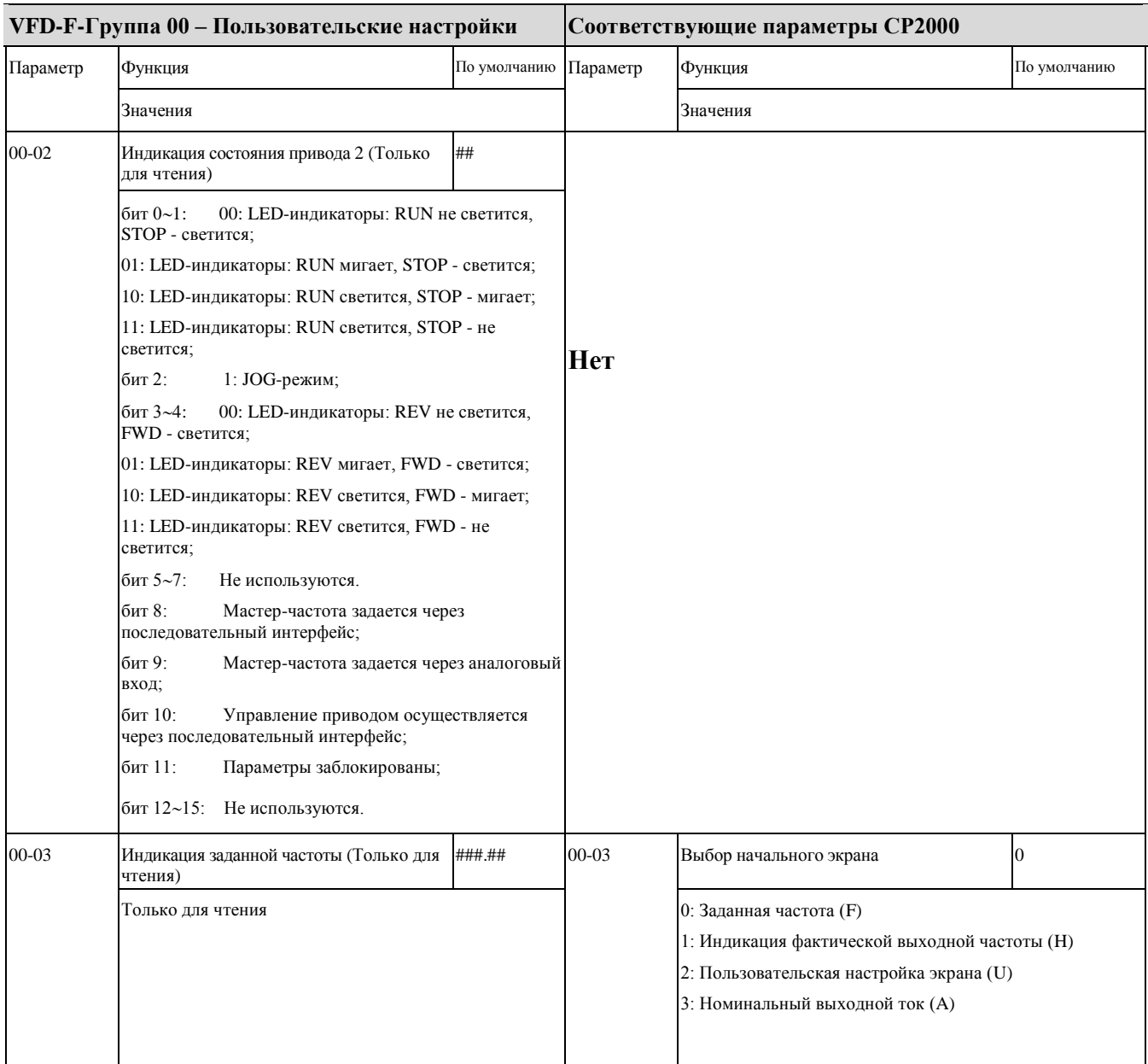

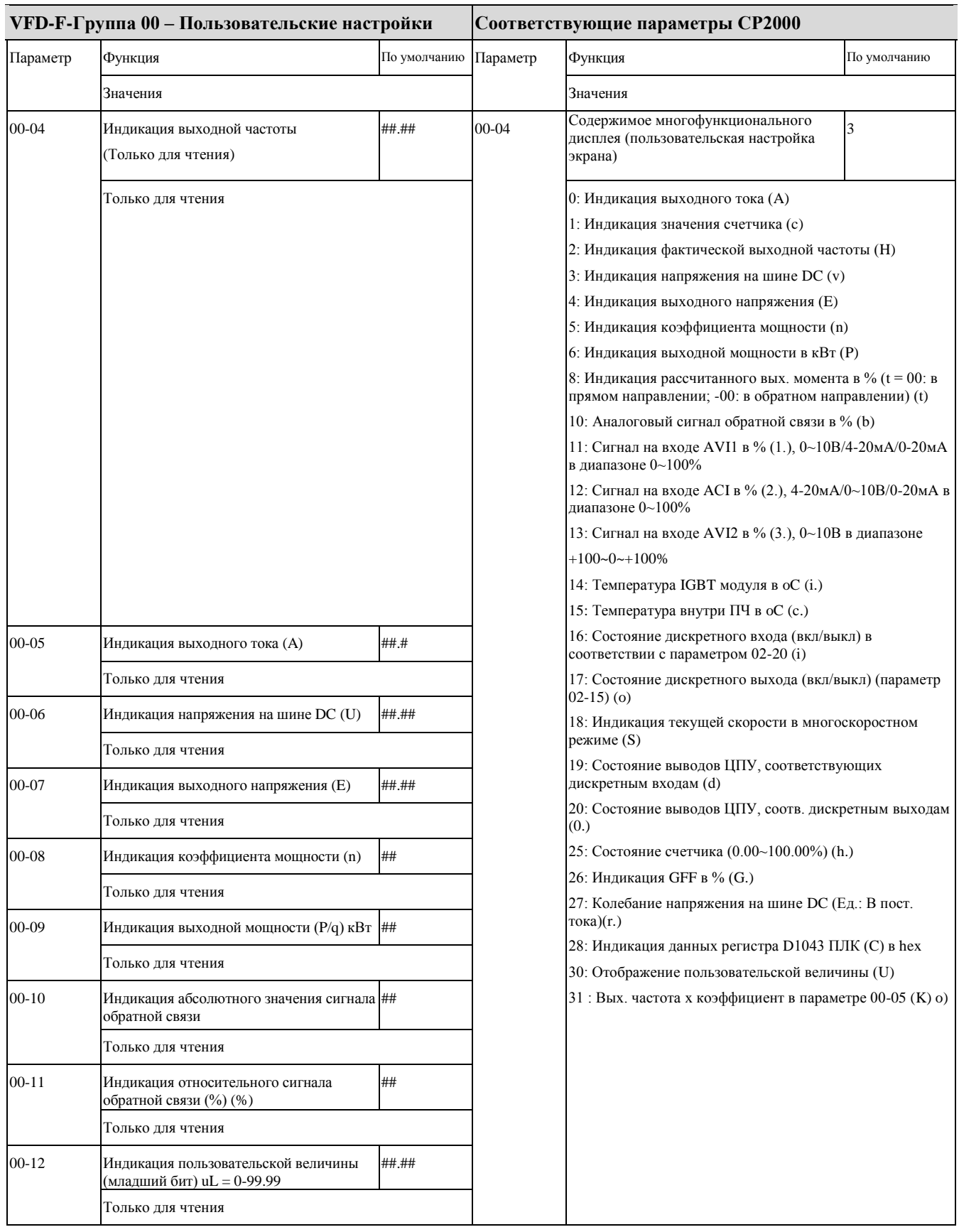

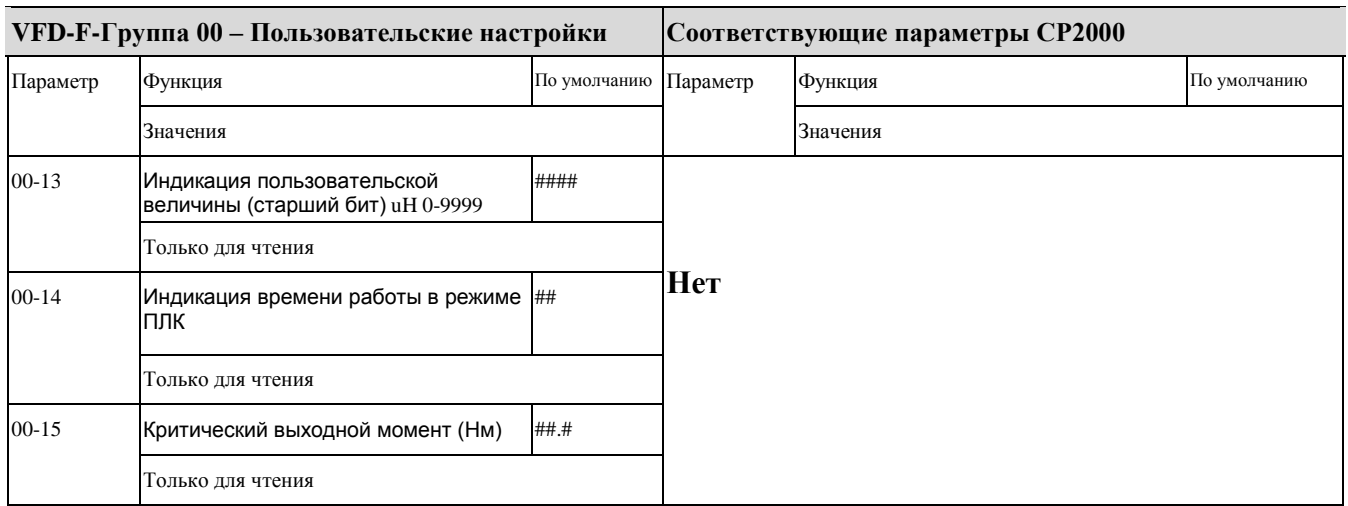

#### ◆ **VFD-F-Группа 01-Базовые параметры и соответствующие им параметры CP2000**

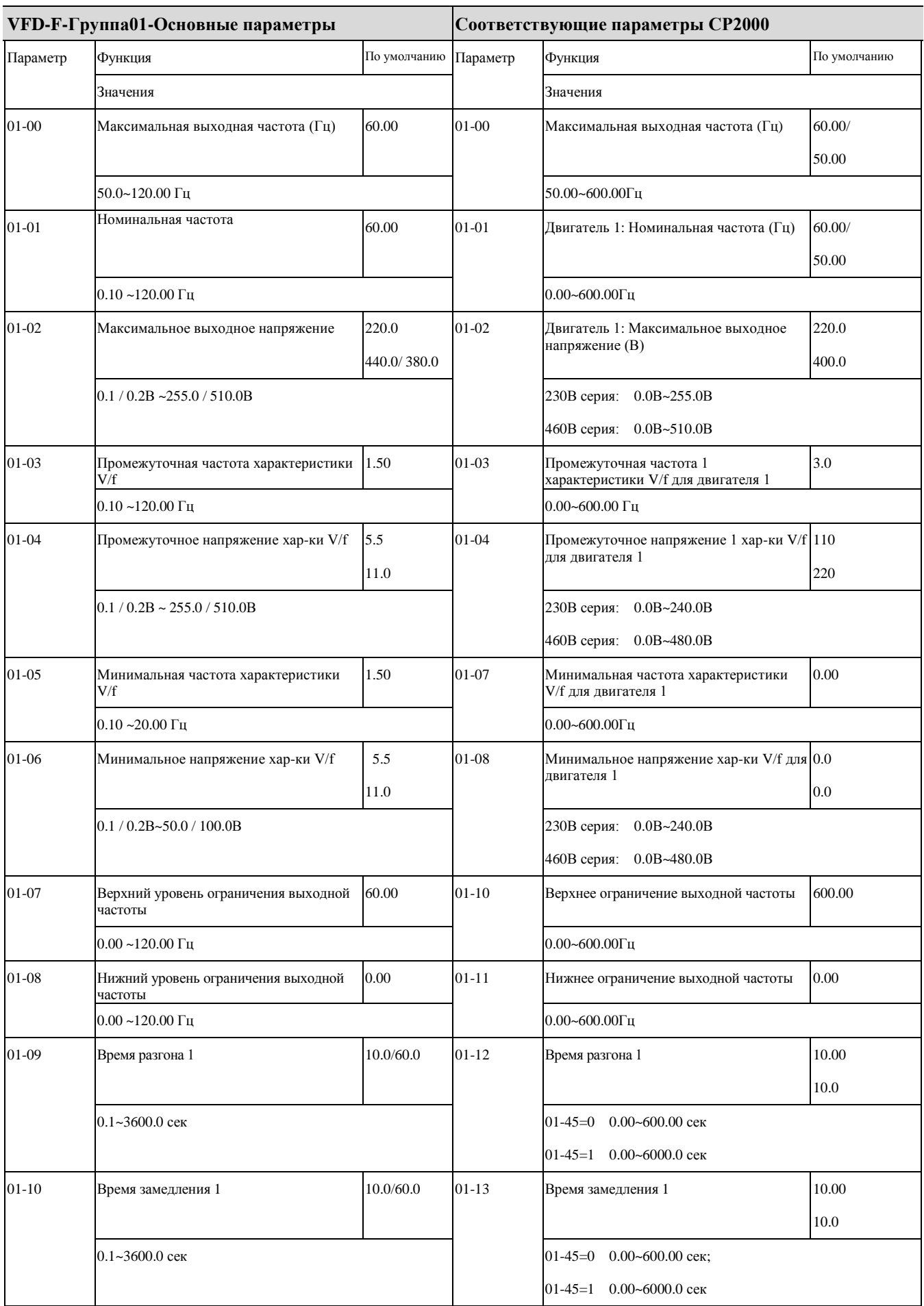

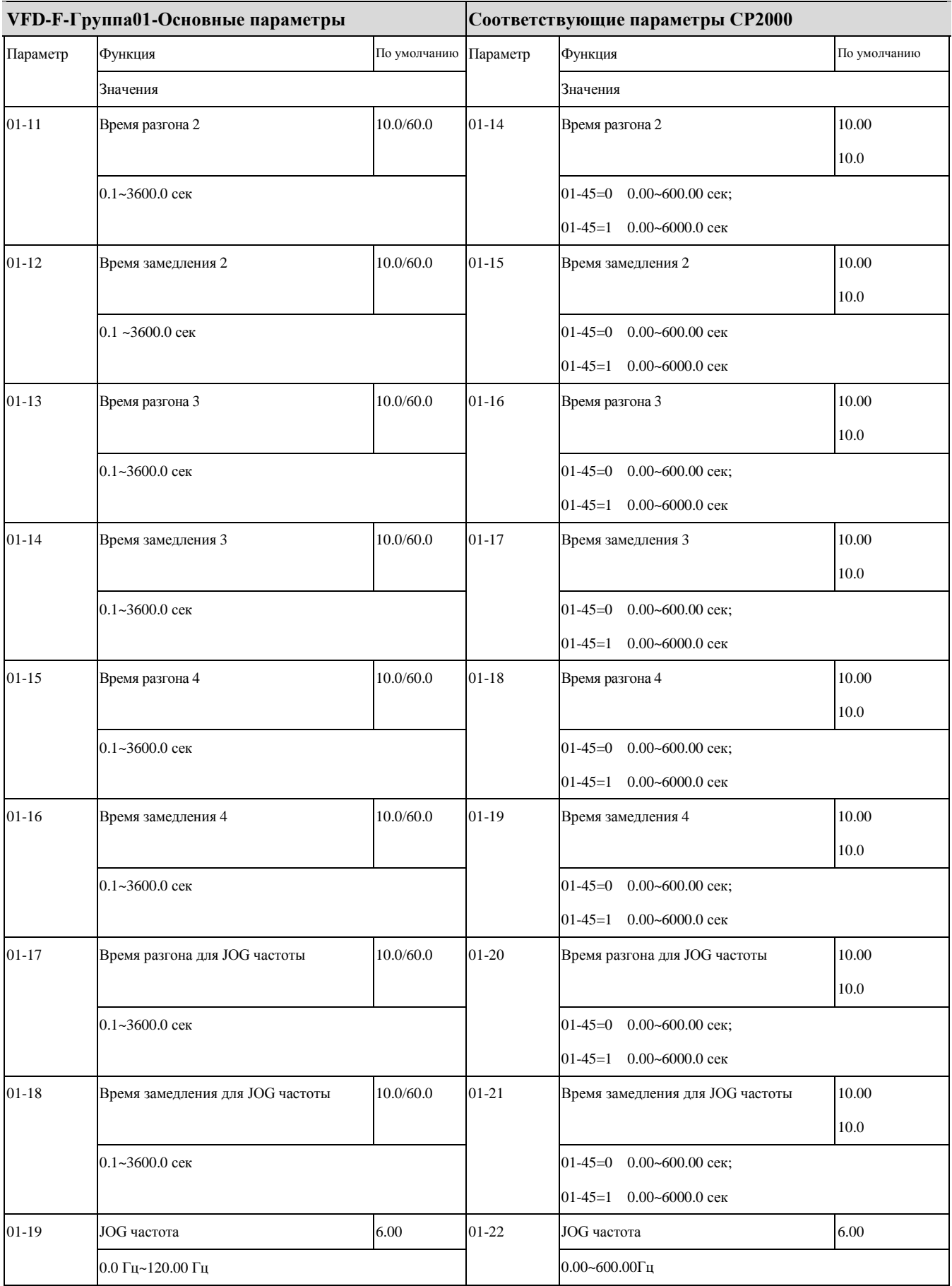

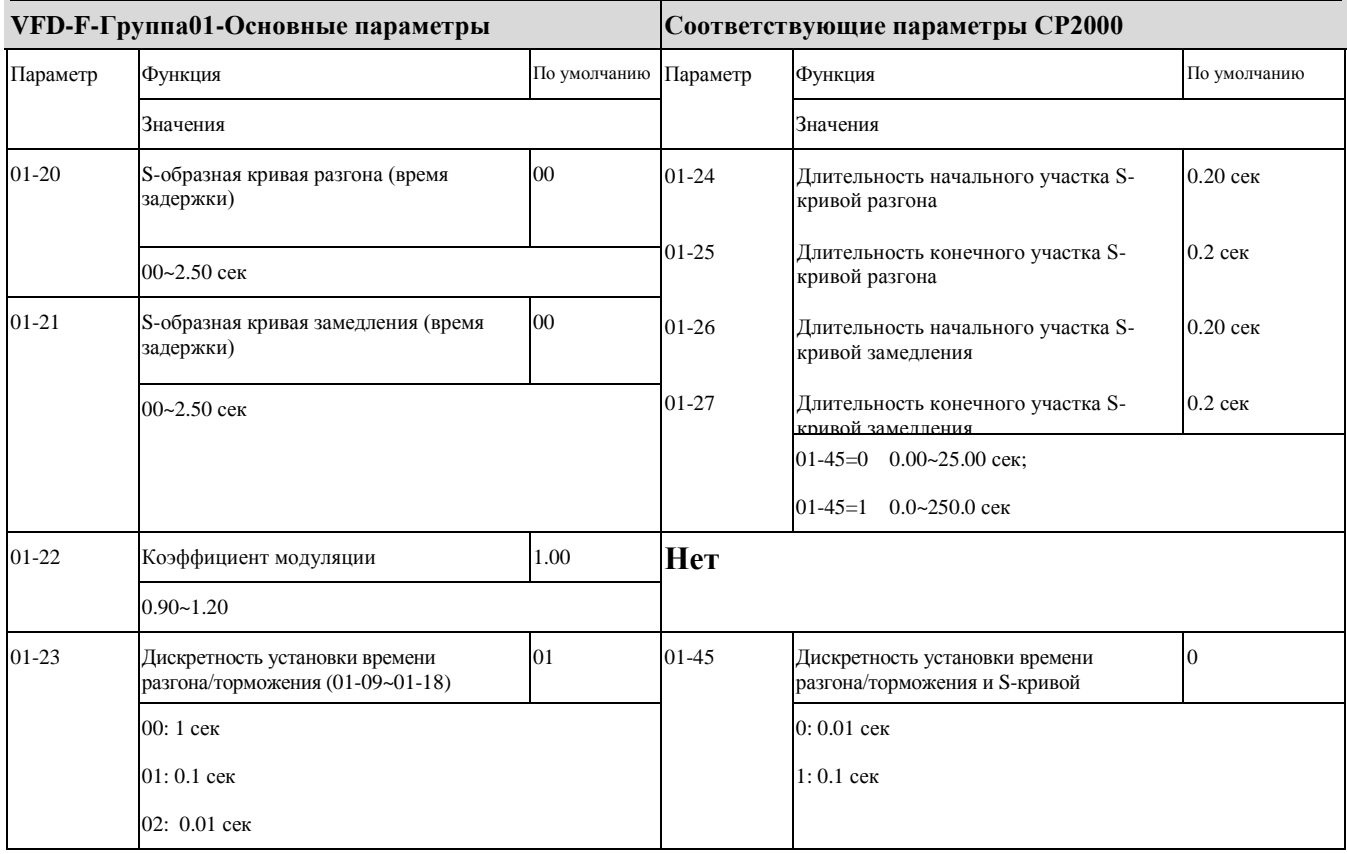

#### ◆ **VFD-F-Группа02-Параметры режимов работы и соответствующие им параметры CP2000**

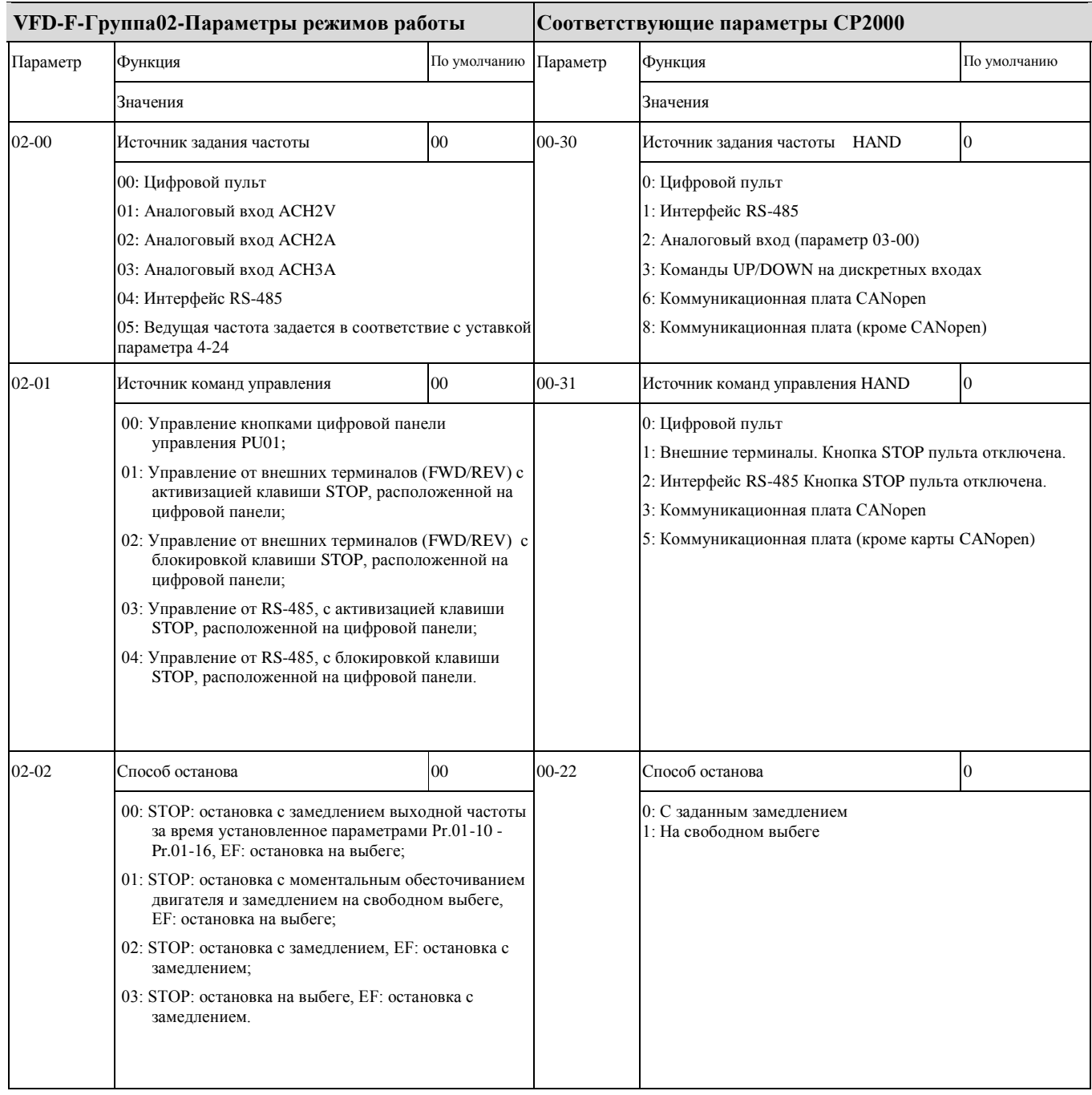

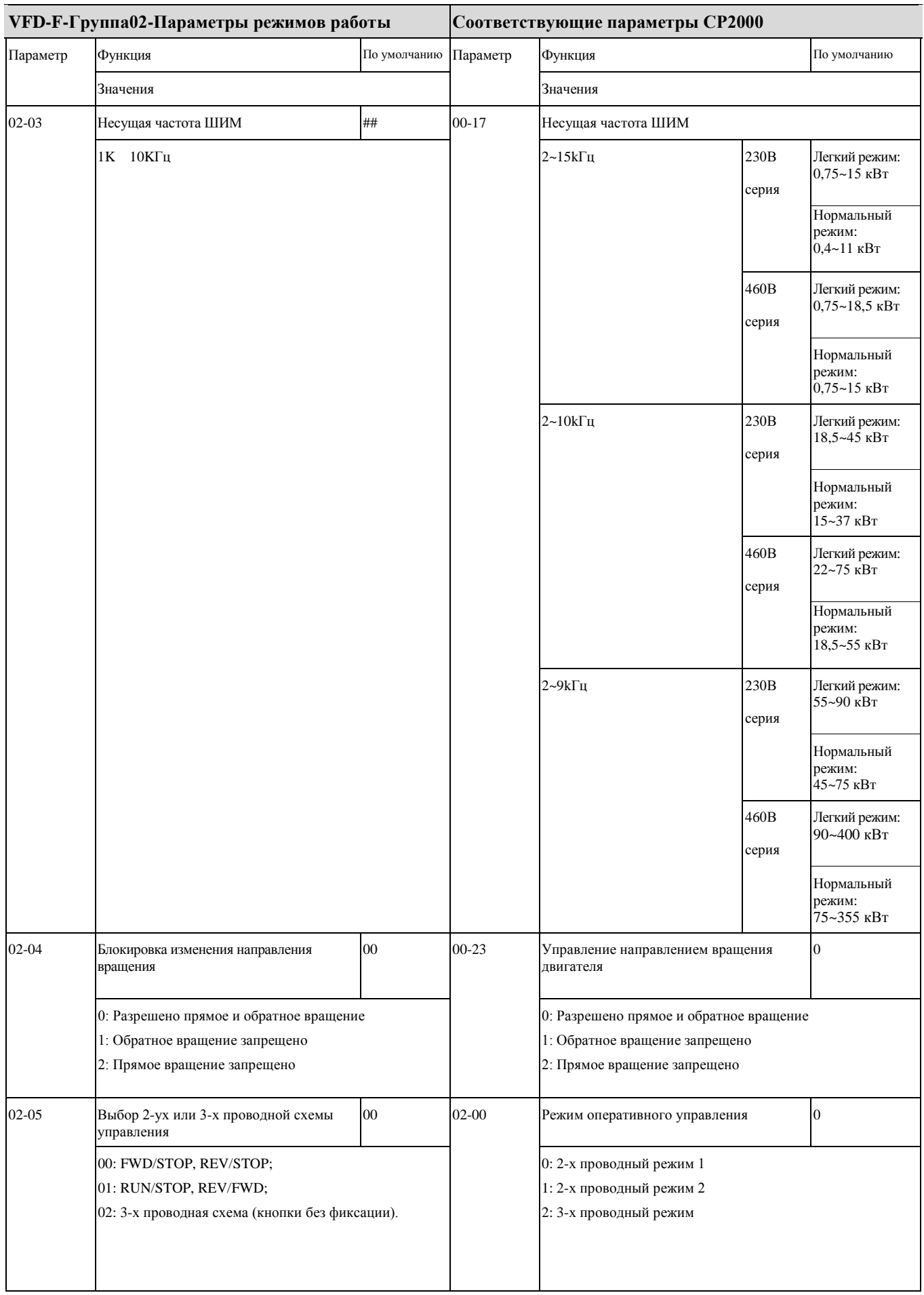

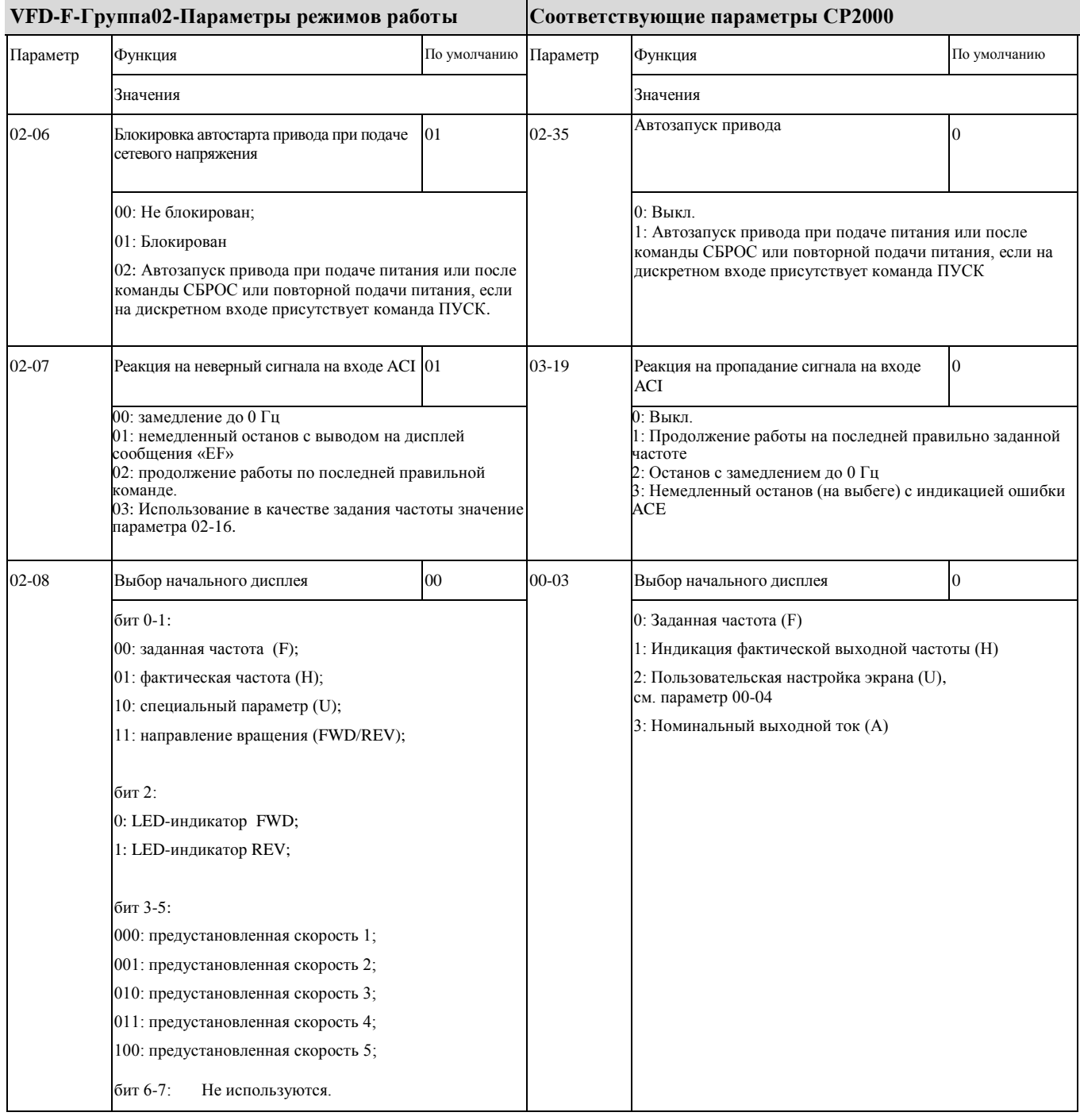

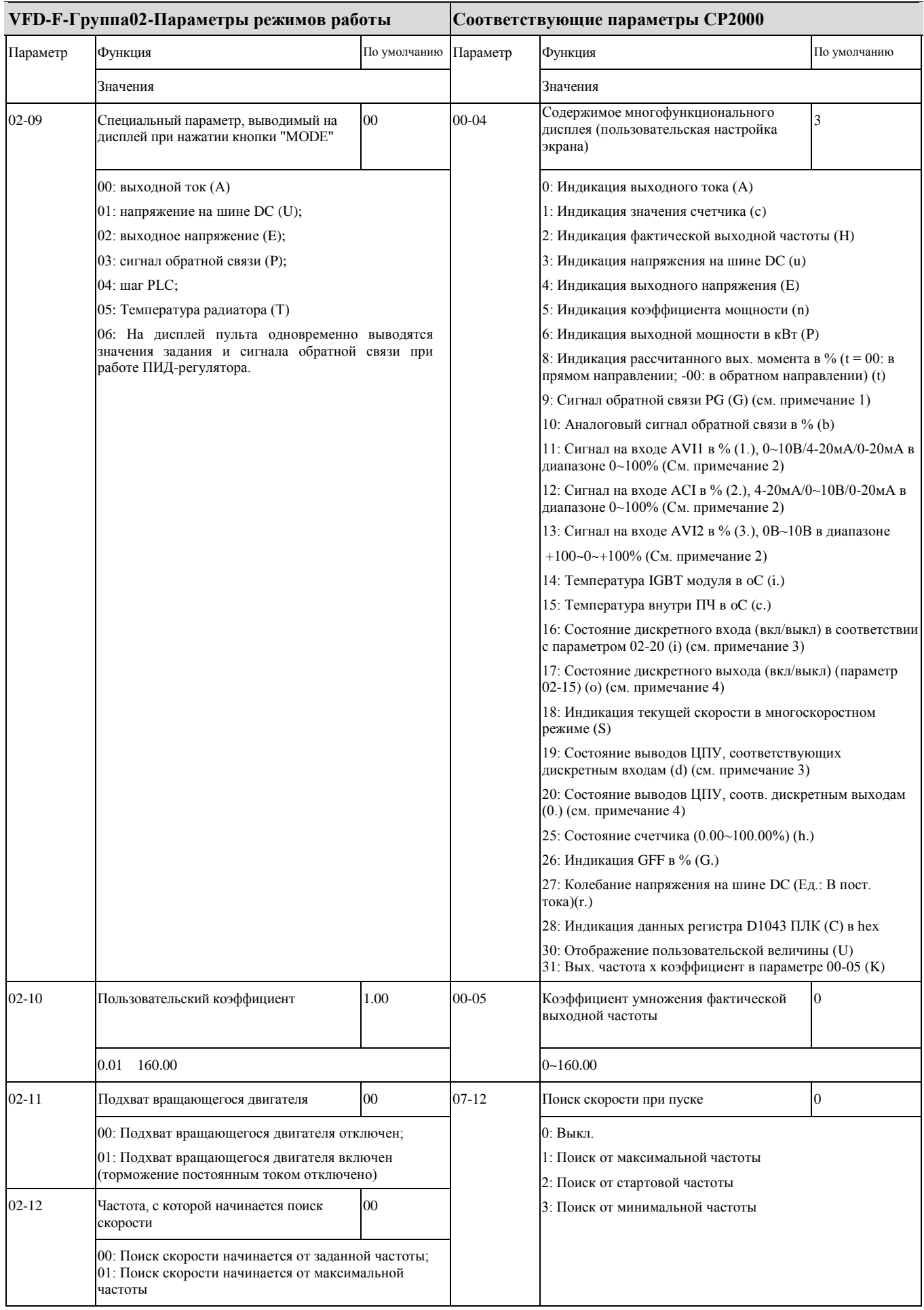

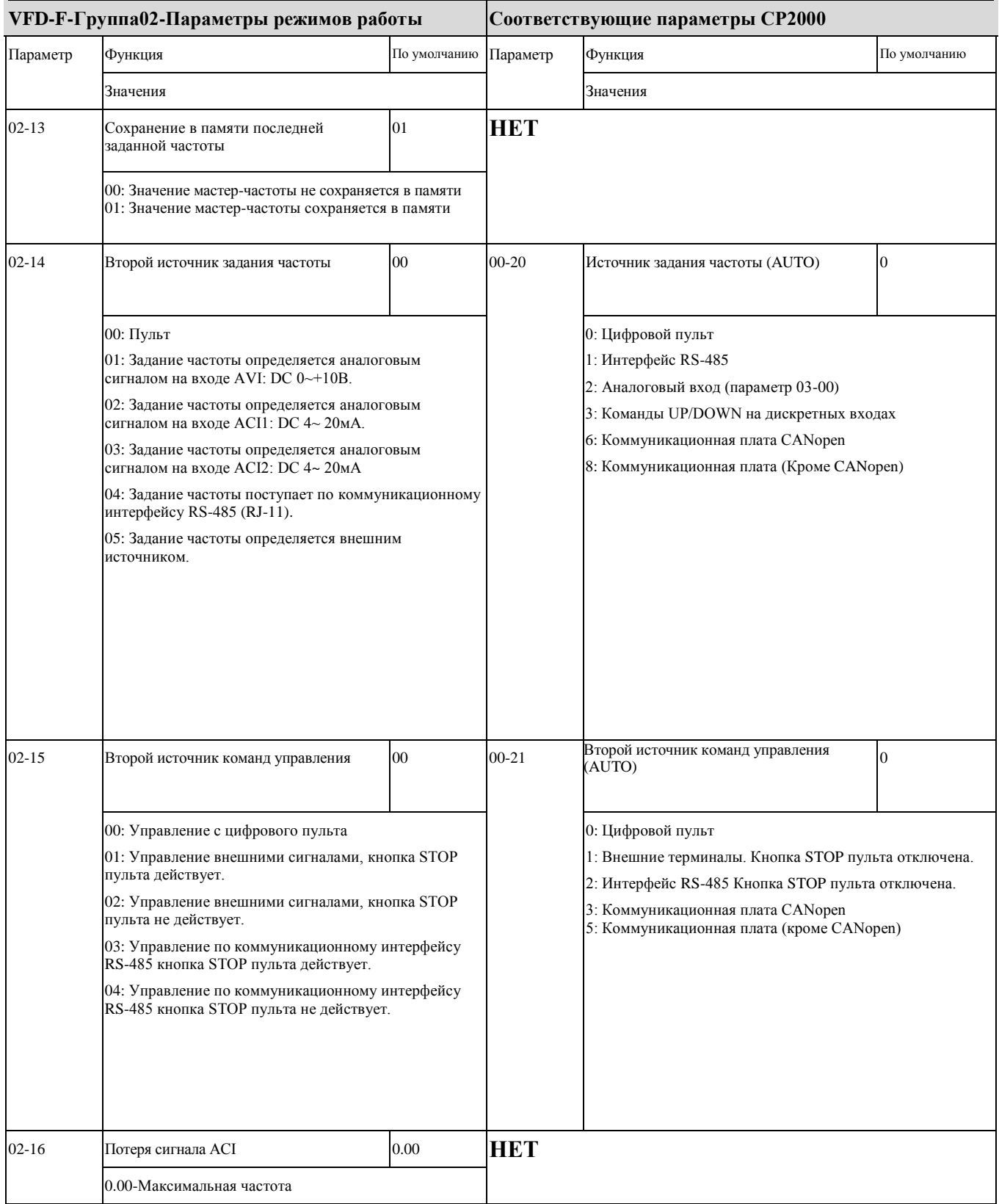

#### ◆ **VFD-F- Группа03-Параметры выходов и соответствующие им параметры CP2000**

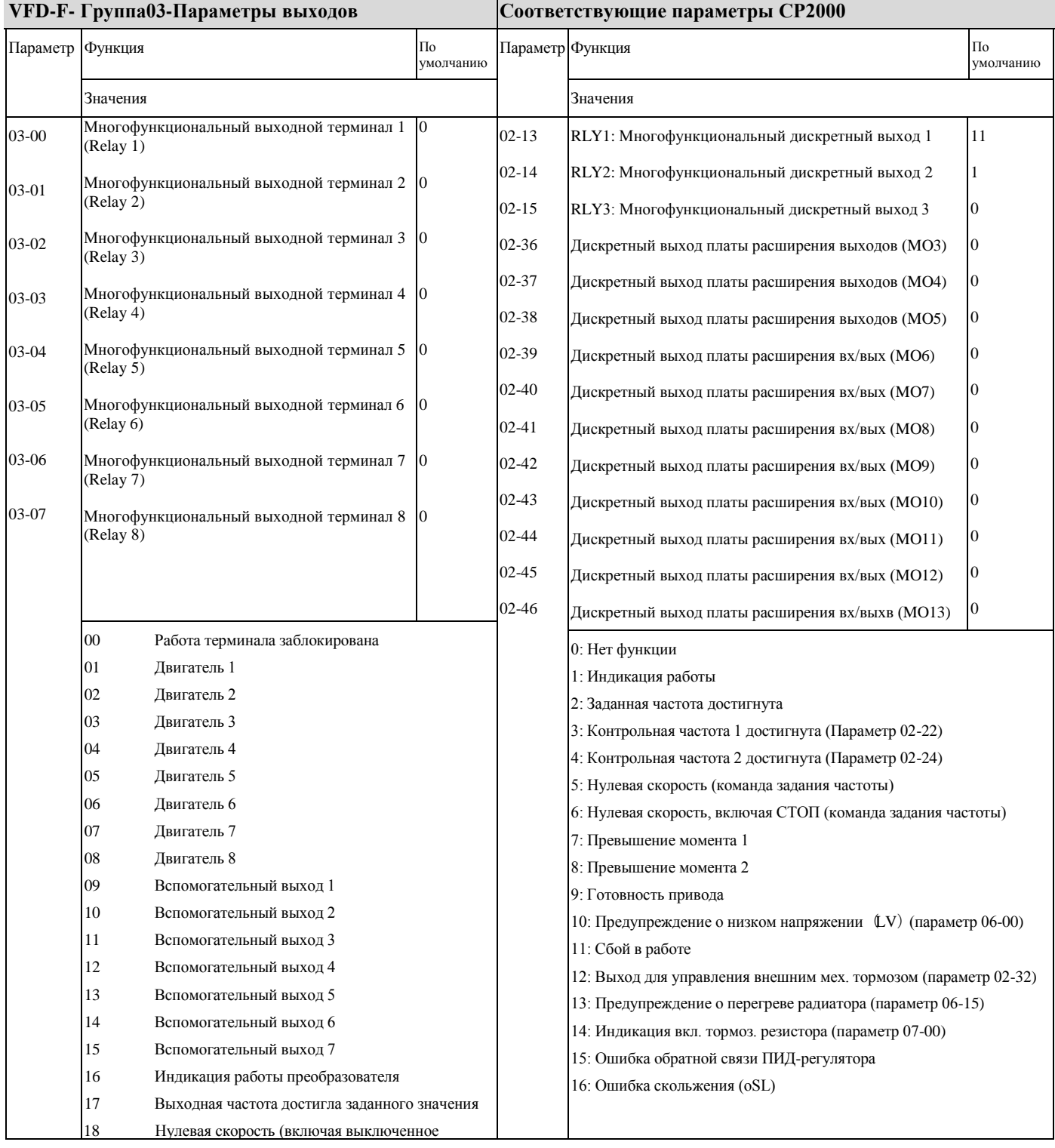

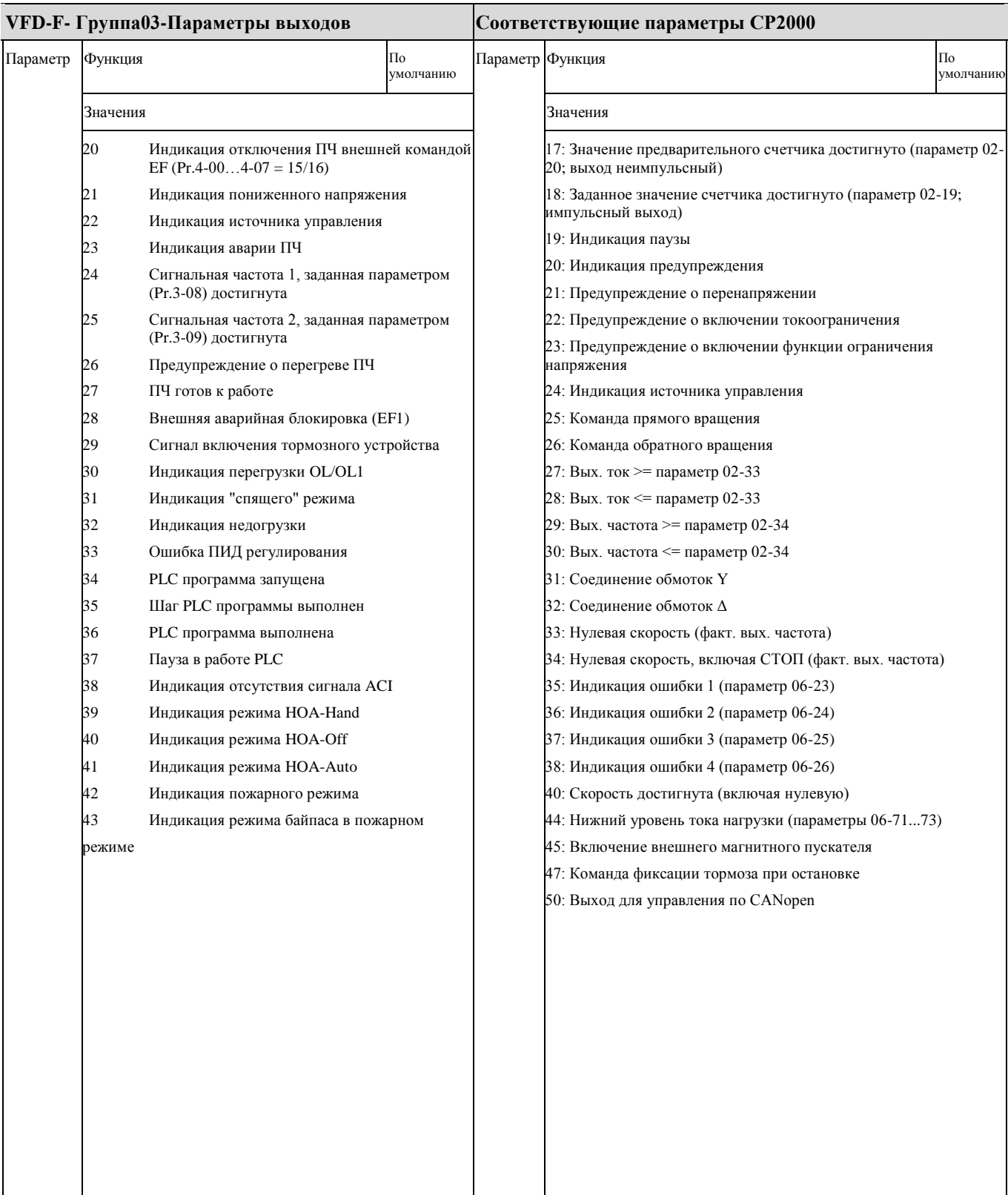

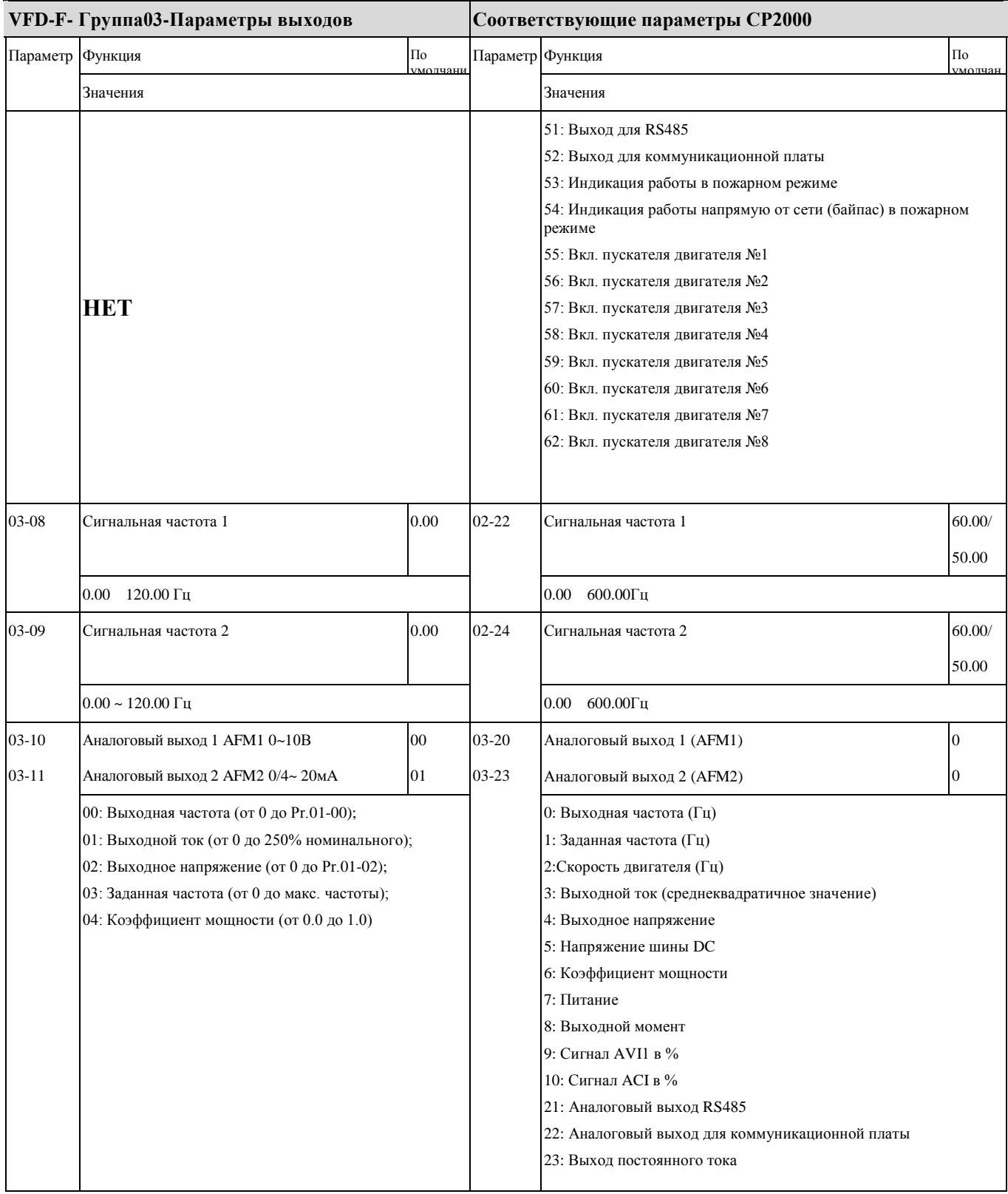

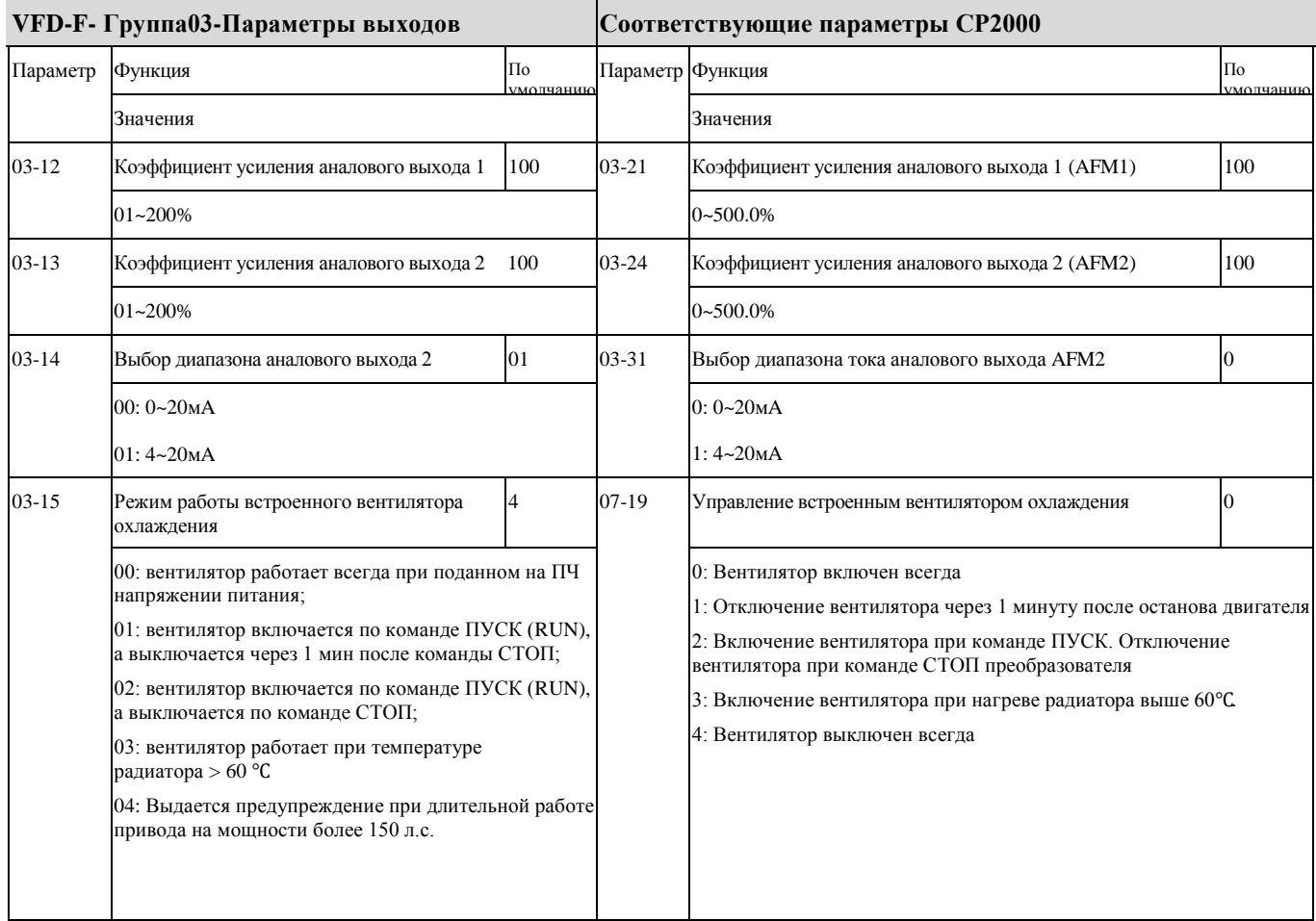

#### ◆ **VFD-F- Группа04-Параметры входов и соответствующие им параметры CP2000**

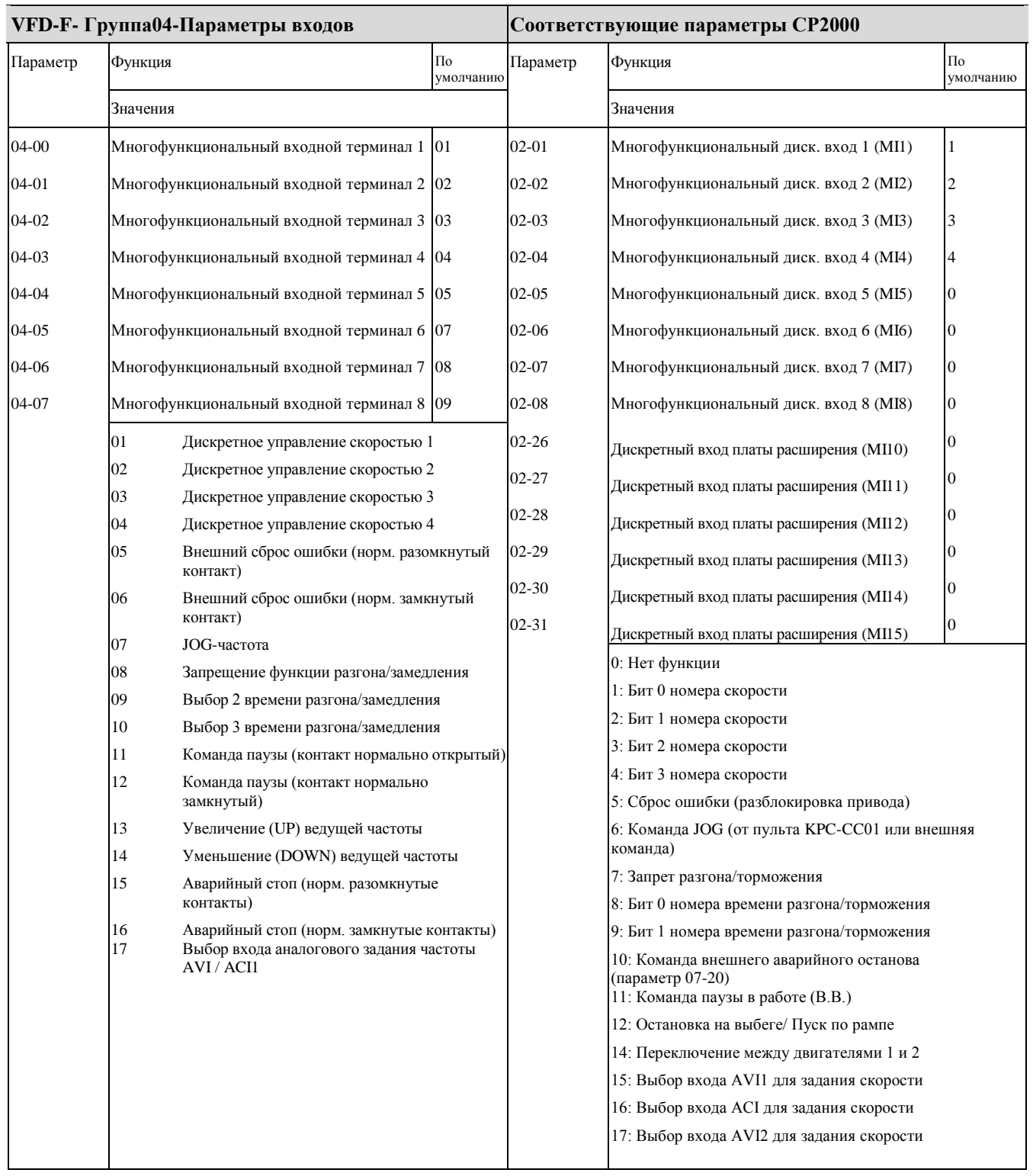

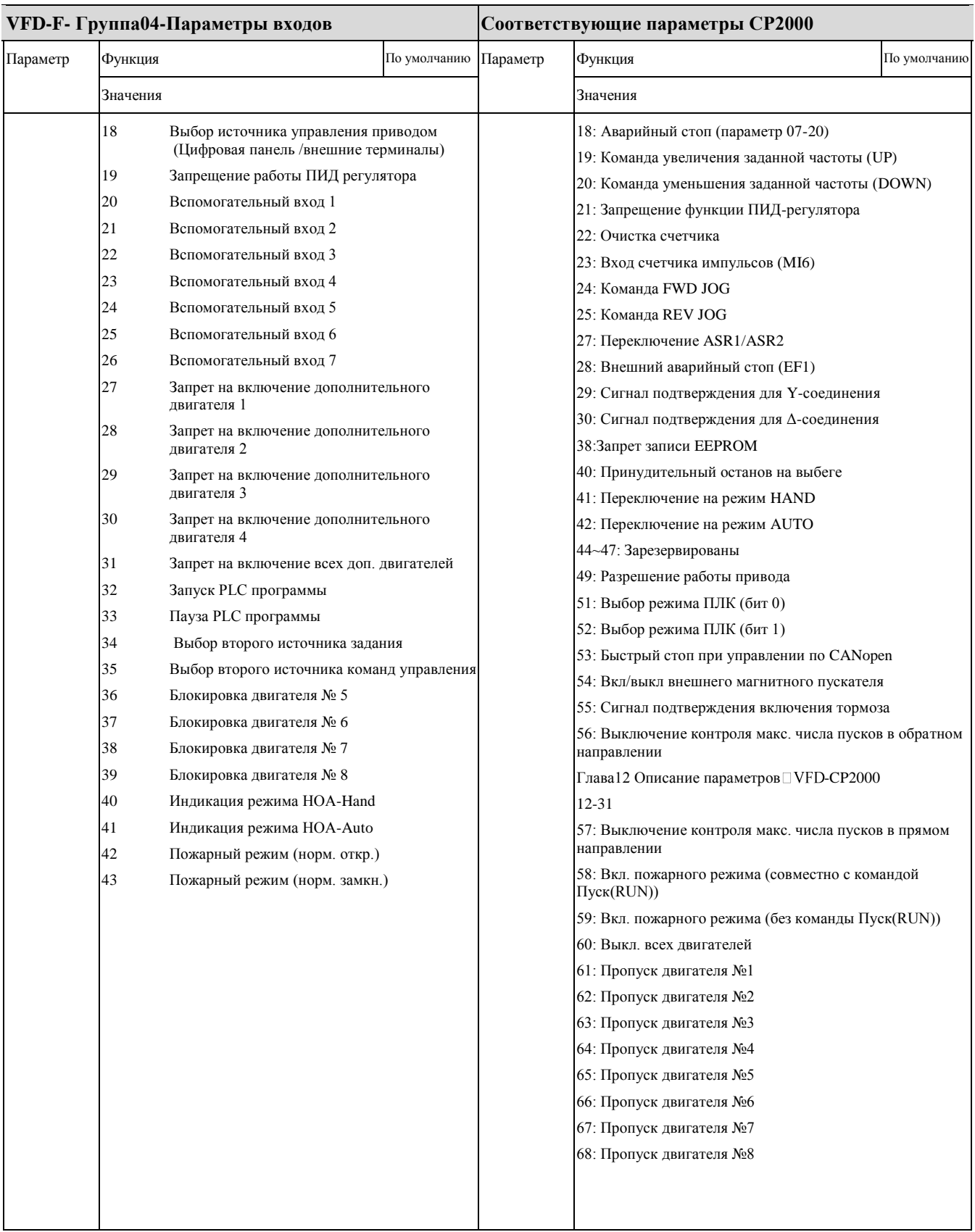

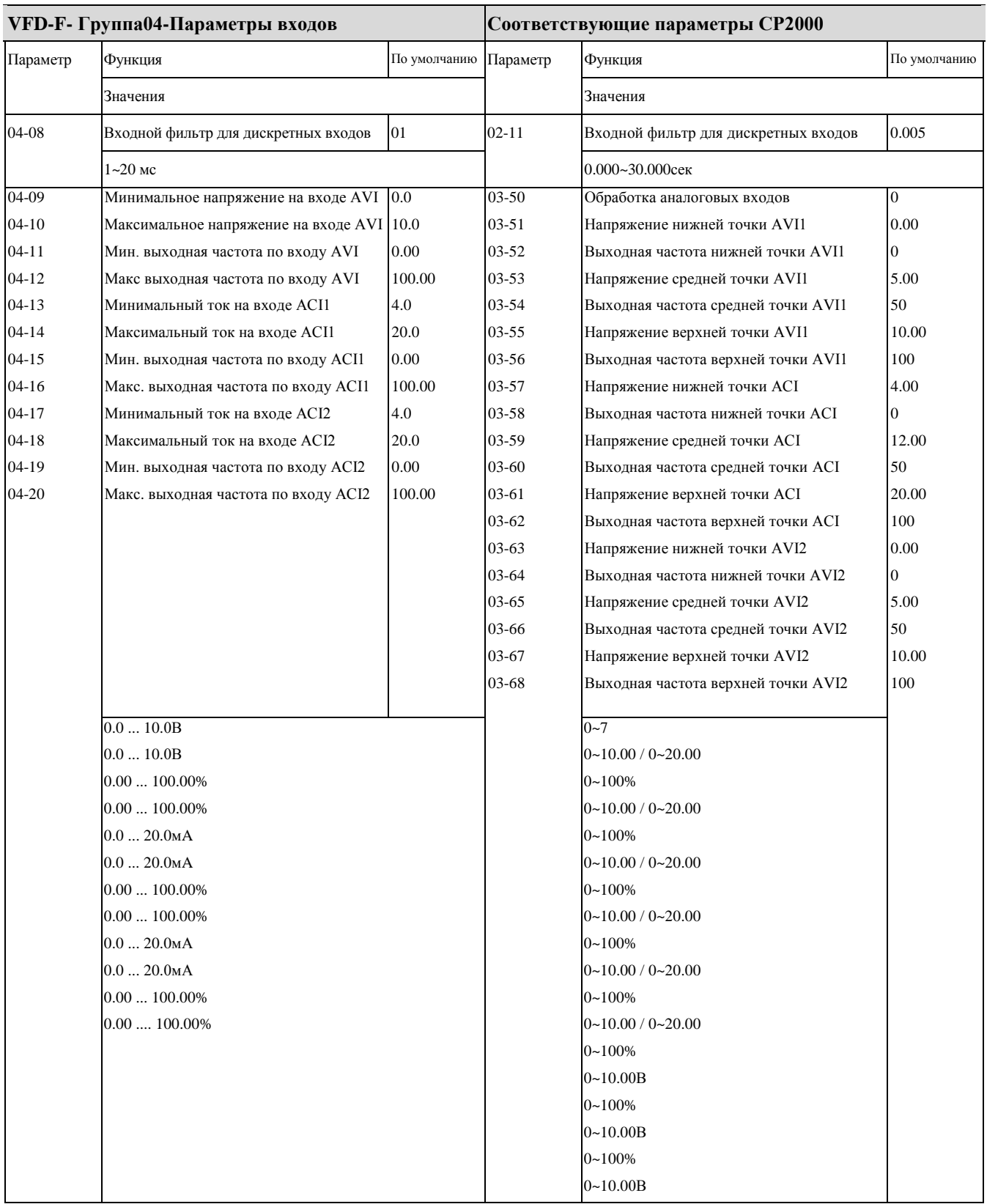

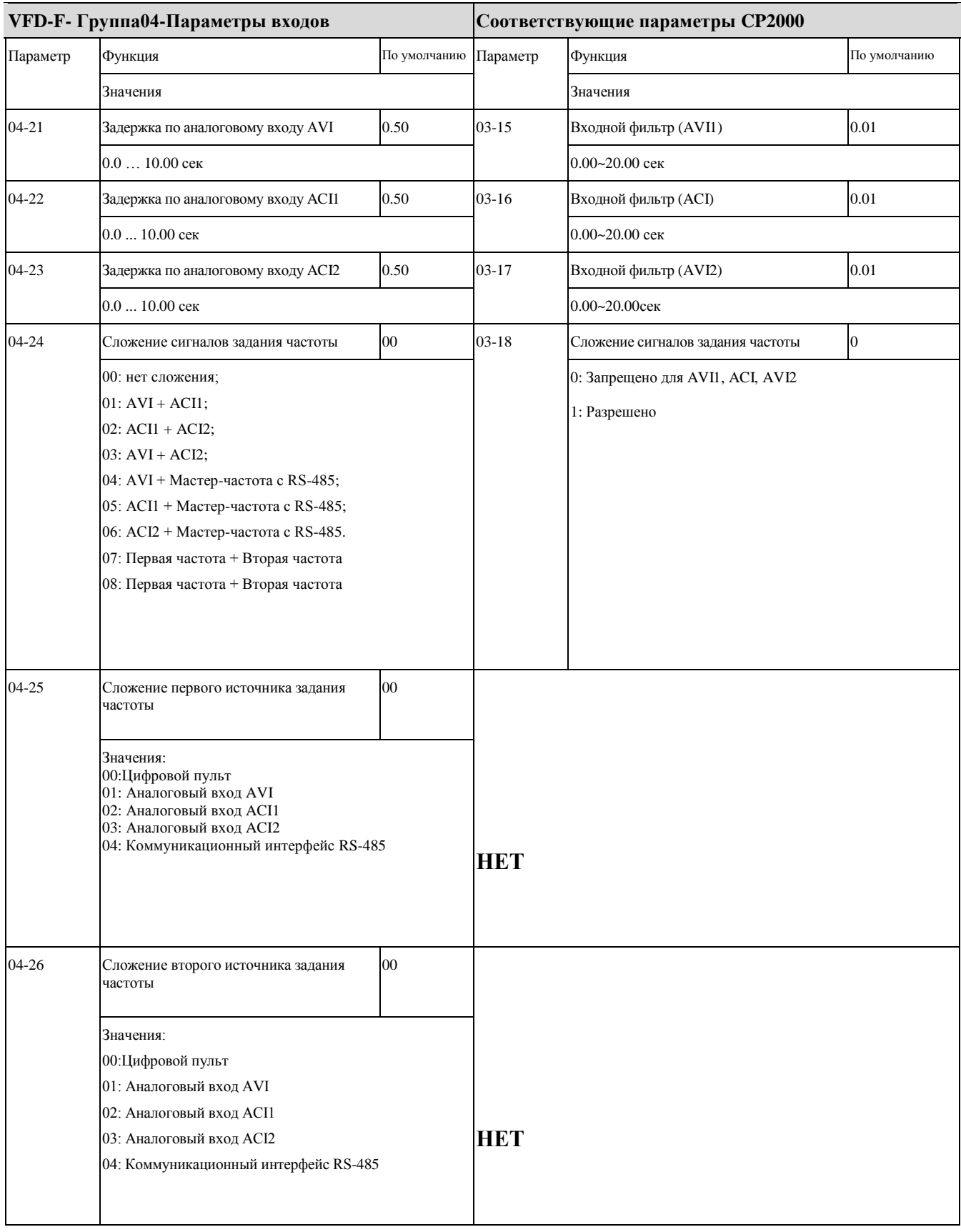

#### ◆ **VFD-F-Группа05-Параметры пошагового управления скоростью и соответствующие им параметры CP2000**

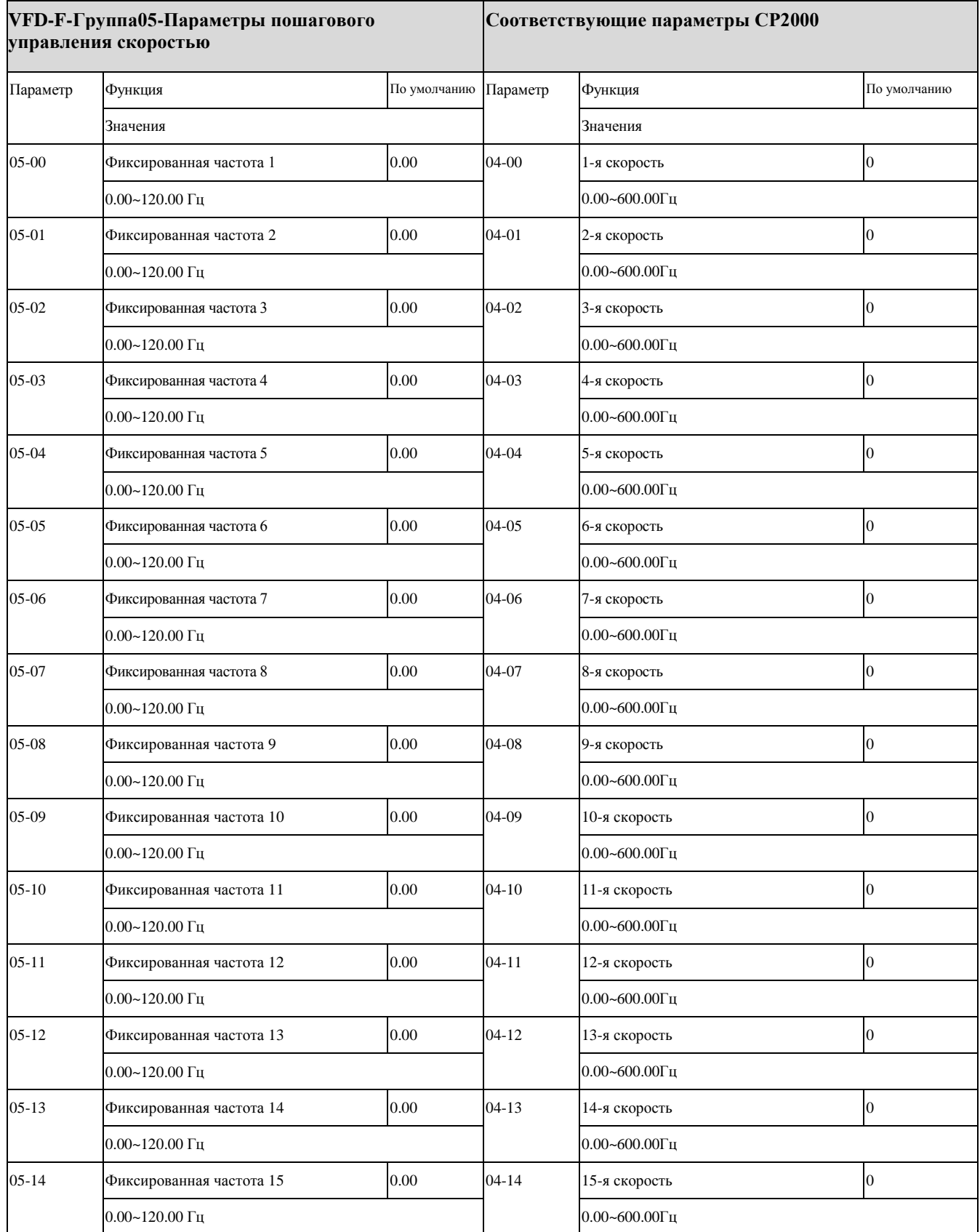

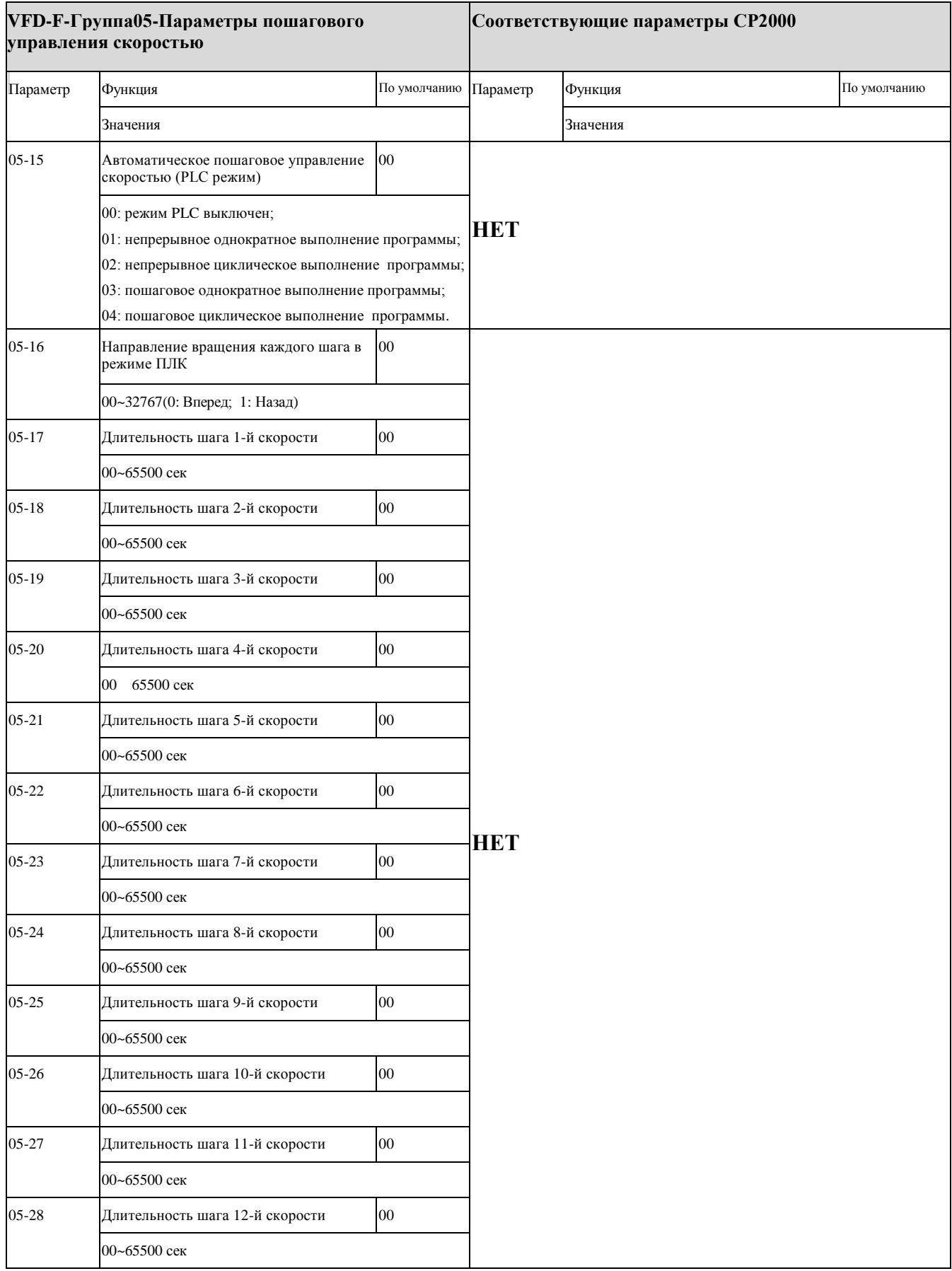

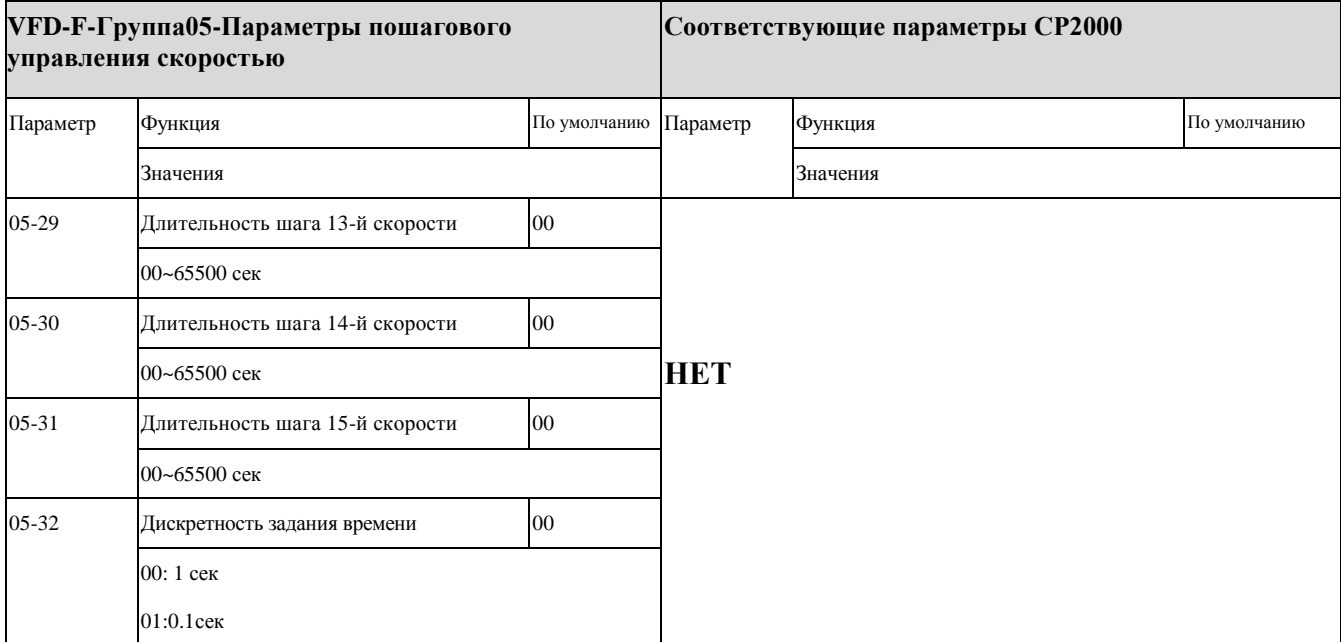

#### ◆ **VFD-F-Группа06 - Параметры защиты и соответствующие им параметры CP2000**

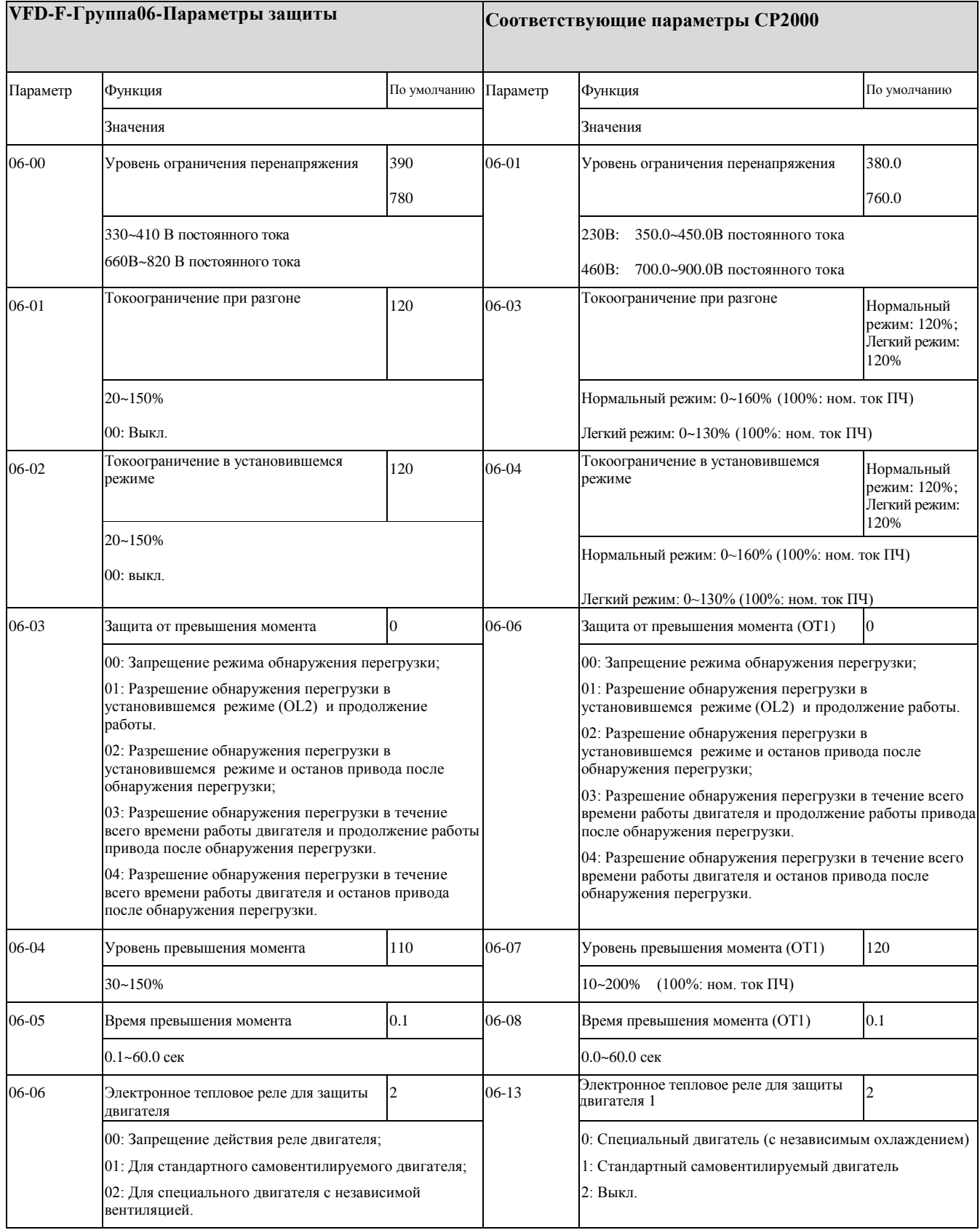

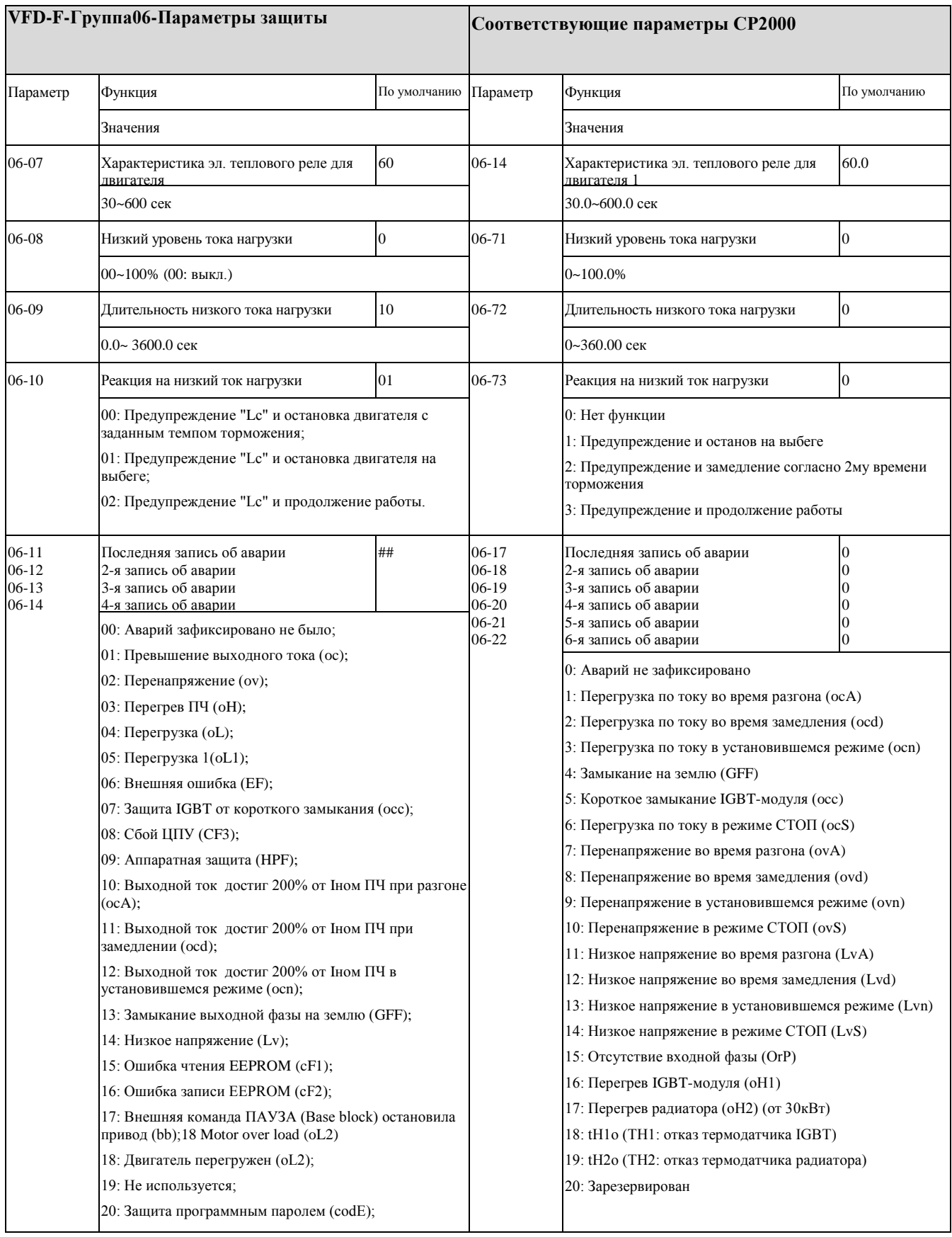

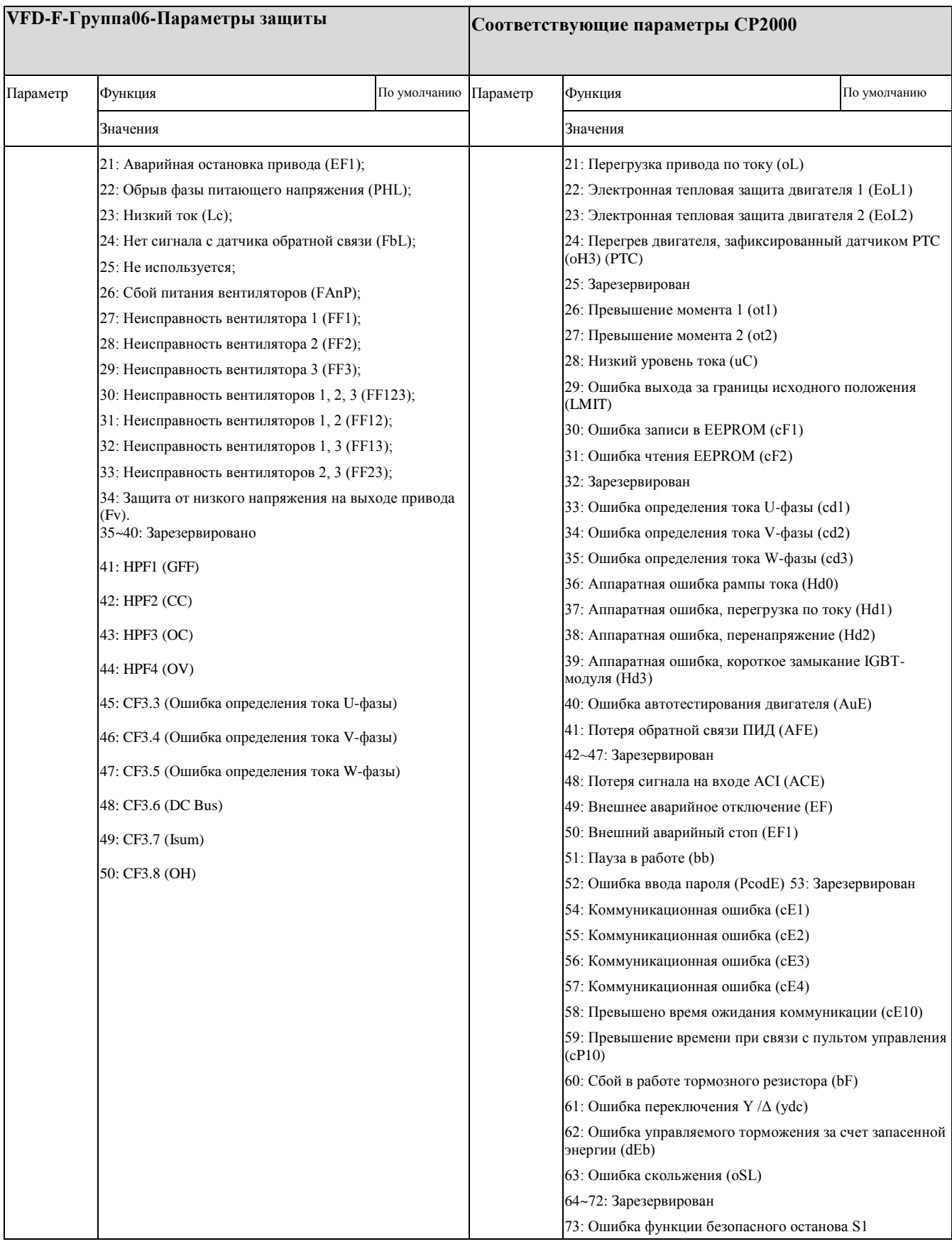

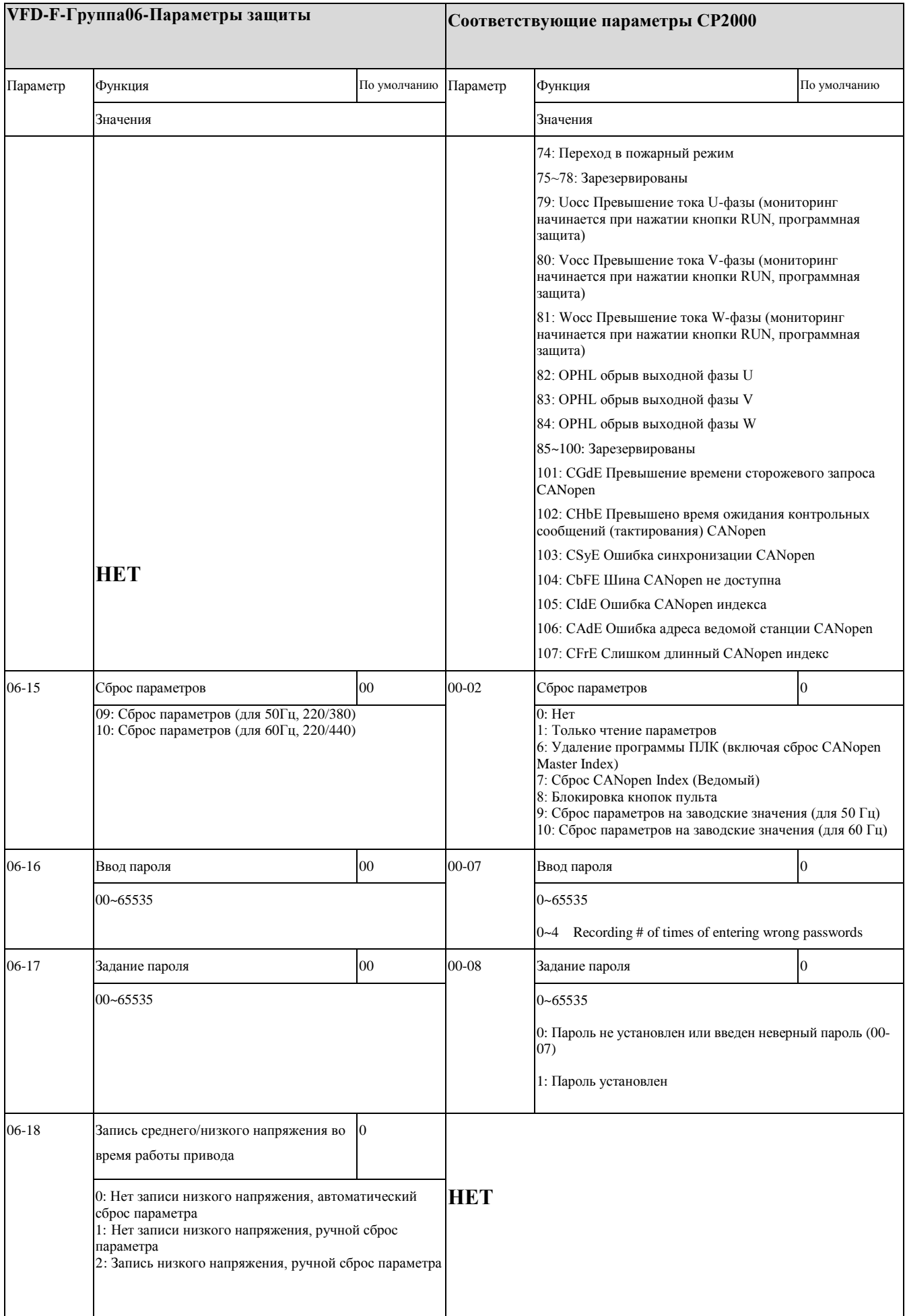

#### ◆ **VFD-F-Group07-AC Drive and Motor параметры и соответствующие им параметры CP2000**

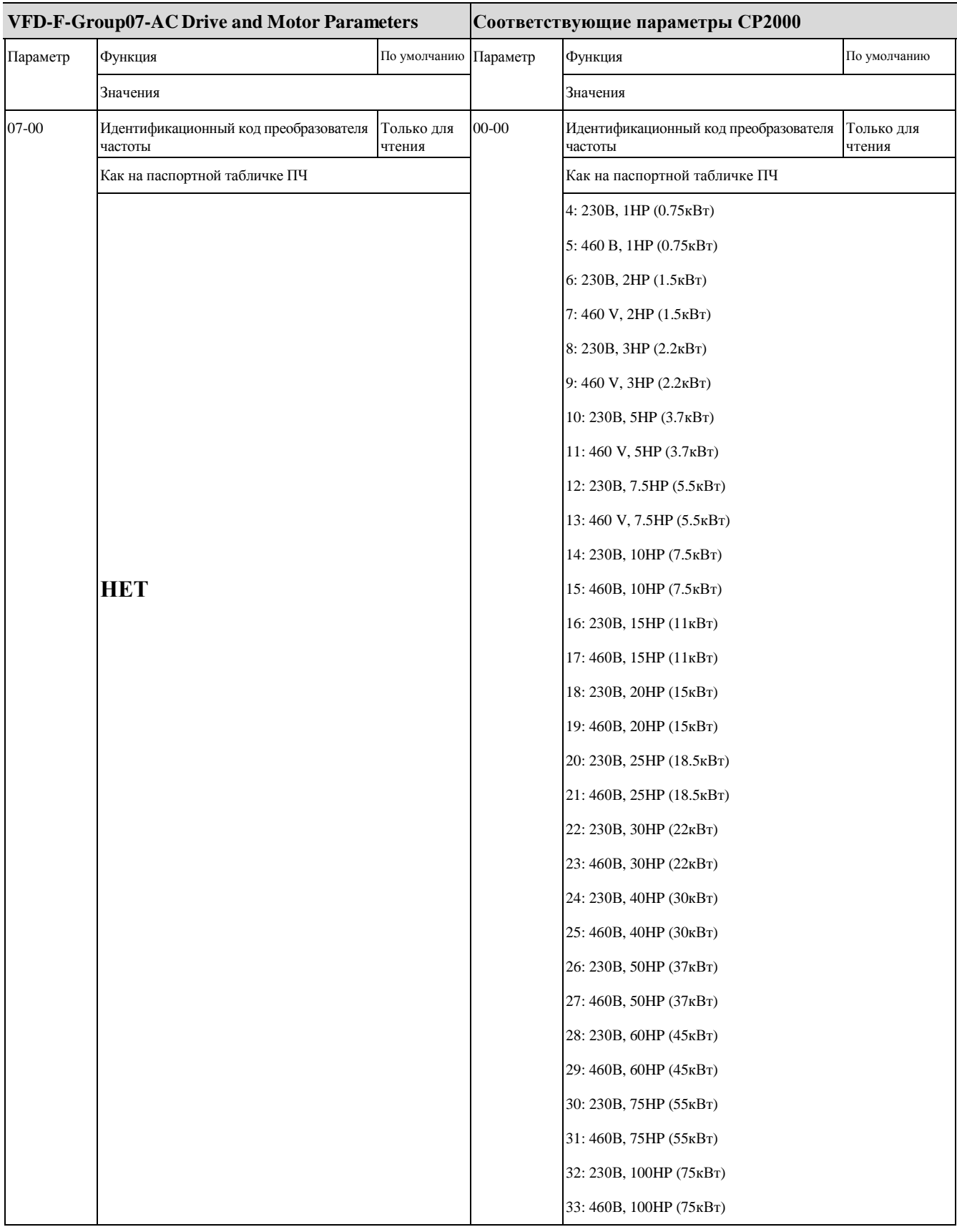

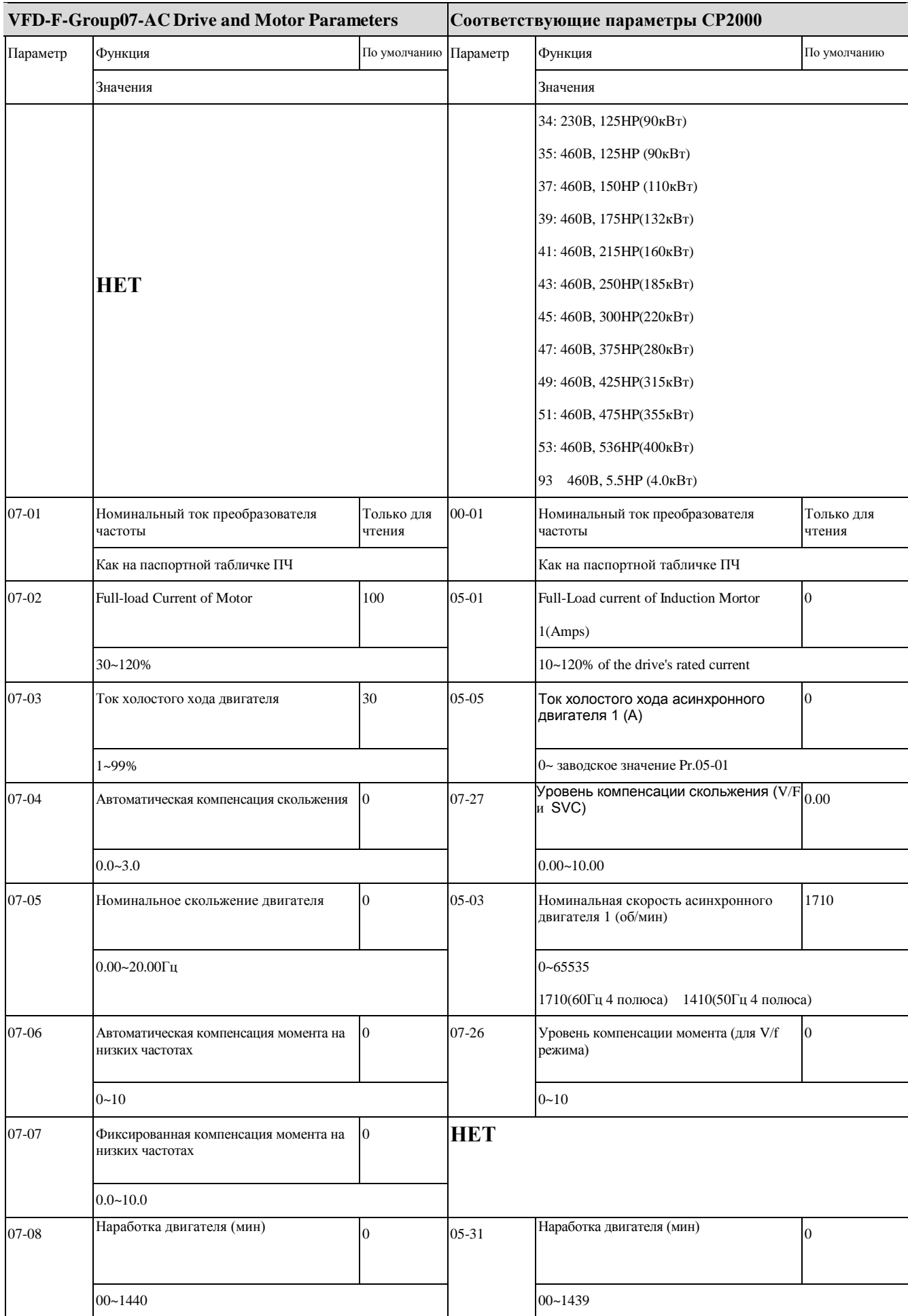

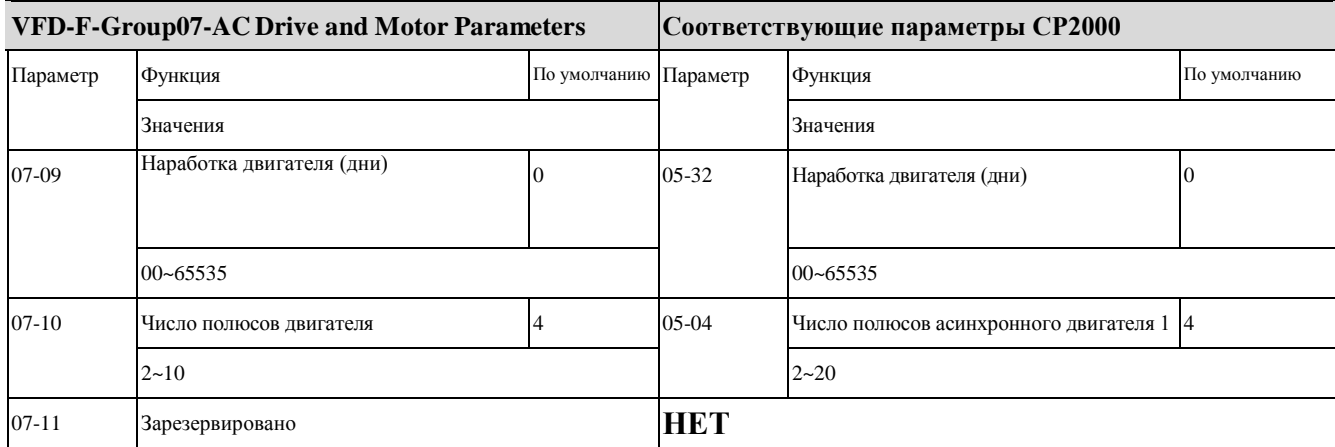

#### ◆ **VFD-F-Группа08-Специальные параметры и соответствующие им параметры CP2000**

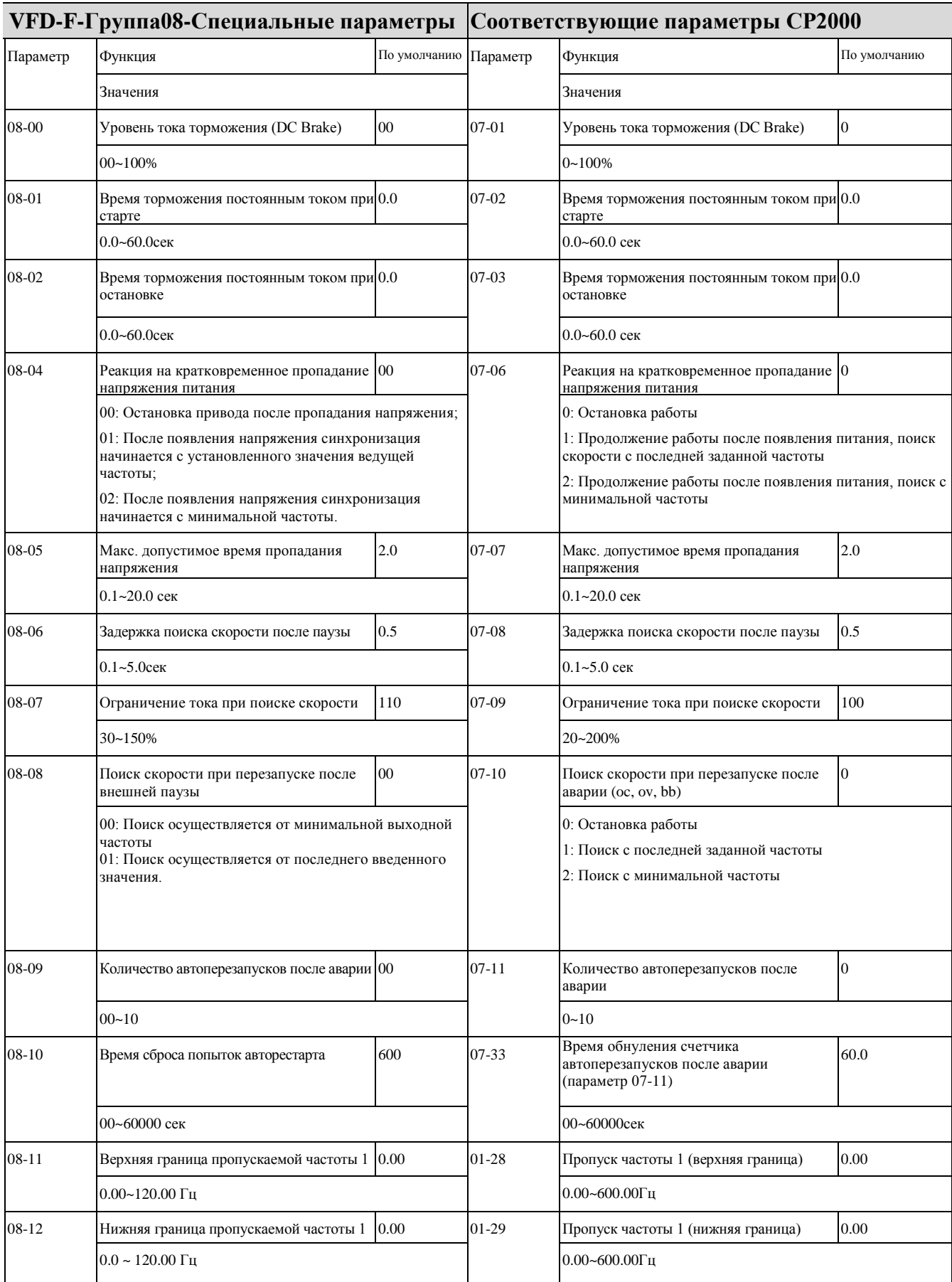

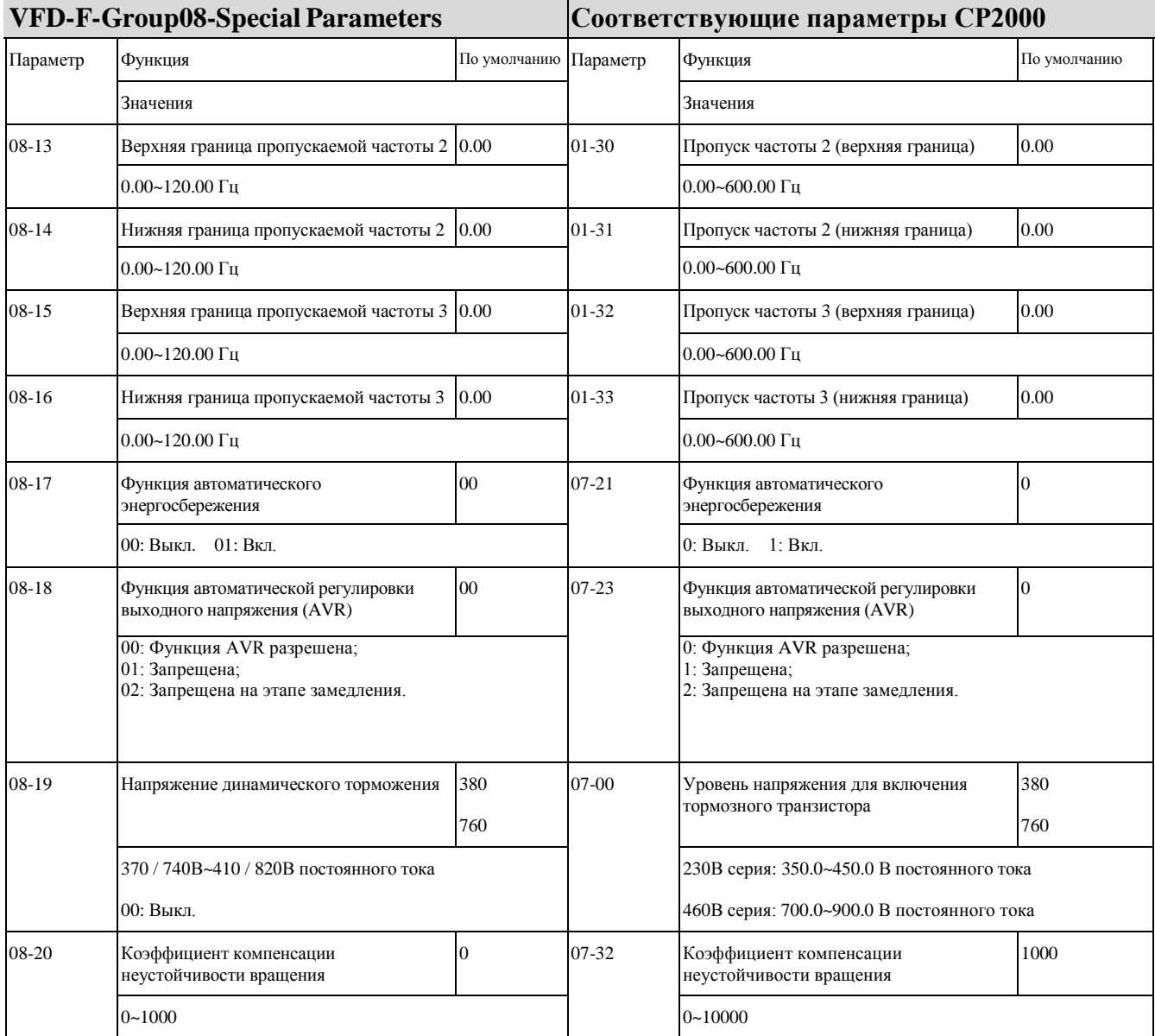

#### ◆ **VFD-F-Группа09-Коммуникационные параметры и соответствующие им параметры CP2000**

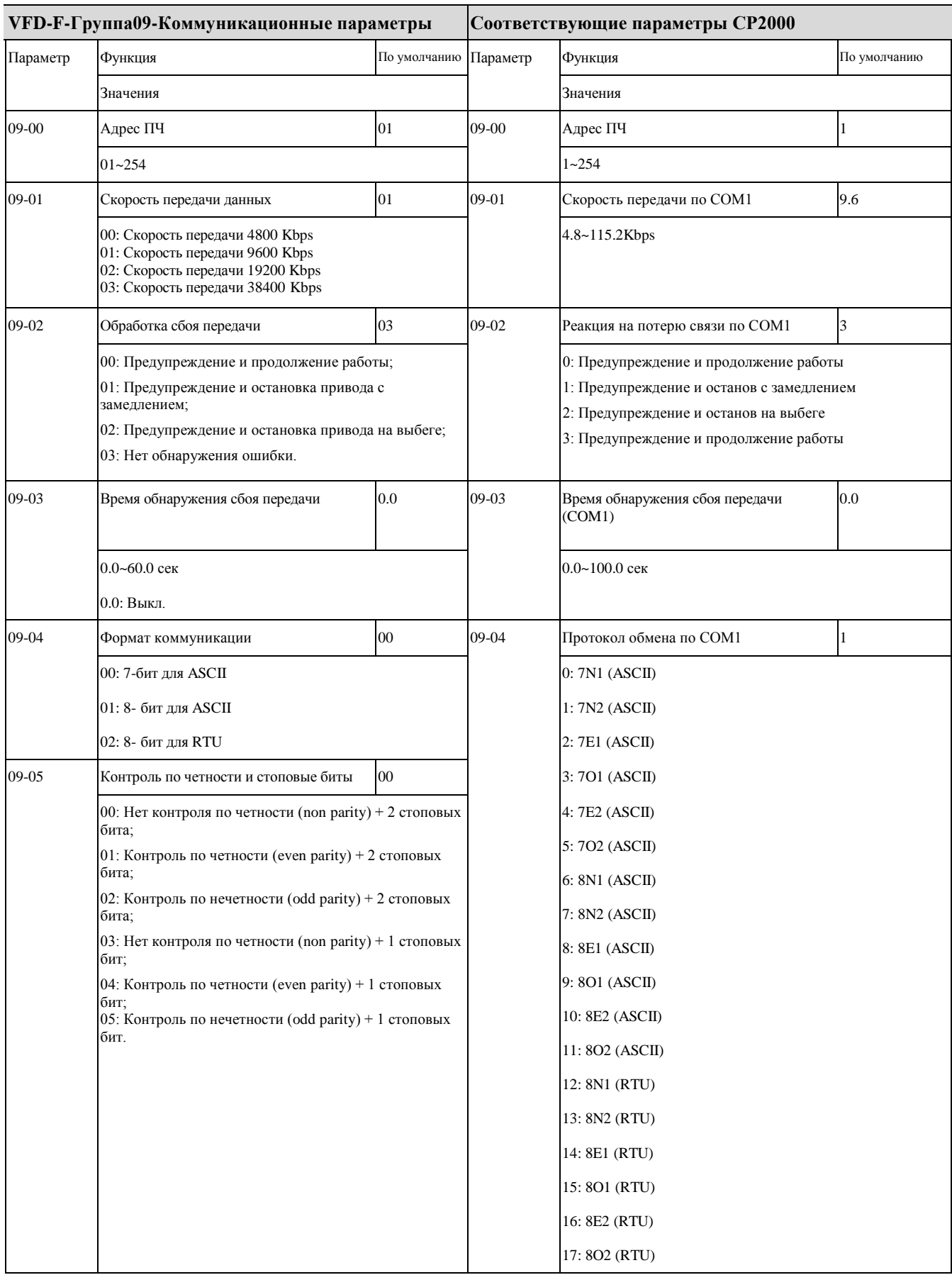

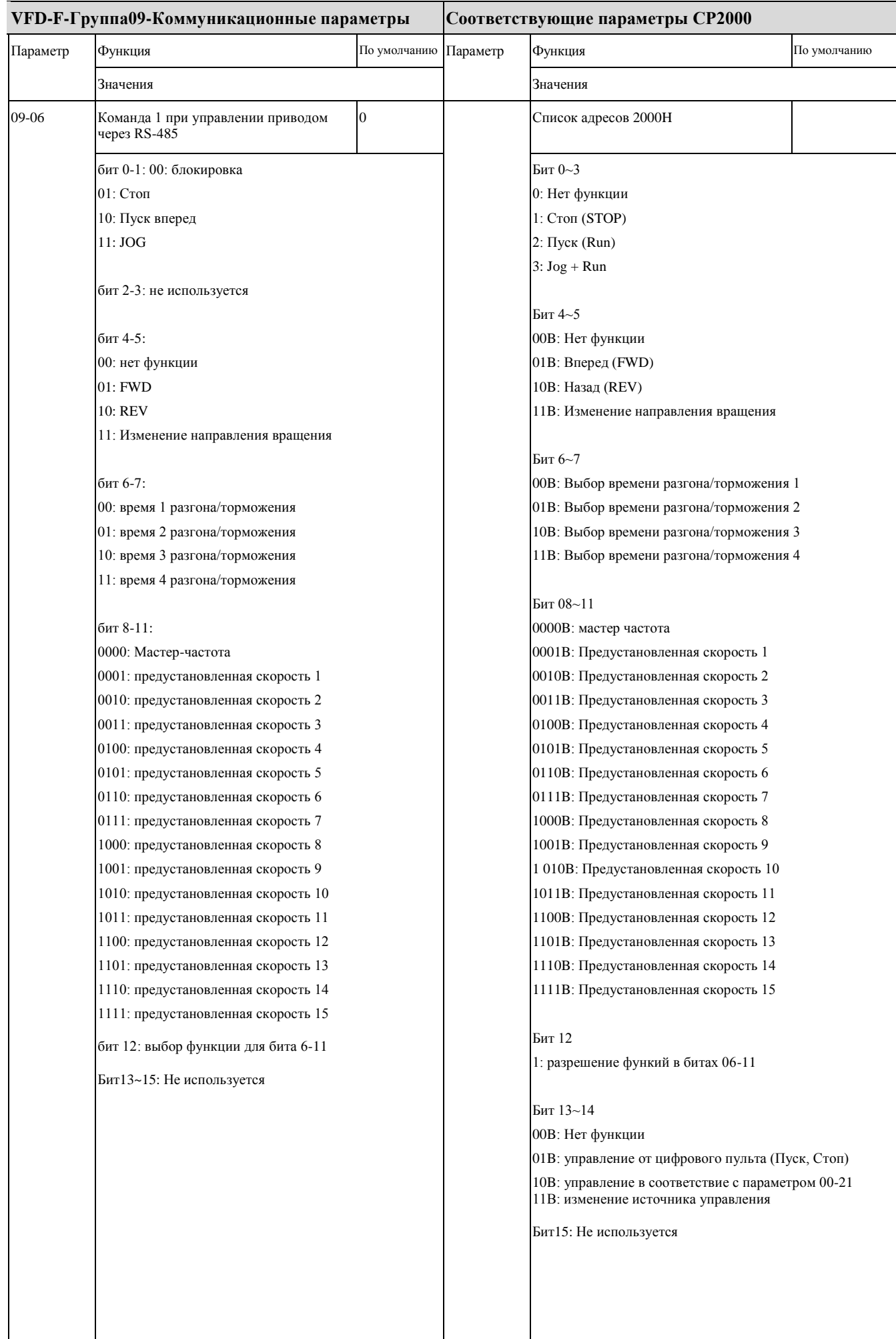

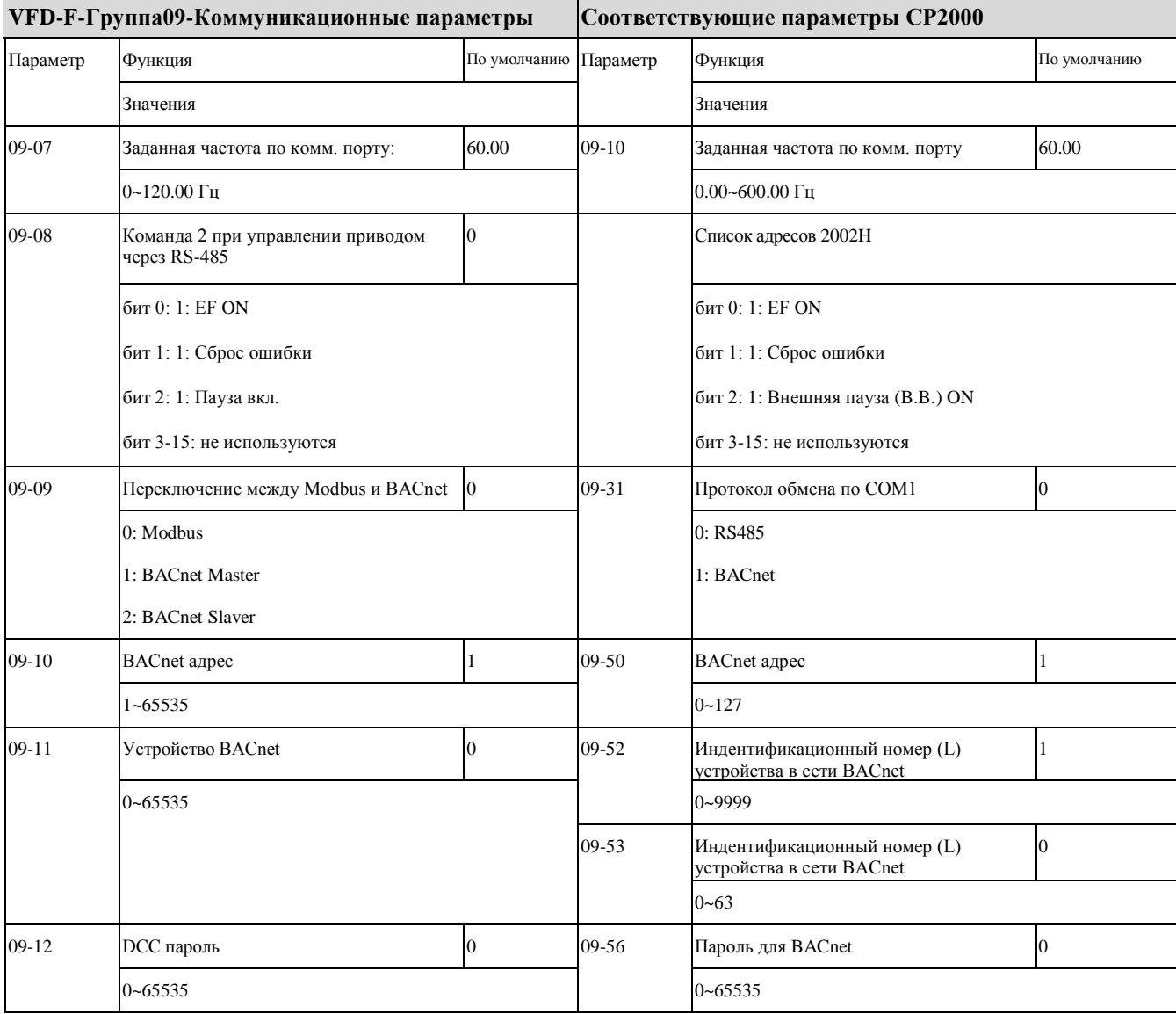

## ◆ **VFD-F-Группа10-Параметры ПИД-регулятора и соответствующие им параметры CP2000**

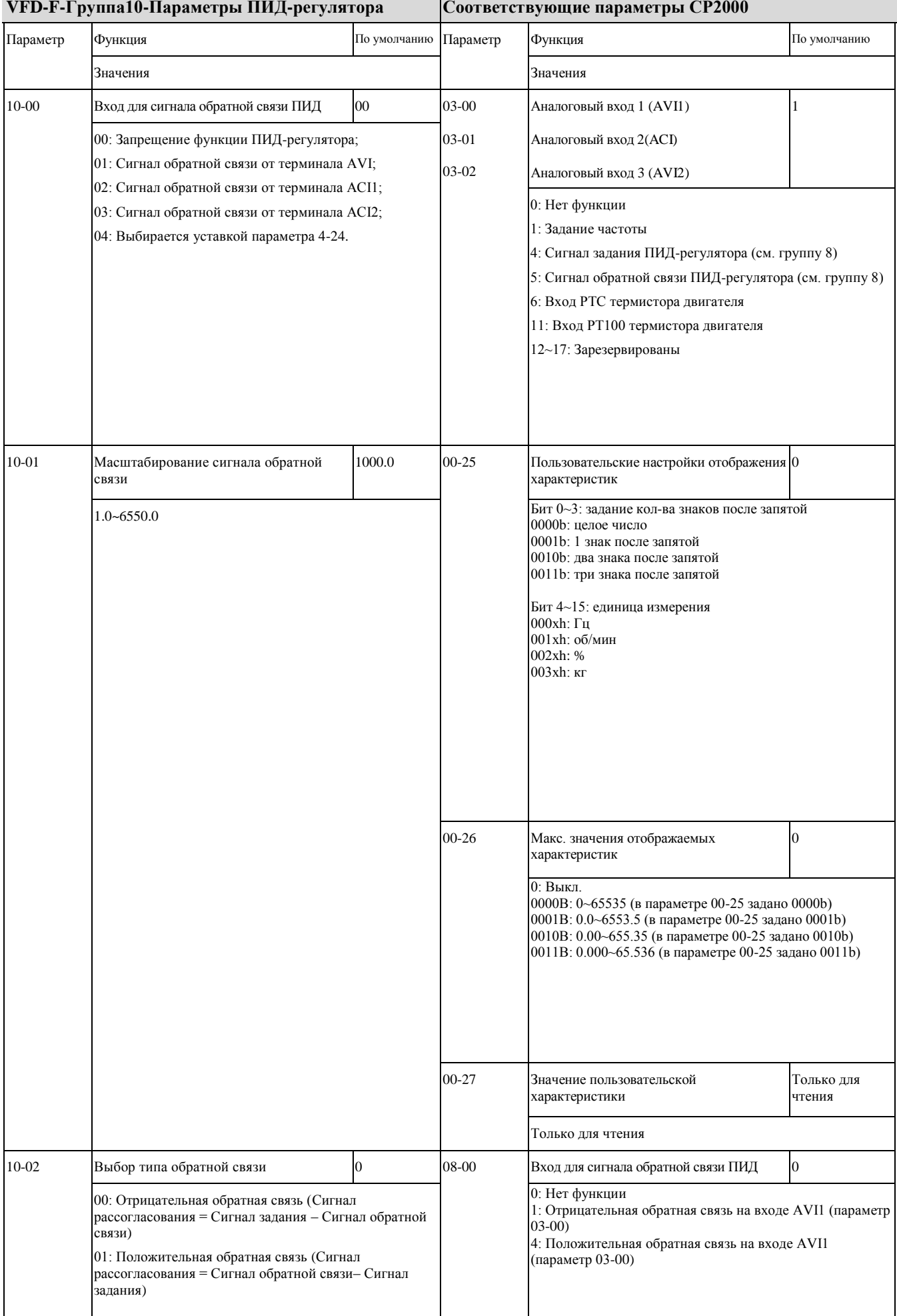

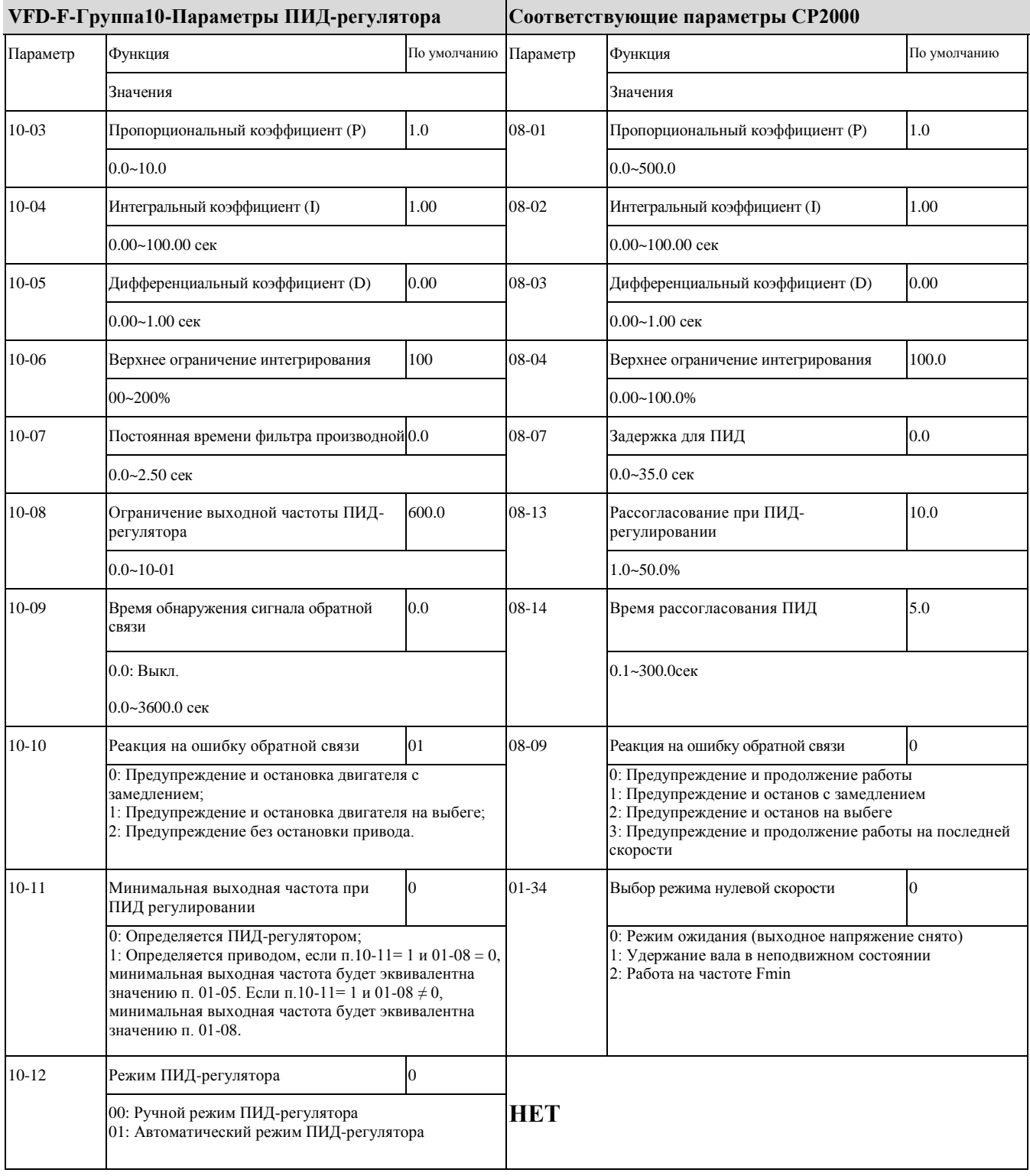

#### ◆ **VFD-F-Group11-Fan and Pump Control параметры и соответствующие им параметры CP2000**

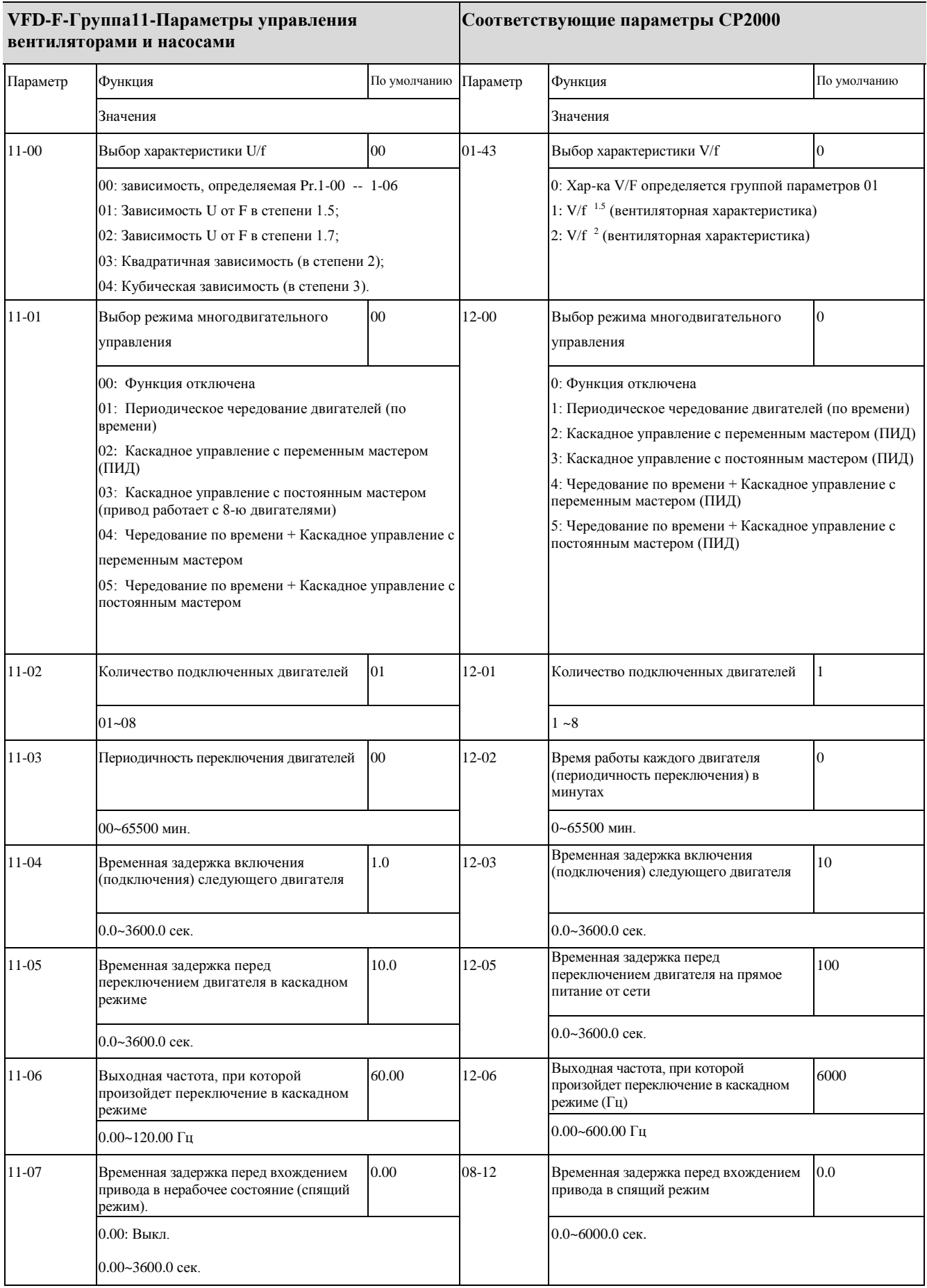

#### *07 - Сравнение параметров CP2000 и VFD-F*

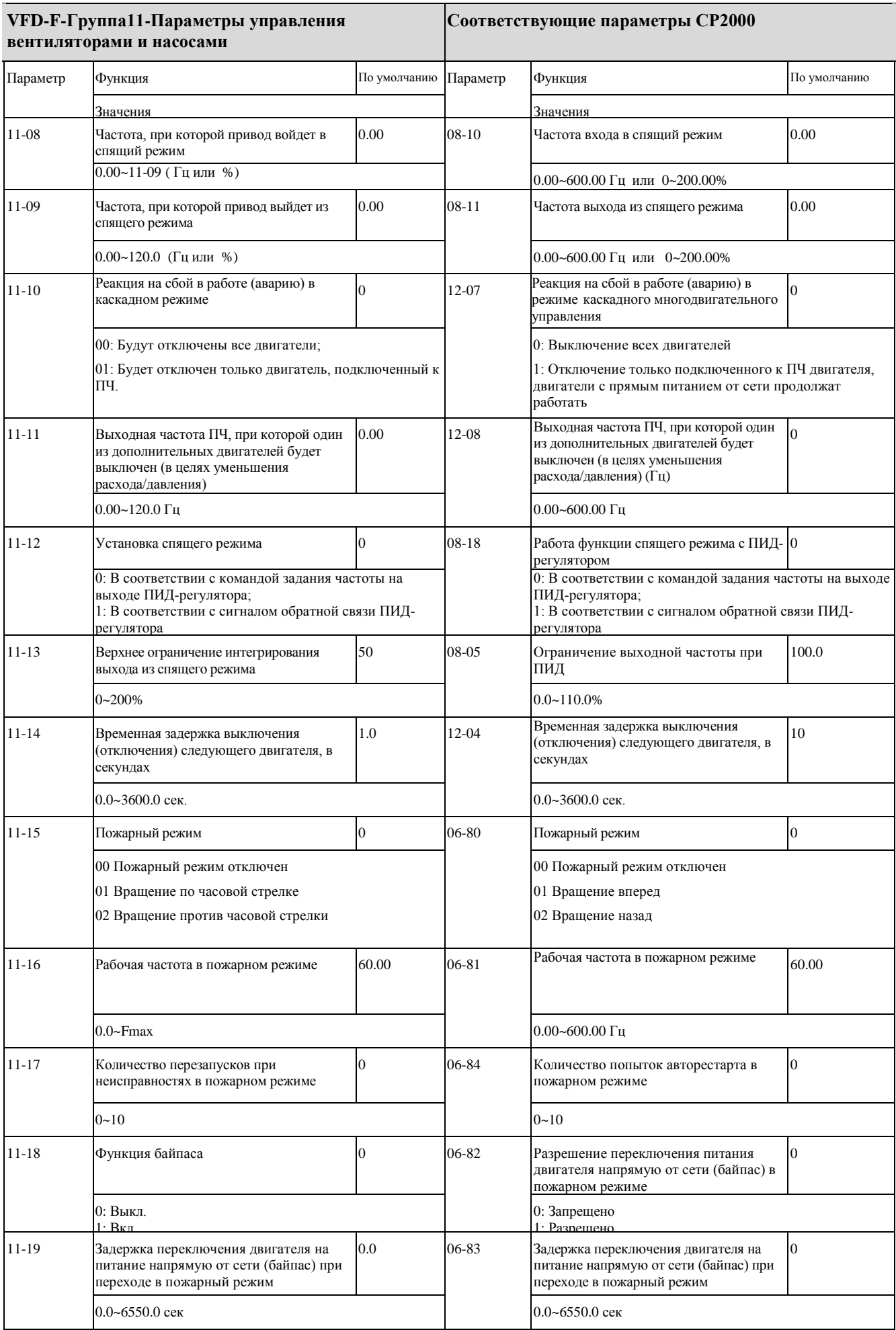